Facultad de Arquitectura y Urbanismo<br>CARRERA DE ARQUITECTURA

# **INSTALACIONES III LIBRO DOCENTE**

Cristian Guamán Sánchez

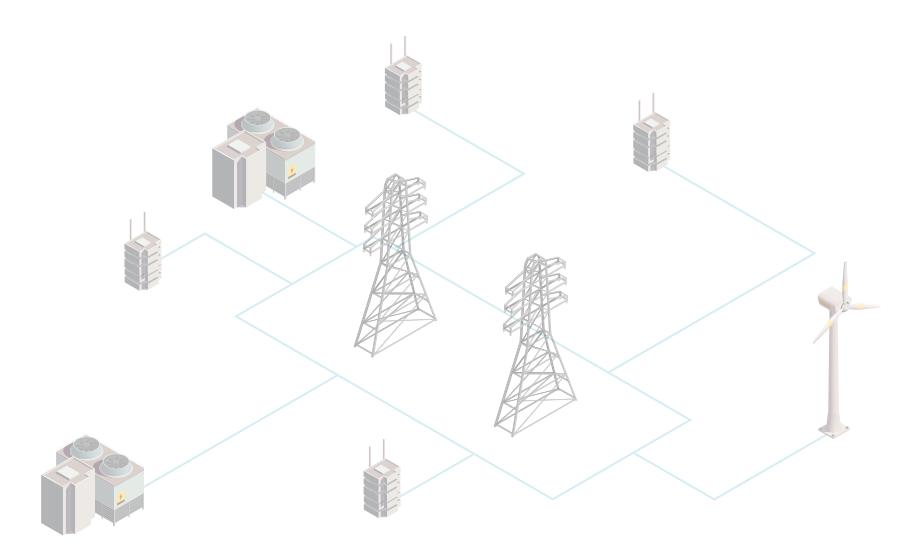

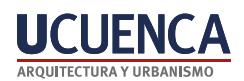

## **INSTALACIONES III**

Cristian Fernando Guamán Sánchez

**CRISTIAN** FERNANDO CRISTIAN GUAMAN **SANCHEZ** 

Firmado digitalmente por FERNANDO GUAMAN SANCHEZ Fecha: 2022.11.17 10:16:52 -05'00'

**Instalaciones III** Facultad de Arquitectura y Urbanismo

**UCuenca Press** ©Universidad de Cuenca, 2022

**Autor:** Ing. Cristian Fernando Guamán Sánchez

#### María Augusta Hermida Palacios **Rectora de la Universidad de Cuenca**

#### **UCuenca Press**

Coordinador editorial: Daniel lópez Zamora ● Editora: Ángeles Martínez Donoso ● Administrador de Imprenta: Mario Rodríguez Manzano ● Diseño: José Arias Ortega

Ciudadela Universitaria Doce de Abril y Agustín Cueva (+ 593 7) 405 1000 Casilla postal 01.01.168 www.ucuenca.edu.ec

Primera edición. Formato digital

Derecho de Autor: CUE-004673 ISBN Digital: 978-9978-14-497-8

Cuenca - Ecuador 2022

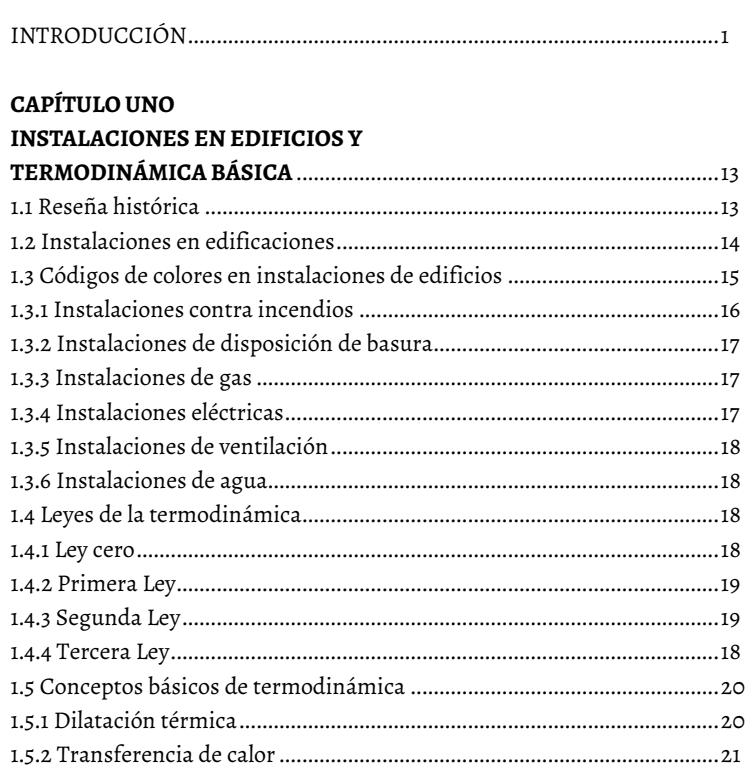

**ÍNDICE** 

# **CAPÍTULO DOS**

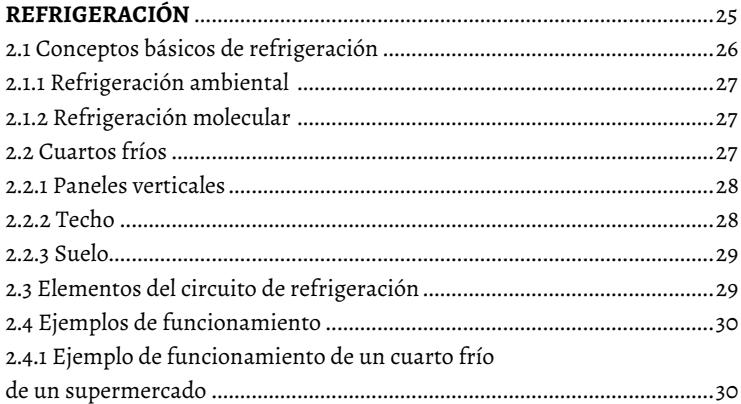

## **CAPÍTULO TRES**

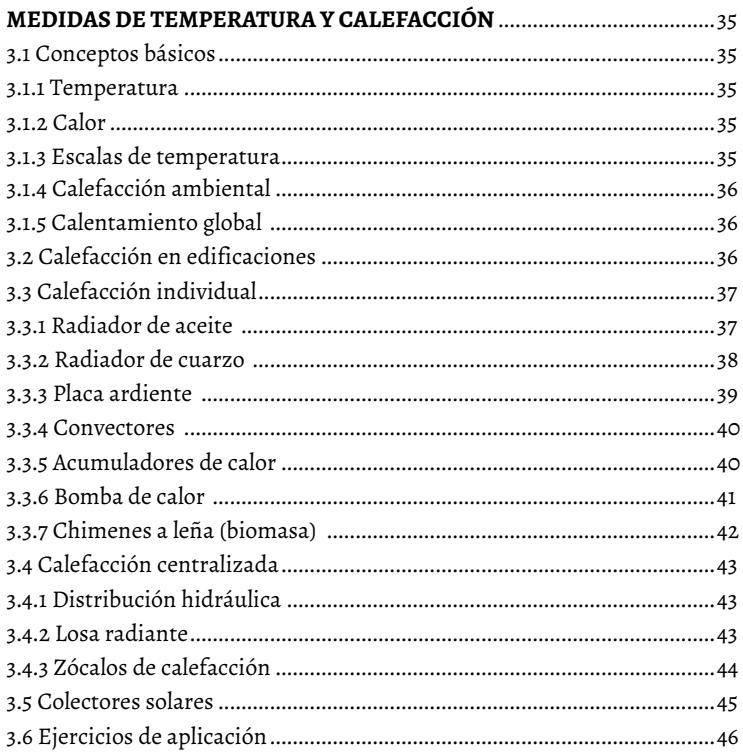

# **CAPÍTULO CUATRO**

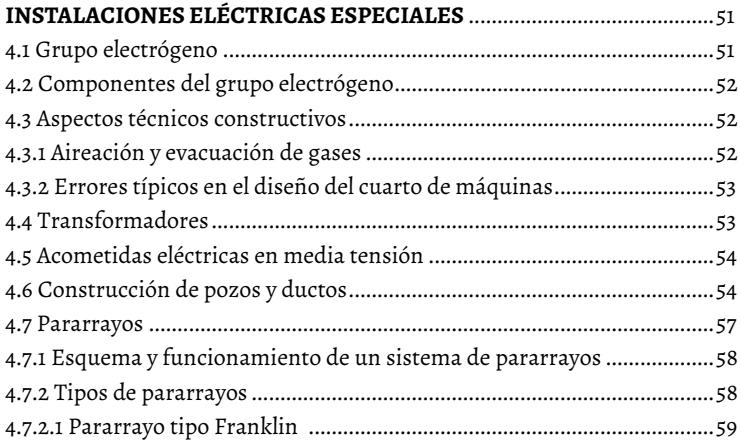

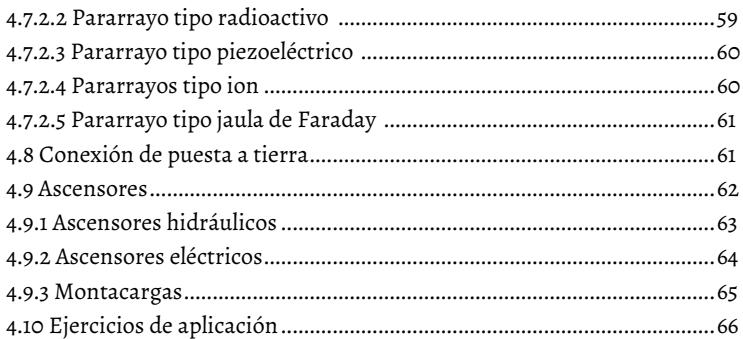

# **CAPÍTULO CINCO**

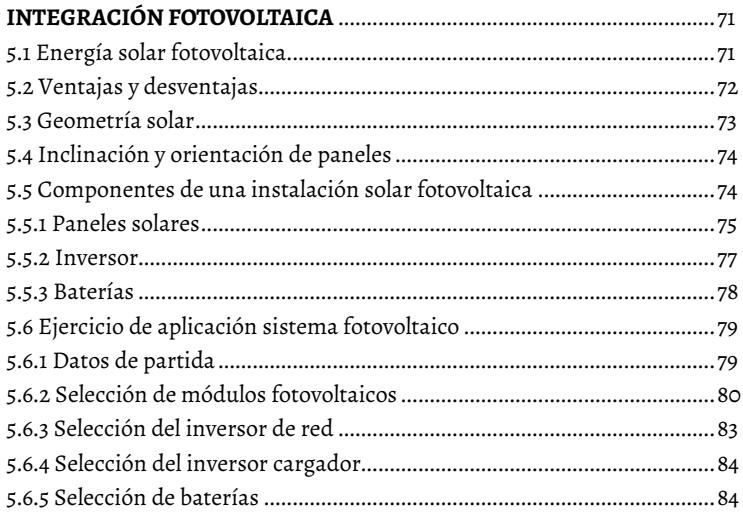

# **CAPÍTULO SEIS**

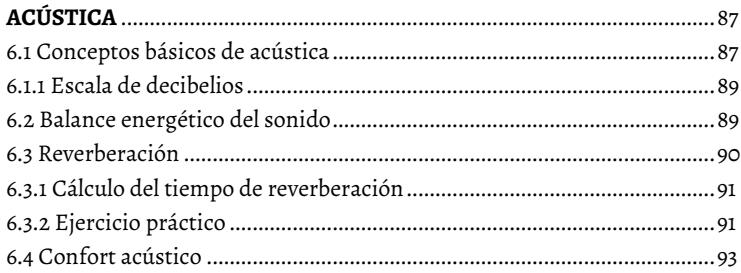

# **CAPÍTULO SIETE**

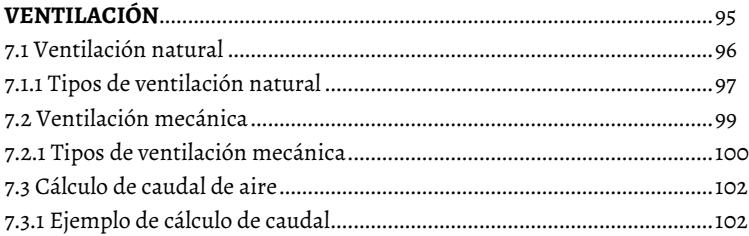

# CAPÍTULO OCHO

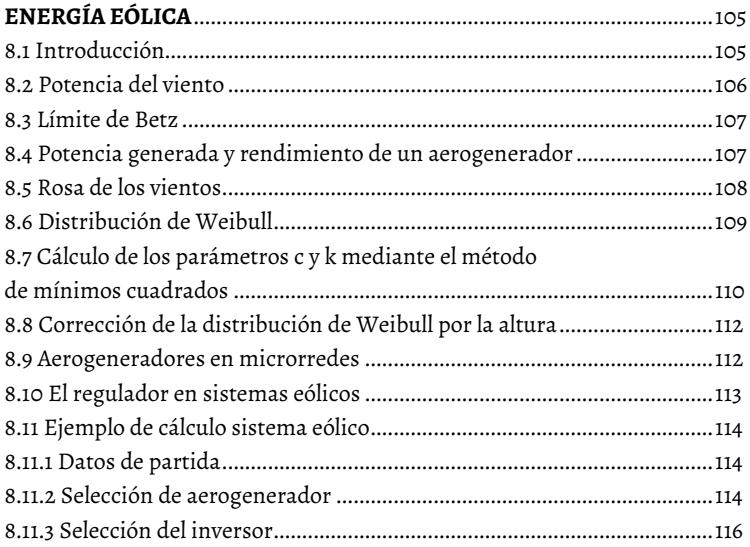

# **CAPÍTULO NUEVE**

# DISEÑO DE UNA VIVIENDA DE CONSUMO

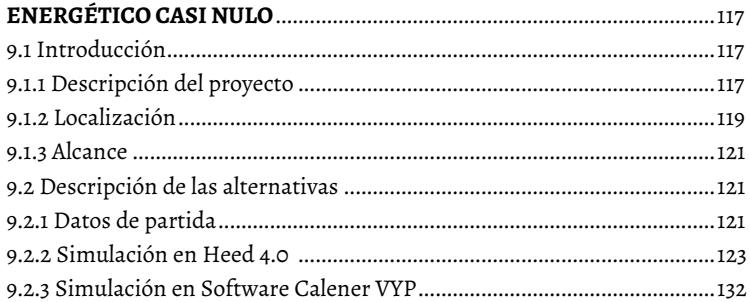

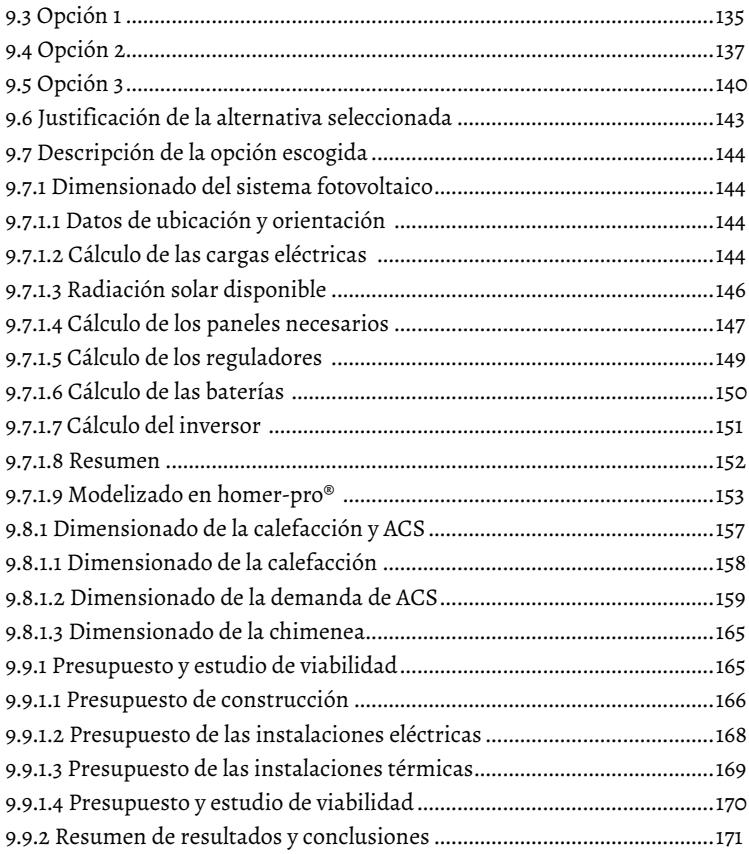

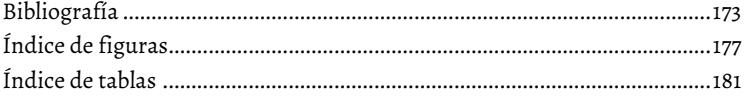

# **INTRODUCCIÓN**

Este documento explica los diferentes tipos de instalaciones que se pueden emplazar en una edificación. Cada tipo es abordado de forma técnica y demostrativa con el fin de informar y facilitar su aplicación y concreción en proyectos arquitectónicos.

En primera instancia, se presentan los conceptos básicos de cada uno de los puntos abordados y luego se desarrollan los conceptos particulares. En esta parte, se emplea el modelo teórico que *"*permite descubrir en el objeto de investigación las relaciones esenciales y las cualidades fundamentales, no detectables de manera sensoperceptual. Por ello se apoya básicamente en los procesos de abstracción, análisis, síntesis, inducción y deducción"**[1].**

Una vez comprendidos los conceptos, así como el funcionamiento de cada uno de los sistemas, se ofrecen ejemplos de implementación basados siempre en proyectos reales construidos al rededor de todo el mundo. Como aspectos prácticos, además, se plantean problemas numéricos y con ellos se demuestra cómo funcionan las instalaciones especiales, dónde deben ser ubicadas en los proyectos arquitectónicos, considerando la sostenibilidad y la eficiencia energética.

# **CAPÍTULO UNO**

# INSTALACIONES EN EDIFICIOS Y TERMODINÁMICA BÁSICA

**\_\_\_\_\_\_\_\_\_\_**

## **1.1 Reseña histórica**

A lo largo de la historia, las instalaciones en edificios han experimentado cambios debido principalmente al avance tecnológico. Además, las instalaciones dependen de la ubicación geográfica de las poblaciones, de los hábitos de la sociedad, así como de los materiales disponibles en la zona de asentamiento.

En el siglo XIX, las instalaciones complementarias para una vivienda local o edificación no formaban parte intrínseca de la construcción, sino que eran aspectos constructivos externos de las edificaciones. Las instalaciones básicas de agua, calefacción por chimenea y cocinas a leña se ubicaban externamente a la vivienda, aunque eran parte de una edificación que para la época representaban condiciones de confort.

A mediados del siglo XX y conforme avanzaba la tecnología, se produjeron cambios drásticos en este modelo. Las instalaciones ya comprendían sanitarios dispersos con tuberías de abastecimiento y de evacuación, cables trenzados eléctricos, instalación de las primeras bombillas incandescentes, instalación de tubos de escape de humo producto de la combustión interna en la vivienda, instalación de sistemas de calefacción y aire acondicionado, instalación centralizada de gas, sistemas domóticos, entre otros.

En el siglo XXI, las instalaciones en general son un aspecto fundamental en toda construcción y pueden representar entre un 15 % y un 60 % del costo total de la obra producto de la complejidad del diseño y por la calidad de materiales y equipos necesarios para su implementación.

## **1.2 Instalaciones en edificaciones**

Las *instalaciones en edificaciones* comprenden materiales y accesorios para distribuir, receptar y emitir energía o fluidos propios del uso de la vivienda. Además de las instalaciones básicas como son agua potable, alcantarillado e instalaciones eléctricas, en la actualidad se suma una diversidad de mecanismos, sistemas y elementos tecnológicos que permiten al ser humano disponer de una vivienda que le proporciona bienestar y confort.

El diseño, implementación y construcción de cada uno de estos sistemas está a cargo de profesionales especialistas en las diferentes áreas: el ingeniero eléctrico se encarga de las instalaciones eléctricas; el ingeniero electrónico de los sistemas domóticos; los arquitectos del diseño, orden y accesibilidad; el ingeniero mecánico de las instalaciones de calefacción y aire acondicionado; el ingeniero civil del diseño estructural, y así una variedad de profesionales.

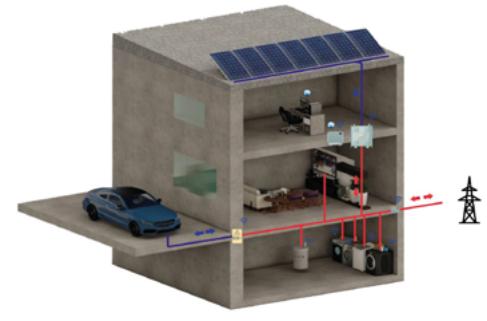

Figura 1. Instalaciones en una vivienda Fuente [ elaboración propia ]

El sistema de estas instalaciones debe observar dos principios: enfocarse en el menor consumo de recursos y adaptarse al espacio del que se dispone, de modo que se integre de forma óptima al proyecto de una manera funcional y estética. Y como los mecanismos tecnológicos, que permiten el funcionamiento de los edificios, han ido ganando terreno, se necesita un espacio o diseño para que cumplan con su funcionalidad y al mismo tiempo no sean un obstáculo estético de la infraestructura.

# **1.3 Códigos de colores en instalaciones de edificios**

Los sistemas de instalaciones se rigen bajo normas internacionales y conceptos estandarizados, uno de ellos es la cromática de los elementos para la instalación, es decir, el color con el que se que representan sus diferentes funciones o servicios.

Se ha prefigurado una cromática para las tuberías. Estos elementos, dependiendo de su diámetro y del tipo de material, sirven para llevar fluidos, cables u otro de tipo de elementos según el área en donde se las implemente. En la Tabla 1 se presentan los colores de tuberías y sus respectivos usos.

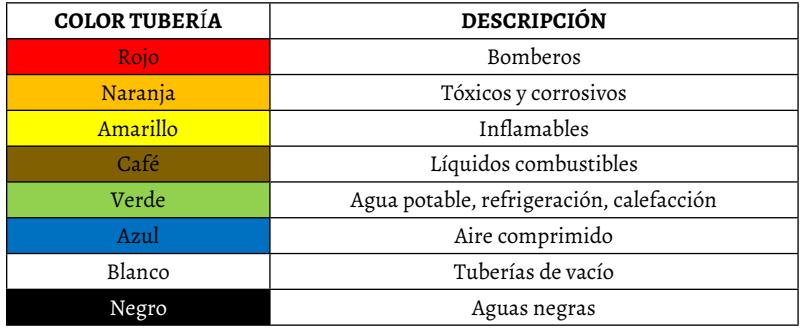

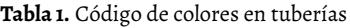

Fuente **[** elaboración propia **]**

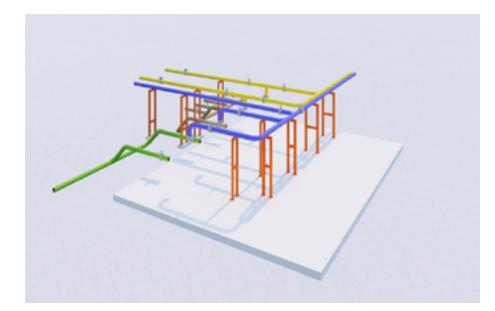

Figura 2. Edificación con código de colores Fuente **[**elaboración propia**]** 

Análogamente a los sistemas de tuberías, los conductores que llevan corriente eléctrica llevan colores que se encuentran homologados internacionalmente. Es así que el color blanco se usa para conductores neutros, que son los que tienen un voltaje cero, por ellos circula la corriente de regreso hacia el panel de carga. Los colores negro, rojo y café son utilizados para conductores que tienen voltaje. Finalmente, los conductores de color verde o desnudo se usan para la tierra y su objetivo es evitar descargas. Lo descrito se resume en la Tabla 2.

| <b>COLOR CABLE</b> | <b>DESCRIPCIÓN</b> |
|--------------------|--------------------|
| Blanco             | Neutro             |
| Negro-rojo-café    | Fase               |
| Verde o desnudo    | Tierra             |

**Tabla 2.** Código de colores en conductores

Fuente [elaboración propia]

### **1.3.1 Instalaciones contra incendios**

Los materiales que forman parte de una edificación poseen un grado de combustibilidad que está ligado a una norma y al tiempo en el cual este combustiona con la presencia de fuego. Los sistemas contra incendio pretenden evitar la proliferación de fuego y garantizar el salvamento de personas y animales que habitan en la edificación. Están acoplados con dispositivos como detectores de calor, detectores de humo, detectores térmicos, detectores fotoeléctricos, detectores iónicos, estaciones manuales, entre otros. Comúnmente, las instalaciones contra incendios de una edificación llevan agua presurizada, espuma o polvo extintor de fuego, dependiendo del grado de combustibilidad e importancia del edificio.

### **1.3.2 Instalaciones de disposición de basura**

Toda actividad emprendida por los seres humanos genera desechos o basura. Existen, *grosso modo*, dos tipos de basura, la residencial y la industrial, las que a su vez se clasifican en otros subgrupos que no se mencionan aquí. En algunos casos, estos desechos pueden ser reciclados y reusados para otros propósitos, en otros casos pueden ser desechados en un relleno sanitario y una tercera alternativa es incinerarlos, opción esta última menos recomendada porque los gases de combustión producen contaminación del medio ambiente.

Cuando se trata de basura producida en espacios multifamiliares, las instalaciones para reciclar deben cumplir algunos requerimientos como poseer una tapa para evitar la proliferación de malos olores y evitar el acceso de roedores e insectos; el material debe ser duro, resistente e impermeable y, de ser el caso, se deben instalar desagües. En las casas de salud, los desechos son procesados por personal especializado.

### **1.3.3 Instalaciones de gas**

Este tipo de instalación consta de tuberías cuyo objetivo es llevar gas. El grado de resistencia de estas tuberías debe ser alto debido al gran nivel de combustibilidad del gas. Las tuberías empleadas deben cumplir normas tanto para soportar esfuerzos mecánicos como de presión. Algunos materiales de tuberías empleadas para transportar gas están hechos de plomo, cobre, acero; las uniones siempre serán fabricadas mediante suelda de estaño o suelda oxiacetilénica y nunca se utilizarán uniones roscadas o manguitos roscados.

### **1.3.4 Instalaciones eléctricas**

Las instalaciones eléctricas se caracterizan principalmente porque conducen energía eléctrica en condiciones óptimas, es decir, sin pérdidas por caídas de tensión, sin pérdidas por efecto Jule y en las mejores condiciones de seguridad.

Para su instalación, se parte desde el cable de acometida, que puede ser en media o baja tensión, dependiendo del nivel de la carga, para luego continuar con los cables de los circuitos de distribución y finalizar con los circuitos individuales de los sistemas de tomacorrientes, circuitos de iluminación y circuitos especiales.

### **1.3.5 Instalaciones de ventilación**

Los sistemas o instalaciones de ventilación sirven para renovar el aire contaminado o sucio por aire limpio en una edificación. Existen dos tipos de ventilación: la ventilación natural y la ventilación mecánica. El cálculo de renovación del aire se realiza en *m3 /h* y depende del volumen del lugar para el cual se esté proyectando el diseño.

En cuanto a las instalaciones de ventilación, se establecen procesos como filtrado, calentamiento o enfriamiento del aire, ventiladores, amortiguadores de ruido y, en función de la magnitud de la edificación, a veces se llega a requerir un cuarto de máquinas.

#### **1.3.6 Instalaciones de agua**

Los sistemas de instalaciones de agua pueden dividirse en dos grupos: tuberías de agua potable y tuberías de aguas servidas. Las primeras son sistemas encargados de llevar agua potable desde la matriz hasta los diferentes puntos de distribución que por lo general son llaves o grifos. En cuanto a las aguas servidas, son instalaciones hidrosanitarias que conducen las aguas negras desde cada punto hasta el alcantarillado público. El material más frecuente en la construcción de las tuberías es el PVC.

## **1.4 Leyes de la termodinámica**

La termodinámica es una rama de la física que estudia lo relacionado con transferencias de calor, conversión de energía y la capacidad de los sistemas para producir trabajo. El *calor* es la energía que se transmite de un cuerpo a otro, por ejemplo, si se ponen en contacto un cuerpo caliente y uno frío, el cuerpo caliente entrega energía calorífica mientras que el cuerpo frío absorbe, esto ocurre para estar en equilibrio térmico. La *temperatura,* según el diccionario de Real Academia de la Lengua Española, 'es una magnitud física que expresa el grado o nivel de calor de los cuerpos o del ambiente' **[2].**

Las leyes de la termodinámica explican los comportamientos globales de los sistemas macroscópicos en situaciones de equilibrio. En el sistema internacional, la temperatura se mide en grados Kelvin (K) y se rige por cuatro leyes: ley cero, primera ley, segunda ley y tercera ley.

#### **1.4.1 Ley cero**

Si dos sistemas están en equilibrio térmico de forma independiente con

un tercer sistema, deben estar en equilibrio térmico entre sí. Por ejemplo, si un cuerpo A está en equilibrio térmico con un cuerpo B, y el cuerpo B está en equilibrio térmico con un cuerpo C, necesariamente el cuerpo A debe estar en equilibrio térmico con el cuerpo C. La ley se esquematiza en la Figura 3.

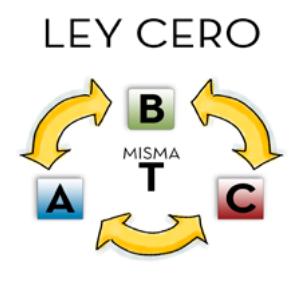

Figura 3. Ley cero termodinámica Fuente **[**elaboración propia**]**

### **1.4.2 Primera ley**

Es un concepto conocido que la energía no se crea ni se destruye, solo se transforma. Por ejemplo, en una represa eléctrica, el agua del embalse es una gran cantidad energía potencial que mediante la circulación a través de tuberías, por efecto de la gravedad, se convierte en energía cinética que hace girar a una turbina mecánica; esta energía mecánica es convertida en energía eléctrica mediante el acople de la turbina al eje de un generador eléctrico.

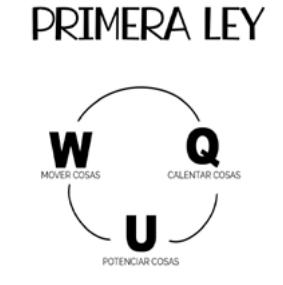

Figura 4. Primera ley termodinámica Fuente **[**elaboración propia**]**

## **1.4.3 Segunda ley**

Cualquier proceso termodinámico aumenta o deja igual la entropía del universo. La entropía es una magnitud termodinámica que indica el grado de desorden molecular de un sistema.

# **SEGUNDA LEY**

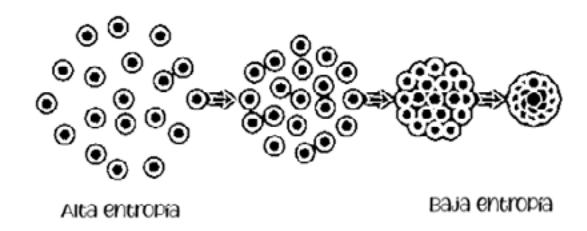

Figura 5. Segunda ley termodinámica Fuente **[**elaboración propia**]**

## **1.4.4 Tercera ley**

No se puede enfriar un sistema termodinámico al cero absoluto en un número finito de procesos térmicos.

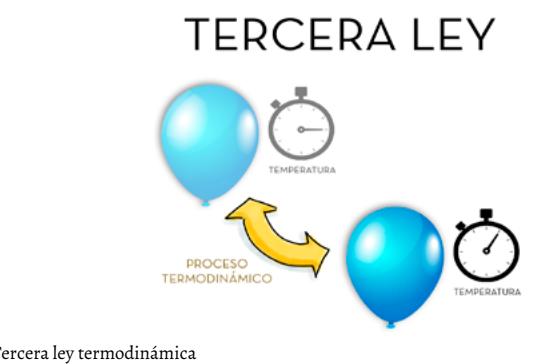

Figura 6. Tercera ley termodinámica Fuente **[**elaboración propia**]**

# **1.5 Conceptos básicos de termodinámica**

## **1.5.1 Dilatación térmica**

La *dilatación térmica* es la variación de dimensión de los cuerpos cuando se producen cambios en la temperatura. Un aumento de temperatura implica, normalmente, un incremento de las distancias interatómicas e intermoleculares debido a que se acrecienta la vibración térmica de cada uno de los átomos. En un termómetro de mercurio, el incremento del calor provoca que ese elemento se dilate y nos indique el valor de la temperatura, mientras que con la ausencia de calor el Hg se contrae.

Un ejemplo de la vida cotidiana es el concreto que se usa en las vías, las cuales están construidas mediante secciones o bloques con pequeñas separaciones, debido a que el calor da lugar a que el concreto se expande. Con la separación, se evita que se produzcan quebraduras.

### **1.5.2 Transferencia de calor**

La transferencia de calor se produce principalmente cuando existe una diferencia de temperatura entre dos cuerpos. En general, el cuerpo caliente pierde calor, mientras que el cuerpo frío absorbe calor. La transferencia de calor puede ser de tres tipos: conducción, convección y radiación.

La *conducción* ocurre cuando el calor se transmite entre los dos puntos de un cuerpo, los cuales se encuentran a diferente temperatura, sin que se produzca desplazamiento de moléculas entre ellos. Por ejemplo, cuando un extremo de una barra metálica se calienta con fuego, la temperatura aumenta y se transfiere al otro extremo de la barra sin necesidad de desplazamiento de materia, como se ilustra en la Figura 7.

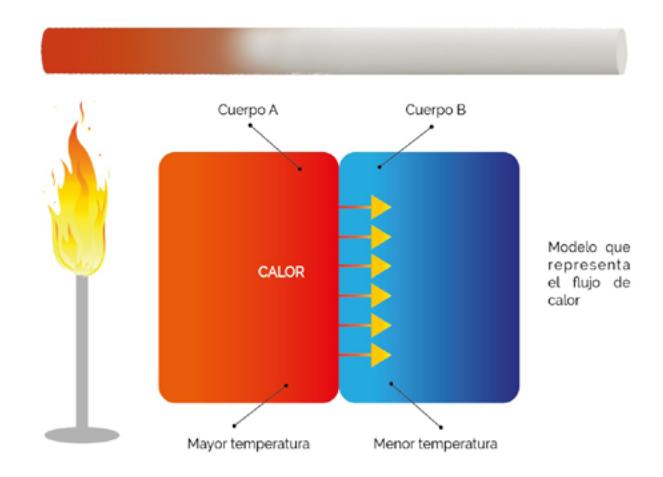

Figura 7. Conducción de calor por conducción Fuente **[**elaboración propia**]**

La *convección* es una transferencia de calor que ocurre básicamente entre fluidos como gases o líquidos que posee una diferencia de densidad. Por ejemplo, en un globo aerostático, el aire caliente al expandirse pesa menos que el aire frío, lo que ocasiona que el globo se eleve.

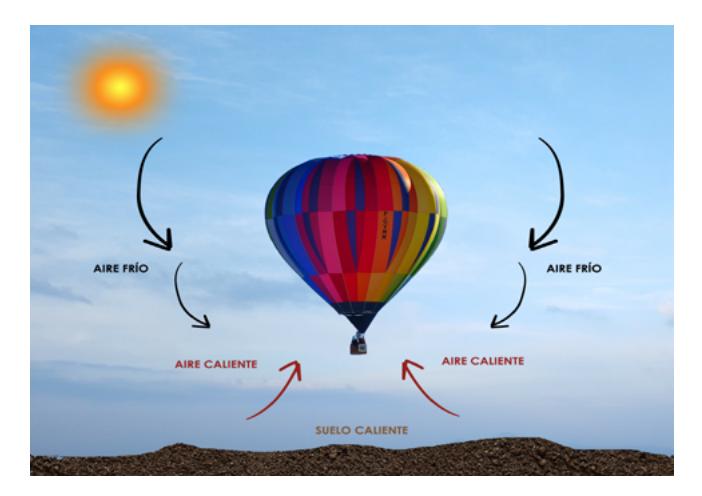

Figura 8. Transferencia de calor por convección Fuente **[**elaboración propia**]**

La transferencia de calor por *radiación* se produce por medio de ondas electromagnéticas entre cuerpos que no están en contacto. Por ejemplo, la radiación emitida por el Sol o cuando se desea calentar un espacio de una vivienda con una chimenea mediante la combustión de biomasa.

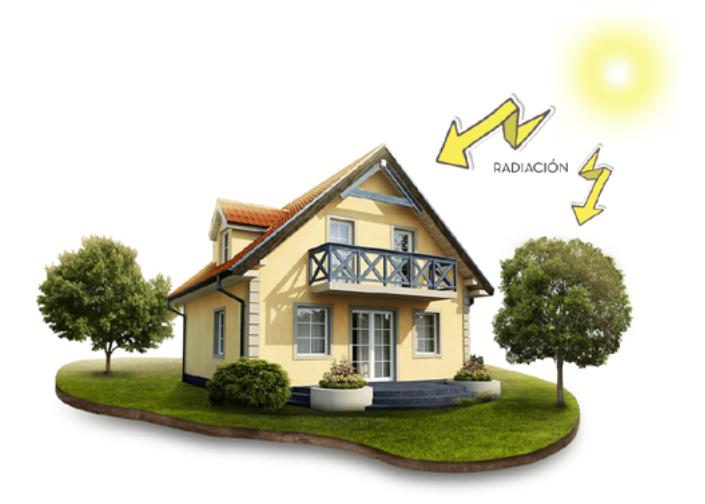

Figura 9. Transferencia de calor por radiación Fuente **[**elaboración propia**]**

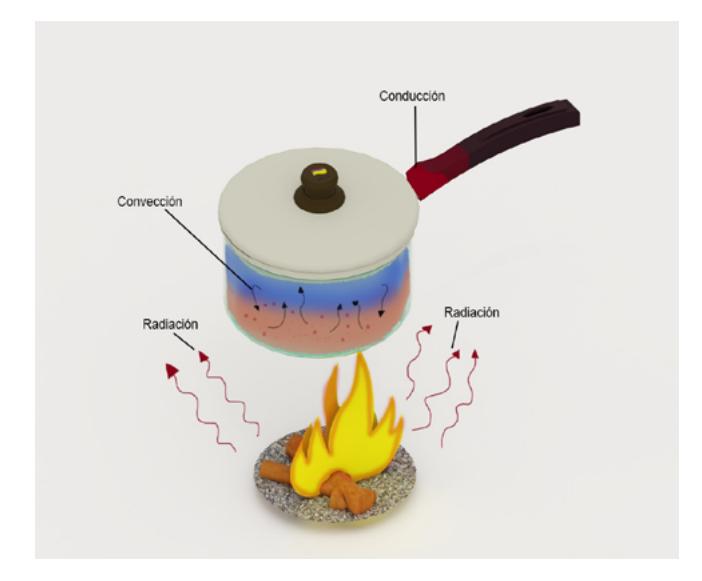

En la Figura 10 se ofrece un ejemplo claro de los tres tipos de transferencias de calor.

Figura 10. Ejemplo práctico de tipos de transferencia de calor Fuente **[**elaboración propia**]**

# **CAPÍTULO DOS**

# REFRIGERACIÓN

 $\overline{\phantom{a}}$ 

La refrigeración es un proceso termodinámico mediante el cual se extrae calor de un cuerpo o espacio, bajando así su temperatura, que luego es evacuada al exterior. En tal virtud, la función de los equipos de los sistemas de refrigeración no es producir frío, sino extraer el calor, lo que provoca que el espacio tienda a enfriarse.

Los sistemas de refrigeración están diseñados principalmente para reducir la temperatura de un producto almacenado en cuartos fríos o cámaras de refrigeración. Pueden contener, por ejemplo, productos químicos de empresas farmacéuticas o simplemente alimentos para evitar la proliferación de bacterias.

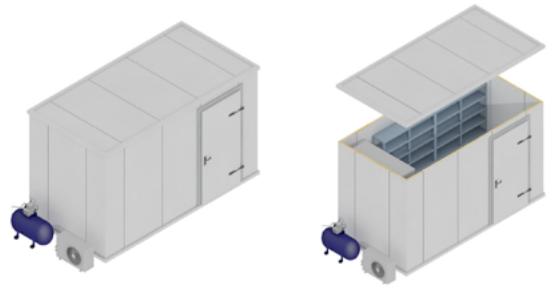

Figura 11. Cuarto frío Fuente **[**elaboración propia**]** Algunas aplicaciones de la refrigeración son:

- climatización
- conservación de alimentos
- motores de combustión interna
- máquinas
- procesos industriales
- enfriamiento a bajas temperaturas

Estos sistemas poseen circuitos de refrigeración por los cuales circula un refrigerante que posee propiedades químicas que son beneficiosas para intercambiar calor y obtener temperaturas bajas de acuerdo con los requerimientos del local que se desea enfriar **[3].**

## **2.1 Conceptos básicos de refrigeración**

Los principales estados de la materia son sólido, líquido y gaseoso. Cuando se pasa directamente del estado sólido al gaseoso se conoce el nombre de *sublimación,* y el proceso inverso como *sublimación inversa*. Cuando un elemento pasa del estado sólido al líquido, se denomina *fusión* y el proceso inverso, *solidificación*. Cuando un elemento en estado líquido pasa al estado gaseoso, recibe el nombre de *vaporización*, y el proceso inverso se conoce como *licuación* o *condensación*. Lo expuesto se esquematiza en la Figura 12.

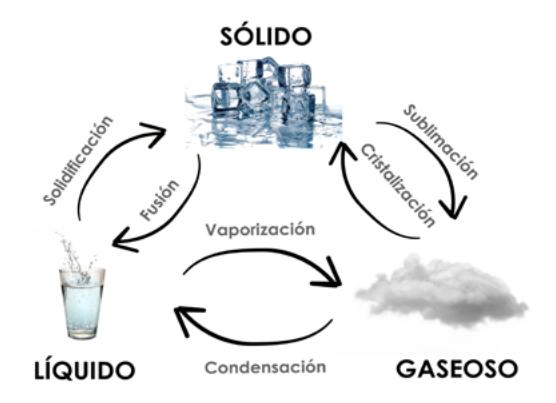

Figura 12. Estados de la materia Fuente **[**elaboración propia**]**

## **2.1.1 Refrigeración ambiental**

Es el proceso por el cual se reduce la temperatura de un espacio específico para cumplir una función determinada como enfriar alimentos, conservar determinadas sustancias químicas o conseguir un ambiente agradable.

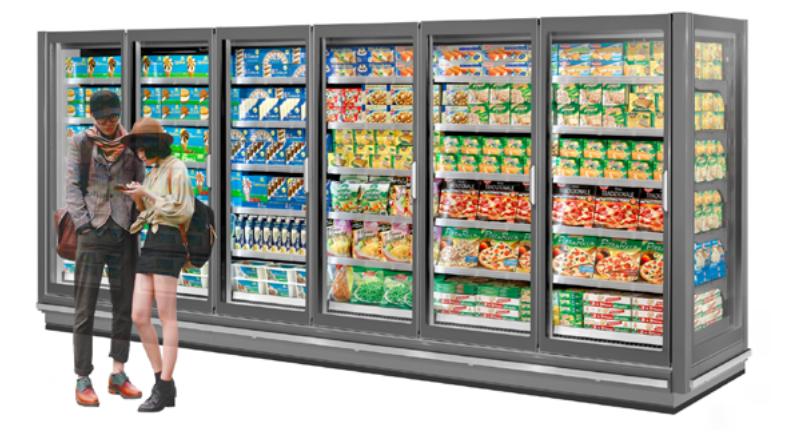

Figura 13. Cuarto frío Fuente **[**elaboración propia**]**

## **2.1.2 Refrigeración molecular**

La congelación disminuye el movimiento interno molecular para evitar el deterioro de la materia y la proliferación de bacterias.

# **2.2 Cuartos fríos**

Se denomina *cuarto frío* a un espacio que se encuentra térmicamente aislado mediante sistemas de refrigeración que extraen calor del interior hacia el exterior. Los cuartos fríos sirven especialmente para la conservación de alimentos y sustancias químicas del sector industrial y farmacéutico **[4].**

La constitución de los materiales que forman parte del cuarto frío depende de los requerimientos térmicos y del medioambiente en el que se instale, es decir, depende de la temperatura interna y externa a la que se someta.

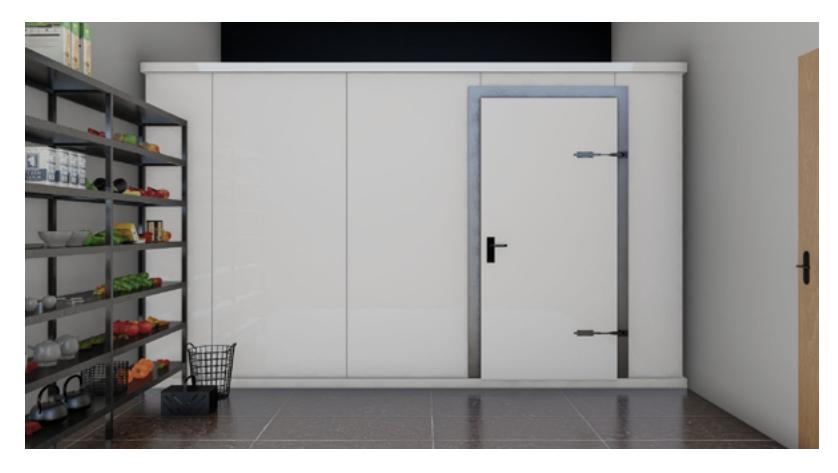

Figura 14. Cuarto frío Fuente **[**elaboración propia**]**

Los materiales o paneles idóneos para construir cuartos fríos son el poliestireno, poliuretano expandido y poliisocianurato.

A continuación, se describen algunas características de los materiales que constituyen el cuarto frío tanto para paneles verticales como para techos y suelo.

#### **2.2.1 Paneles verticales**

Los paneles verticales del cuarto frío deben ser recubiertos por una gran cantidad de aislamiento para evitar transferencias de calor por convección y conducción entre la parte exterior e interior del cuarto, y minimizar así las pérdidas. Estos componentes se fabrican de diferentes espesores y se los utiliza de acuerdo con los requerimientos térmicos de cada cámara de frío. Por ejemplo, se usará un elemento más grueso cuanto mayor sea el gradiente de temperatura entre la parte interna y externa del cuarto frío.

#### **2.2.2 Techo**

Si el cuarto frío es relativamente pequeño, se pueden emplear para el techo los mismos materiales que se usan para los paneles verticales. Si las cámaras de frío tienen un tamaño importante, el techo debe ir anclado a la estructura principal mediante elementos especiales, dependiendo del peso del material que se proyecta necesario. En algunos casos, por la magnitud de la cámara de frío, el material del techo debe estar construido de tal manera que permita el tráfico peatonal o de vehículos pequeños.

### **2.2.3 Suelo**

De igual modo, los materiales del suelo se construyen con base en el tamaño y requerimientos térmicos de la cámara de frío. Si la cámara trabaja a temperaturas debajo de la temperatura de congelación del agua, el suelo debe ser especialmente tratado de tal manera que no ingrese humedad desde la tierra y así evitar su congelación. Una recomendación es usar paneles frigoríficos a lo largo de toda el área.

## **2.3 Elementos del circuito de refrigeración**

Para poder asimilar de mejor forma el principio de funcionamiento de un cuarto frío, se puede comparar con un refrigerador doméstico. En el circuito de refrigeración circula un gas refrigerante que pasa a través del condensador, evaporador, válvula de expansión, compresor.

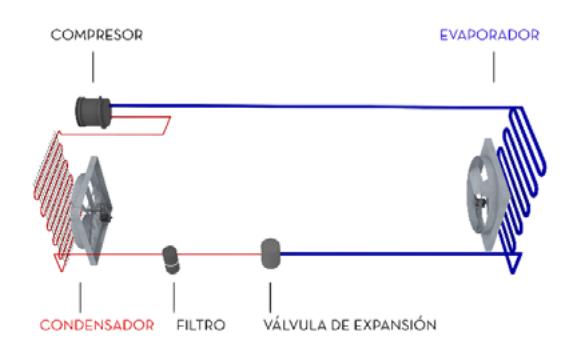

Figura 15. Elementos circuito de refrigeración Fuente **[**elaboración propia**]**

Sus elementos son:

**Gas refrigerante:** en los años 80 y 90, los refrigerantes preferidos fueron los clorofluorocarbonos como el R-12 y el R-22, los cuales se están eliminando por su elevada afectación a la capa de ozono. En su lugar, en la actualidad se está empleando el gas refrigerante R-134ª, un HFC (hidrofluorocarbono) que, como todos los refrigerantes de este tipo, no daña la capa de ozono por su gran estabilidad térmica y química, baja toxicidad, además no es inflamable y posee una alta compatibilidad con la mayoría de los materiales. Las ventajas del R-134a se pueden resumir así:

- El refrigerante R134a no contiene átomos de cloro, por tanto, no produce ningún daño a la capa de ozono.
- R134a es seguro de usar, ya que es ignífugo, no explosivo, no tóxico, no irritante y no corrosivo.
- En comparación con el R12, tiene una mejor conductividad de calor, lo que reduce considerablemente el consumo de refrigerante. Además, ambos poseen una conductividad térmica similar, así que la modificación de su sistema de refrigeración es mucho más fácil **[5].**

**Compresor**: su principal función es comprimir las moléculas del gas refrigerante de tal manera que aumenta su presión y temperatura. El compresor se ubica externamente a la cámara de refrigeración.

**Condensador:** al igual que el compresor, el condensador va ubicado en una parte externa del cuarto frío. Su función es actuar como un intercambiador de calor: el gas refrigerante libera el calor y pasa de estado de vapor a líquido.

**Válvula de expansión**: se encarga principalmente de liberar la presión que fue generada por el compresor.

**Evaporador:** es un intercambiador de calor, en el que el gas refrigerante absorbe calor y pasa de estado líquido a vapor.

# **2.4 Ejemplos de funcionamiento**

## **2.4.1 Ejemplo de funcionamiento de un cuarto frío de un supermercado**

El sistema que se analiza se grafica en la siguiente figura.

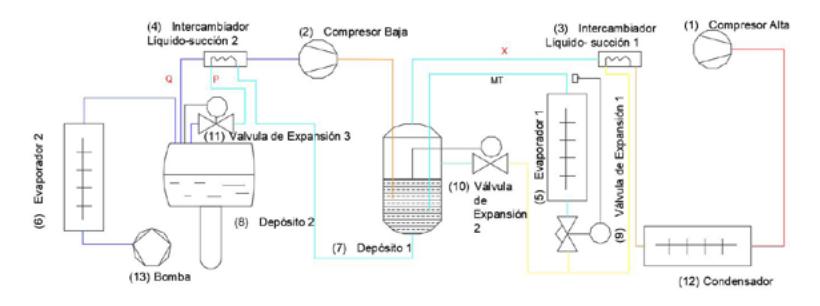

Figura 16. Refrigeración molecular Fuente **[**elaboración propia**]**

- El refrigerante R134a. se moviliza por todo el circuito térmico.
- Se parte de la salida del compresor de alta (1) en donde el refrigerante está a alta presión, a alta temperatura y en estado de vapor; de aquí el refrigerante entra al condensador (12) que es un intercambiador refrigerante-agua.
- Desde allí el refrigerante avanza hasta el intercambiador líquido succión (3), que es un intercambiador interno que recibe el refrigerante a alta presión, caliente y en estado líquido, luego el refrigerante se preenfría a costa del refrigerante que viene por la tubería (X).
- A la salida del intercambiador (3), el circuito continúa hasta un punto en el que hay dos derivaciones, se considera principal por (Y) en donde se encuentra la válvula de expansión (9), que es controlada por temperatura; esta válvula de expansión baja la presión de alta a media o intermedia.
- El primer evaporador (5) es un intercambiador refrescante con aire, que toma el aire de la sala que se está enfriando (sala donde va a estar el producto fresco a 4°C), la cual está a una Media Temperatura (MT). A la salida del evaporador, el refrigerante se calienta y está sobrecalentado o saturado, desde allí es enviado al primer depósito (7). A este depósito también está conectada una válvula de expansión (10), cuyo objetivo es mantener el nivel en el depósito (7).
- En el primer depósito (7) se separa el líquido y el vapor, que están en condiciones de saturación. El vapor saturado se dirige por (X), el cual está fresco porque está a presión baja y pasa por el intercambiador (3), en donde el refrigerante se recalienta y vuelve al proceso a la entrada del compresor de alta (1).
- Ahora, desde el depósito (7), en donde el líquido está saturado, pasa al intercambiador líquido-succión (4), que es similar al intercambiador (3), sitio en el que el refrigerante se precalienta con este que está más frío.
- De la salida del intercambiador de calor (4), el refrigerante está más templado y circula en dirección por (P) hasta pasar por la válvula de expansión (11), la cual es igual a la válvula de expansión (9). Todo el flujo debe pasar por esta válvula para que el nivel del flujo en el segundo depósito (8) se mantenga constante.
- En el segundo depósito (8), que es la zona de baja presión donde el líquido está saturado, la bomba (13) abastece al evaporador modulado (6). Este evaporador alimenta a otra sala de refrigeración, que está a

-18 °C, y descarga el vapor saturado en el segundo depósito (8), y así se repite el ciclo.

- Por la tubería (Q), se toma vapor saturado del segundo depósito (8), se precalienta en el intercambiador (4), una vez que está precalentado entra en el compresor de baja (2) y la salida del compresor de baja se conecta al primer depósito (7).

## COMPRESOR **VAPOR ALTA VAPOR BAJA** PRESIÓN **PRESIÓN** CONDENSADOR **CAPTACIÓN EXTER**<br>FUENTE FRÍA .<br>EMISIÓN EN EL LOCAL<br>FUENTE CALIENTE **EVAPORADOR LÍQUIDO ALTA** LÍQUIDO BAJA PRESIÓN PRESIÓN VÁLVULA DE EXPANSIÓN COMPRESOR **VAPOR ALTA VAPOR BAJA** PRESIÓN **PRESIÓN** CONDENSADOR **CAPTACIÓN EXTERIO**<br>FUENTE ERÍA **ISIÓN EN EL LOCAL JENTE CALIENTE EVAPORADOR LÍQUIDO ALTA** LÍQUIDO BAJA **PRESIÓN PRESIÓN** VÁLVULA DE EXPANSIÓN

## **Componentes de un sistema de enfriamiento**

Figura 17. Componentes de un sistema de enfriamiento Fuente [elaboración propia]

- a. El refrigerante es el fluido que circula por la bomba de calor que absorbe, transporta y libera calor.
- b. El evaporador es un intercambiador donde el refrigerante absorbe calor y cambia de estado de líquido a vapor.
- c. El compresor comprime las moléculas del gas refrigerante, lo que aumenta su presión y temperatura.
- d. El condensador es un intercambiador donde el refrigerante libera el calor y cambia de estado de vapor a líquido.
- e. La válvula de expansión libera la presión producida por el compresor.

# **CAPÍTULO TRES**

# MEDIDAS DE TEMPERATURA Y CALEFACCIÓN

**\_\_\_\_\_\_\_\_\_\_**

## **3.1 Conceptos básicos**

#### **3.1.1 Temperatura**

Según el diccionario de la Real Academia de la Lengua Española, la temperatura 'es una magnitud física que expresa el grado o nivel de calor de los cuerpos o del ambiente' **[2].** Su unidad en el sistema internacional es el grado Kelvin (K).

### **3.1.2 Calor**

Es la energía que se transmite de un cuerpo a otro, por ejemplo, ante un cuerpo caliente y uno frío, el cuerpo caliente entrega energía calorífica, mientras que el cuerpo frío la absorbe, esto ocurre para estar en equilibrio térmico.

#### **3.1.3 Escalas de temperatura**

En el año de 1724, Gabriel Fahrenheit, mediante un proceso de gradación en un termómetro de mercurio, marcó 32 º F al punto de congelamiento y 96º a 100º F la temperatura normal del cuerpo humano; además estableció 212 º F como punto de ebullición del agua. Esta escala es usada por británicos y estadounidenses.

En el año de 1744, Anders Celsius estableció una escala centígrada entre el congelamiento y la ebullición del agua, por eso se denomina *grados centígrados* o *Celsius.* La temperatura de fusión o congelamiento del agua es de 0ºC y la temperatura de ebullición del agua es de 100º C a nivel del mar.

La expresión para convertir de grados centígrados a grados Kelvin es:

 $K = C + 2.73$ 

La expresión recíproca es:

 $C = K - 273$ 

Para la conversión de grados centígrados a Fahrenheit se emplea esta fórmula:

```
C = 5/9 (F-32)
```
### **3.1.4 Calefacción ambiental**

La calefacción es la acción y efecto de calentar. El proceso se lleva a cabo con un conjunto de aparatos destinados a aumentar la temperatura de un edificio o parte de él.

## **3.1.5 Calentamiento global**

Toda actividad humana, ya sea la quema de combustibles fósiles, biomasa, produce emisiones de diferentes tipos de gases, incluso los humanos emiten CO2. Estas emisiones se acumulan en la atmósfera terrestre y, como consecuencia, se produce el efecto invernadero. Los rayos del Sol inciden en la Tierra, una parte de ellos se absorbe, otra se refleja y una parte se queda en la atmósfera.

## **3.2 Calefacción en edificaciones**

La calefacción es cualquier equipo o conjunto de equipos que es usado para elevar la temperatura de un espacio. Este aumento puede lograrse de diversas formas y mediante diversas fuentes energéticas. Una forma de obtener calor es mediante el uso de combustibles fósiles como gasolina, diésel o kerosene, pero su combustión produce contaminación del medio ambiente. Se puede conseguir calor sin contaminar el medio ambiente al usar energías renovables a través de los beneficios de los rayos solares, mediante
colectores solares. La energía eléctrica convencional o proveniente de paneles fotovoltaicos puede alimentar eléctricamente un sistema de calefacción. Otra opción es tomar directamente los rayos provenientes del Sol, opción más conocida como *calefacción pasiva*.

La temperatura de confort en el momento de diseñar un sistema de calefacción se encuentra en la banda que varía desde los 18 a 22 grados centígrados, dependiendo de las costumbres y cultura de la zona en donde se vaya a plasmar el diseño **[6].** De acuerdo con la localización del convertidor térmico, los sistemas de calefacción pueden ser individuales o centralizadas, diferencia que se explica en la Figura 18.

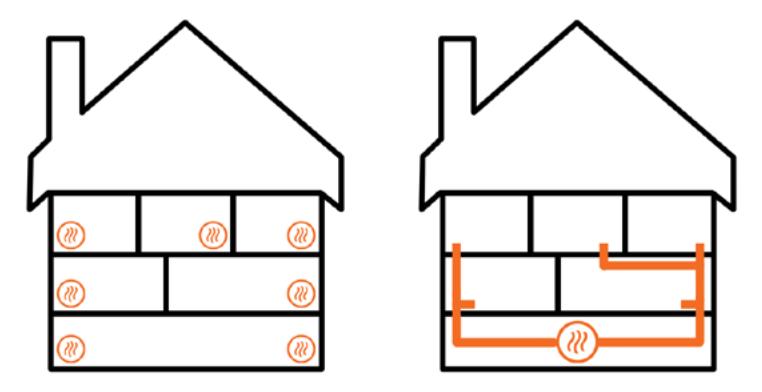

Figura 18. Calefacción distribuida (izquierda) - Calefacción centralizada (derecha) Fuente **[**elaboración propia**]**

## **3.3 Calefacción individual**

Esta calefacción consiste en calentar el aire circundante u objetos cercanos, posee capacidad para aplicar calor en sectores cerrados o específicos. Para implementarla, se coloca la calefacción a lo largo de la edificación con alimentación individual. El sistema de calefacción más común es la bomba de calor reversible, cuyo funcionamiento se describirá en los apartados posteriores.

### **3.3.1 Radiador de aceite**

Los radiadores de aceite están compuestos por unas resistencias eléctricas en la parte interna, estas se calientan mediante la circulación de corriente, lo que se conoce como efecto Joule. Las resistencias calientan el aceite que el equipo lleva en la parte interna. El calor del aceite es transmitido por medio de convección a la carcasa del calefactor, que puede ser de aluminio o acero. Este calor en la superficie del dispositivo es transmitido al ambiente por radiación, de ahí nace el nombre de *radiador*.

Los radiadores de aceite funcionan con energía eléctrica, por esta razón es muy costoso mantenerlos y representan un valor significativo en la planilla de energía. Algunas de las ventajas del radiador de aceite son el bajo riesgo para niños y mascotas, sin dejar de lado que estos equipos conservan el calor aproximadamente una hora luego de su desconexión a la fuente de voltaje. Otra ventaja es que son silenciosos, no producen residuos contaminantes, son económicos y su limpieza es relativamente sencilla.

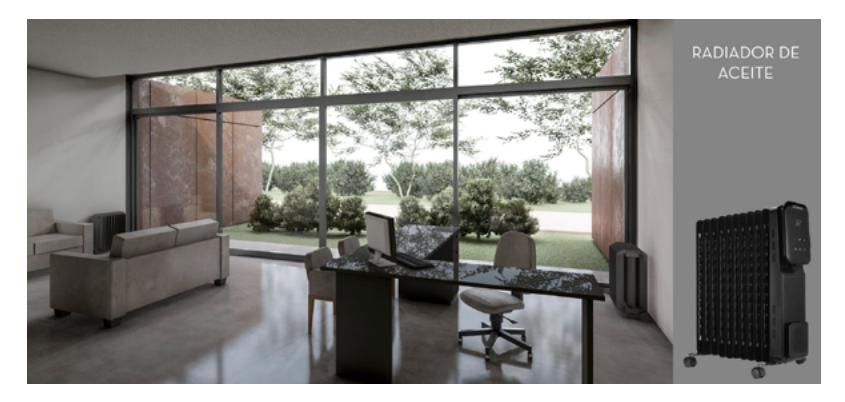

Figura 19. Radiador de aceite Fuente **[**elaboración propia**]**

### **3.3.2 Radiadores de cuarzo**

Estos equipos están formados por tubos de cuarzo que se calientan por efecto de la circulación de una corriente eléctrica. El calor es emitido al ambiente por radiación, específicamente por ondas infrarrojas.

Una de las ventajas de su uso es la alta temperatura irradiada; además de que no producen humos contaminantes, lo que es beneficioso para el medio ambiente. La eficiencia del equipo ronda los valores del 85 %. En cuanto a las desventajas, se corre un alto riesgo de que niños y mascotas sufran quemaduras, y está el elevado consumo eléctrico por lo que es recomendable instalarlo en áreas pequeñas.

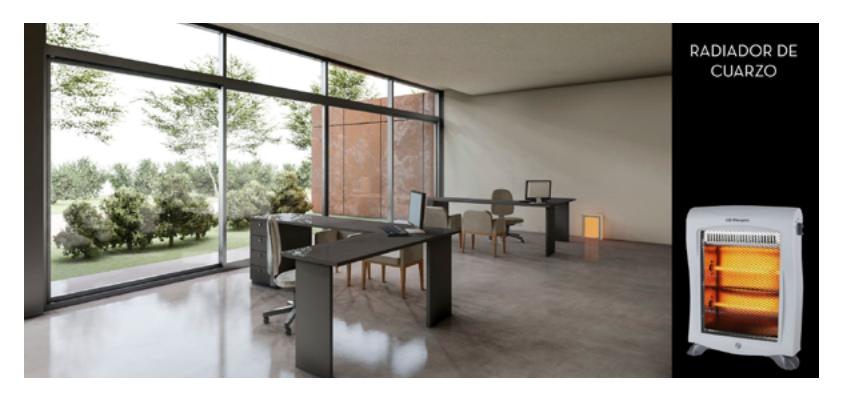

Figura 20. Radiador de cuarzo Fuente **[**elaboración propia**]**

## **3.3.3 Placa radiante**

La placa radiante consiste en una placa de yeso laminado resistente a la corrosión que internamente posee una resistencia que emite calor en forma de radiación infrarroja, a través de una superficie que calienta directamente el área en donde se instala. Estos equipos se instalan directamente en las paredes, aunque existen modelos para colocarlos en el techo del ambiente que se desea calentar.

Entre las ventajas, se debe indicar que no existe emisión de líquidos ni gases contaminantes para el medio ambiente, es silenciosa, sus dimensiones son pequeñas y se calienta rápidamente. Las desventajas son su costo elevado, proporcional al tamaño de la placa, y el que la temperatura elevada provoca que el aire se seque.

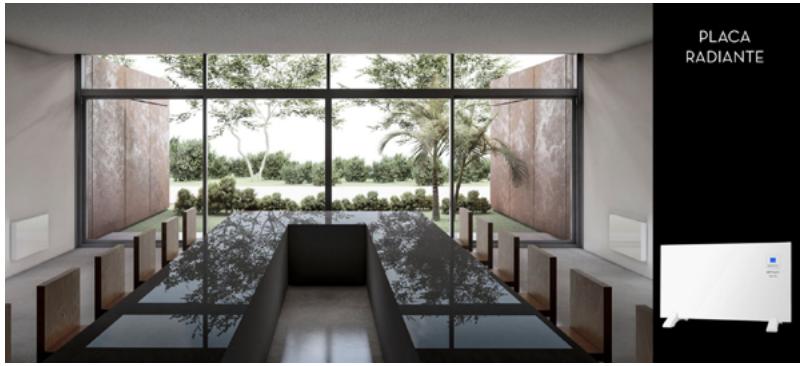

Figura 21. Placa radiante Fuente **[**elaboración propia**]**

#### **3.3.4 Convectores**

Los convectores son equipos que tienen resistencias en la parte interior que sirven para calentar el aire frío del ambiente en donde se instala. El aire frío entra por la parte inferior del equipo y luego el aire caliente es emitido por la parte superior con la ayuda de un ventilador o de forma natural.

Las ventajas son que se obtiene calor al instante, temperatura que es regulada a través de un termostato; su precio comercial es barato, su instalación es sencilla, no emiten gases contaminantes y su consumo eléctrico es moderado, ya que es menor al consumo de la placa radiante. Entre las desventajas se advierte la acumulación de polvo por lo que no es recomendable usarlo para personas que sufren de alergias, otras desventajas son que se trata de un equipo que produce ruido por el funcionamiento del ventilador y que no es eficiente para calentar espacios grandes.

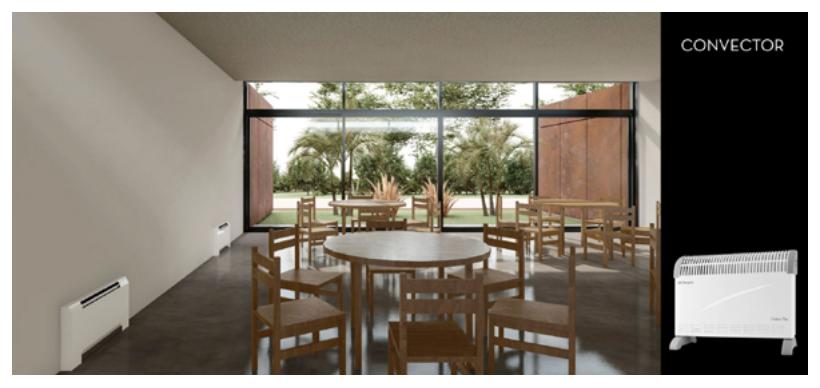

Figura 22.Convector Fuente **[**elaboración propia**]**

## **3.3.5 Acumuladores de calor**

Son equipos que poseen un gran aislamiento térmico; en la parte interna poseen resistencias eléctricas que calientan un material refractario con la capacidad de acumular calor. Estos equipos tienen la ventaja de que pueden almacenar energía calorífica. Son especialmente aptos para sitios como Europa, en donde el precio de la energía eléctrica varía en función de la hora, por lo que este equipo puede ser cargado en las horas en las que el precio de energía es bajo y se puede desconectar en los periodos de precio de energía altos, momento en el que empiezan a emitir el calor acumulado, lo que supone un beneficio para los usuarios. Otras ventajas son que no producen gases contaminantes que afecten al medio ambiente, son fáciles de

instalar, no necesitan un mantenimiento excesivo y se pueden programar de acuerdo con el pliego tarifario de la región. La principal desventaja es su elevado costo económico.

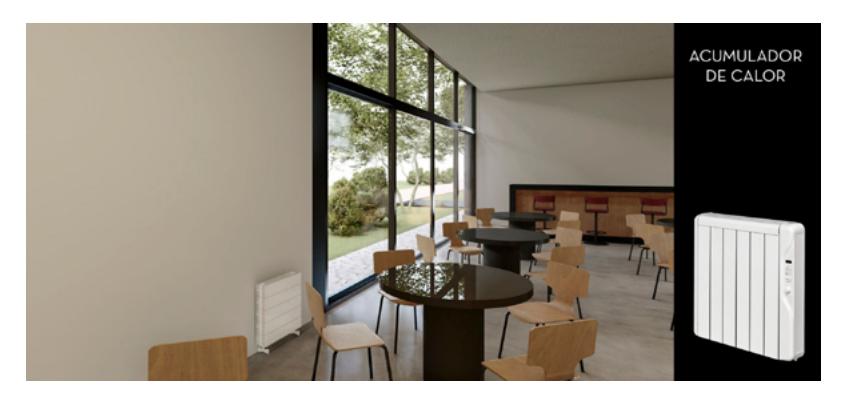

Figura 23. Acumulador de calor Fuente **[**elaboración propia**]**

### **3.3.6 Bomba de calor**

La bomba de calor es un dispositivo que es capaz de transferir calor desde un punto frío a otro caliente. Es un equipo con una elevada eficiencia, ya que aprovecha al máximo la energía que se encuentra en el ambiente. Su ventaja es que puede funcionar como calefactor o como aire acondicionado, dependiendo de la temperatura que se requiera. Es el único equipo que puede trabajar de esta forma y sin emisión de gases contaminantes. Una de las desventajas es que en regiones de temperaturas extremadamente frías el equipo reduce su eficiencia al 50 %.

Su eficiencia se mide con el *Coeficient of Performance* (COP). El COP de una bomba de calor es 2 y 5, de una caldera de gas oscila entre 0,9 y el de un radiador eléctrico en 1. Un COP de 1 significa que un kilovatio de hora eléctrico es igual a un kilovatio de hora térmico, por ejemplo, un COP de 2 y 5 significa que con un kilovatio de energía eléctrica se entrega de 2 a 5 kilovatios de hora térmico, que demuestra la capacidad del equipo.

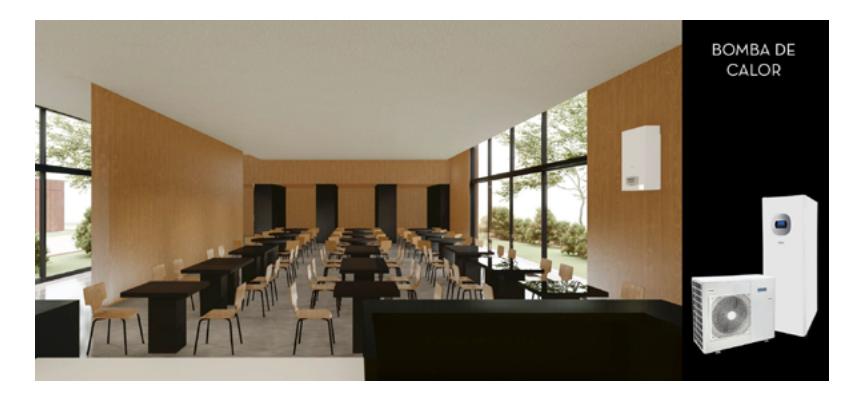

Figura 24. Bomba de calor Fuente **[**elaboración propia**]**

## **3.3.7 Chimeneas a leña (biomasa)**

El principio de funcionamiento es a presión negativa. El aire frío entra, se calienta y procede a subir. Los gases de combustión se expulsan por el cañón, si bien están regulados por el tiro de la chimenea, el fuego calienta el ambiente mediante radiación. Es poco eficiente, ya que la mayor parte del calor se escapa por el ducto o chimenea. Es recomendable emplazar una chimenea en lugares en donde sea factible contar con una gran cantidad de biomasa o leña. Los materiales usados para construir chimeneas son acero, vidrio y ladrillo refractario.

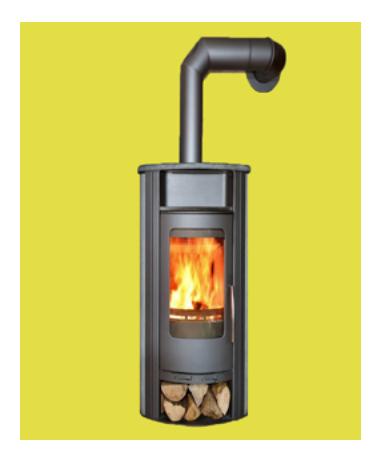

Figura 25. Chimenea de biomasa Fuente **[**elaboración propia**]**

## **3.4 Calefacción centralizada**

La calefacción centralizada representa un mayor poder energético que la calefacción individual. Es un foco de calefacción que se distribuye en todos los ambientes de un edificio o vivienda. Por la necesidad de calentar mayores áreas, los equipos son grandes y, en consecuencia, ocupan mayor espacio en la vivienda. El calor es distribuido por tuberías, zócalos, ductos con una gran calidad de aislamiento, de tal manera que el calor no se pierda en el trayecto de distribución. Entre los sistemas escogidos para calefacción centralizada están la losa radiante, zócalos de calefacción, bombas de calor.

#### **3.4.1 Distribución hidráulica**

Consiste en calentar agua mediante una caldera y distribuirla a los diferentes ambientes mediante losa radiante, radiadores o zócalos de calefacción.

#### **3.4.2 Losa radiante**

La losa radiante está formada por ductos de polietileno reticulado colocados en el piso en forma de serpentín o espiral, por los que circula agua caliente proveniente de una caldera, un sistema de colectores solares o energía geotérmica. Estos tubos se fabrican con una gran calidad de aislamiento para impedir que el calor se escape hacia abajo del piso.

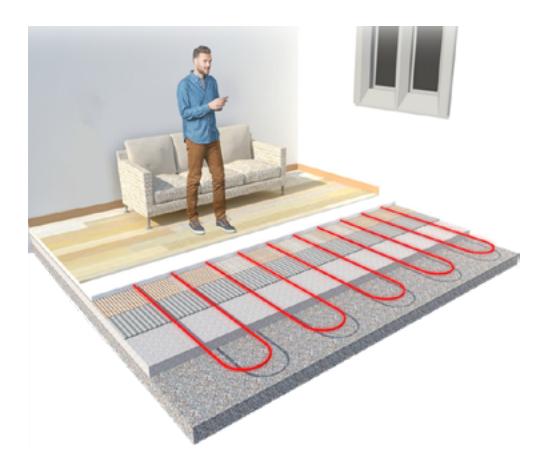

Figura 26. Losa radiante en sala de estar Fuente **[**elaboración propia**]**

Una de las ventajas de este sistema es el ahorro. La inversión inicial es grande, pero hay que considerar que el agua que circula debe tener una temperatura que oscile entre los 35 a 45 grados centígrados; no así en los radiadores en donde las temperaturas de funcionamiento son mayores, lo que implica un mayor gasto económico y de energía.

La desventaja es que, cuando se usa como sistema de refrigeración, la eficiencia se reduce significativamente, además de que es un sistema que justifica la inversión cuando es una obra nueva, al limitar el uso de pisos cerámicos por la conductividad térmica.

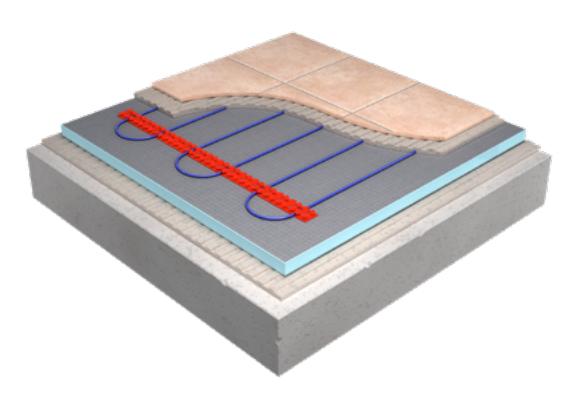

Figura 27. Losa radiante Fuente **[**elaboración propia**]**

#### **3.4.3 Zócalos de calefacción**

Un zócalo de calefacción es un sistema que se ubica en el perímetro inferior de la habitación por el cual circula agua caliente a una temperatura aproximada de 40°C proveniente de calderas, colectores solares, energía geotérmica.

Las ventajas de este sistema de calefacción son la no acumulación de calor en el techo, su fácil instalación en la obra inicial y el que evita que las paredes se humedezcan. Uno de sus problemas es que el calor se concentra en el margen de la habitación y, al colocar algún objeto frente al zócalo, se pierde calor.

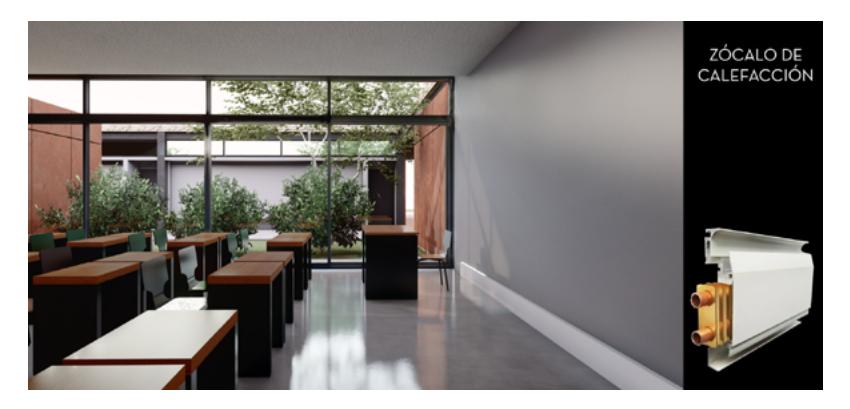

Figura 28. Calefacción por zócalos Fuente **[**elaboración propia**]**

## **3.5 Colectores solares**

Los colectores solares se instalan poco a poco en las cubiertas de las viviendas con el objeto de calentar agua para Agua Caliente Sanitaria (ACS) y sistemas de calefacción. Para la implementación de un sistema de colectores solares, primero se debe analizar la radiación solar disponible en la zona y para ellos se efectúan mediciones reales que se pueden obtener del Instituto Nacional de Meteorología e Hidrología (INAMI), en el caso de Ecuador. Cuando no se dispone de esta información, se puede recurrir a otra herramienta de apoyo como la base de datos de la NASA que dispone de datos de medición de radiación solar que son de gran ayuda para diseñar un sistema de colectores solares.

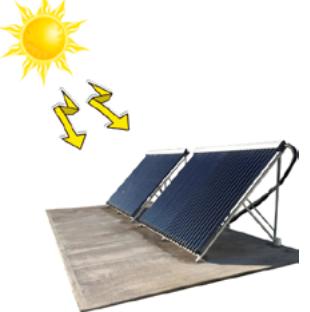

Figura 29. Colector solar térmico Fuente **[**elaboración propia**]**

Los colectores solares están formados internamente por tubos concéntricos que en la parte exterior del tubo poseen aceite que tiene un elevado poder calorífico y por la parte externa circula agua. El agua fría de la red ingresa por la parte inferior del colector solar; cuando los rayos del sol inciden sobre el panel el aceite se calienta y este calor se transmite al agua mediante transferencia de calor por conducción. El agua caliente sale por la parte superior del panel y se conecta directo a la red de ACS, sistema de calefacción o se almacena en un tanque térmico.

Los colectores solares se pueden conectar en serie y paralelo y cada configuración implica ventajas y desventajas. Al conectar los colectores solares en paralelo se puede trabajar con grandes caudales de agua, pero se requiere de una mayor longitud de tubería; la temperatura del agua es menor. Cuando la configuración de paneles es en serie, el diámetro de la tubería es menor, por tanto, se necesita menor espacio para la conexión y se obtiene mayor temperatura en relación con la conexión en paralelo. Uno de los inconvenientes es la reducción del rendimiento de los paneles, por lo que esta configuración no es recomendada.

## **3.6 Ejercicios de aplicación**

#### *a. Convertir 80° F a grados centígrados*

Se aplica la ecuación:

C=5/9 (F-32)

Reemplazando en la fórmula se tiene:

 $C=5/9$  (80-32)=26.66 °C

## *b. Convertir 100°C a grados Fahrenheit*

Se aplica la ecuación:

 $C = 5/9$  (F-32)

Reemplazando en la ecuación se tiene:

100=5/9 (F-32)

De donde:

F=186.4 °F

## *c. Convertir 300°K a grados centígrados*

Se emplea la ecuación:

C=K-273

Se aplica la ecuación:

C=300-273=27°C

*d. Convertir 100°C a grados Kelvin* Utilizando la ecuación:

K=C+273

Utilizando la ecuación:

K=100+273=373°K

## *e. Explicar el funcionamiento del siguiente sistema de calefacción y ACS.*

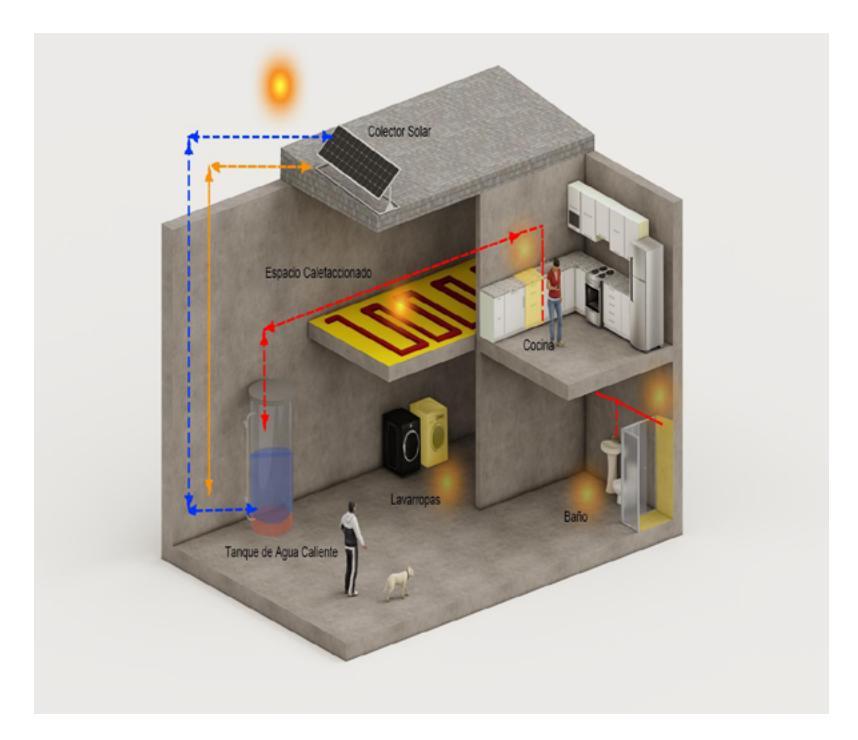

Figura 30. Ejemplo de funcionamiento de sistema de calefacción Fuente [elaboración propia]

Se recepta energía a través del colector solar térmico: los rayos del Sol llegan a la Tierra mediante la transferencia de calor por radiación. Estos rayos solares inciden sobre la superficie del colector solar, el cual está conformado en la parte inferior por tubos concéntricos en forma de serpentín. Por la parte exterior del tubo concéntrico circula aceite o algún líquido con un elevado poder calorífico, y por la parte interior del tubo concéntrico circula agua. Los rayos del Sol calientan el aceite rápidamente y, mediante transferencia de calor con conducción, se transfiere el calor al agua proveniente de la red pública, es decir, por la parte inferior ingresa el agua fría y por la parte superior sale agua caliente. Esta agua caliente se puede enviar directamente al sistema de tuberías de ACS, pero lo recomendable es enviarlo a un tanque térmico para conservar el agua caliente. El tanque térmico puede tener una resistencia eléctrica para calentar aún más el agua. Se sugiere emplear una resistencia eléctrica que puede alimentarse de un panel solar fotovoltaico.

El agua caliente es distribuida a la tubería de ACS, que se puede utilizar para los baños, cocina, lavadora. Otra cantidad de agua es usada para el sistema de calefacción de losa radiante.

### **Ejemplo de cálculo de demanda de ACS**

Para conocer la demanda total de ACS se calculará con una referencia de temperatura de 60°C. La vivienda referencial será el tipo común de la ciudad de Cuenca: una construcción de dos pisos y tres habitaciones, con un total de cuatro habitantes. Como primer paso para el cálculo, se obtendrá el consumo de ACS en litros/día-persona. Tomando como referencia el Código Técnico de la Edificación en el documento básico DB-HE-4, se observa que una vivienda consume 28 litros/día-persona. El segundo paso es determinar el número de personas que consumen el ACS, para este apartado se estima que en una vivienda tipo viven cuatro personas, el padre, la madre y dos hijos. Entonces se calcula el número de litros/día de ACS que la vivienda necesita con estas fórmulas:

> ACS(litros/día)=litros/día-persona x (N° de personas) ACS(litros/día)=28 litros/día-persona x (4 personas)

ACS(litros/día)=112 litros/día

Los cálculos dejan ver que la vivienda necesita 112 litros/ día de ACS, demanda que puede ser solventada por diferentes sistemas de calefacción, por ejemplo, con colectores solares térmicos, caldera eléctrica, caldera a combustión, elección que se sujeta a las necesidades y posibilidades económicas de los dueños de la vivienda.

# **CAPÍTULO CUATRO**

## INSTALACIONES ELÉCTRICAS ESPECIALES

**\_\_\_\_\_\_\_\_\_\_**

## **4.1 Grupo electrógeno**

Un generador eléctrico o grupo electrógeno es un equipo que sirve para generar energía eléctrica mediante la operación de un motor de combustión interna que generalmente funciona a diésel o gasolina. El funcionamiento de este equipo se activa cuando se suspende el suministro de energía de la red eléctrica pública **[7].** Por lo general, el grupo electrógeno se emplaza en edificios multifamiliares, en la parte baja del edificio. Se debe anotar que el funcionamiento del motor produce ruido, vibración y emisión de gases contaminantes para el medio ambiente.

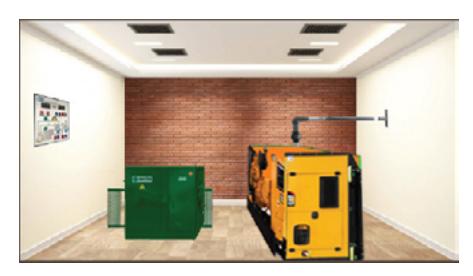

Figura 31. Generador eléctrico de combustión Fuente **[**elaboración propia**]**

## **4.2 Componentes del grupo electrógeno**

Un grupo electrógeno típico está compuesto por un motor, radiador, generador y cuadro eléctrico.

El **motor a combustible** funciona de modo similar al motor de un vehículo convencional, y funciona con combustible como diésel o gasolina. Se recomiendan los grupos electrógenos a diésel, ya que es un combustible menos peligroso que la gasolina **[8].** El objetivo es convertir la energía del combustible en energía mecánica.

El **radiador** lleva el fluido caliente y cuando circula lo enfría para evitar que se produzcan un sobrecalentamiento del motor.

El **generador** posee un eje que está conectado al eje del generador, de tal manera que la energía mecánica se transmita al generador y se produzca energía eléctrica.

Y el **cuadro eléctrico** regula el funcionamiento del grupo electrógeno, enciende el equipo cuando existe un corte de suministro eléctrico de la red pública. Posee equipos para medir magnitudes eléctricas, sistemas de protección como interruptores termo-magnéticos y un sistema de barras de cobre.

Como se mencionó, la puesta en marcha del grupo electrógeno produce ruido y vibración por lo que es recomendable instalarlos sobre una losa aislada para que no se transmitan las vibraciones a la losa principal. En la actualidad se ofertan generadores que disponen de un sistema para aislar el ruido y para ser usados en lugares como bibliotecas, hospitales o edificios multifamiliares.

## **4.3 Aspectos técnicos constructivos**

Al diseñar el cuarto de máquinas, que es el lugar donde va ubicado el grupo electrógeno, no se deben perder de vista algunos aspectos técnicos constructivos para obtener como resultado un ambiente seguro para las personas que viven en el edificio.

### **4.3.1 Aireación y evacuación de gases**

En el diseño del cuarto de máquinas es imprescindible implementar un agujero o abertura para el tubo de escape de gases producto de la combustión interna del motor, puede incluir un purificador de gases y un silenciador. No es recomendable diseñar espacios cerrados, ya que el motor necesita oxígeno para su funcionamiento y de la circulación de aire para la refrigeración.

## **4.3.2 Errores típicos en el diseño del cuarto de máquinas**

Algunos de los errores típicos que se cometen en el momento de diseñar el cuarto de máquinas son los siguientes:

- El aire producto de la combustión es expulsado en el interior del edificio, debido a la inexistencia de una abertura para el tubo de escape.
- Error de dimensionamiento de puertas de acceso, que provoca que al ingresar con el generador para el montaje se deban reconstruir nuevamente los accesos. Es recomendable, previo el diseño del cuarto de máquinas, obtener las especificaciones técnicas y dimensiones del generador que se vaya a instalar en el lugar.
- El tanque de combustible queda muy lejos del generador.
- Construir cuartos de máquinas muy pequeños y estrechos.

## **4.4 Transformadores**

Son dispositivos cuyo objetivo principal es aumentar o disminuir el nivel de tensión o voltaje. La medida de capacidad de los transformadores es el kilovoltio amperio y su simbología es el Kva. Los transformadores pueden ser de tipo monofásico y trifásico, la capacidad depende de cada uno de los requerimientos particulares de las cargas.

En el mercado circulan diversos tipos de transformadores, entre los principales están los convencionales y los *pad mounted*. Los transformadores de tipo convencional son idóneos en las redes aéreas de los sistemas de distribución eléctrica pública, mientras que los transformadores *pad mounted* se usan más en redes soterradas y edificios que requieren su propia estación de transformación.

Para seleccionar un transformador es indispensable que los datos sobre los voltajes proporcionados coincidan con los de la red eléctrica pública de la región en donde se vaya a instalar. Otro aspecto clave es la frecuencia del equipo: en la mayoría de países de América, la frecuencia es de 60 Hz, mientras que en Europa la frecuencia es de 50 Hz **[9].**

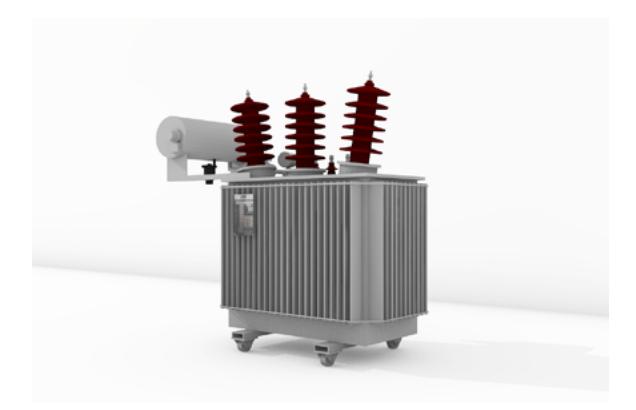

Figura 32. Transformador Fuente **[**elaboración propia**]**

## **4.5 Acometidas eléctricas en media tensión**

Una acometida eléctrica de media tensión son los conductores que bajan por el poste desde la red de media tensión y van directamente a través de ductos y pozos hasta la cabina de transformación. Habitualmente se construyan acometidas de media tensión en áreas de proyectos grandes con el fin de evitar caídas de tensión y reducir pérdidas de energía.

Para la bajante de la acometida se podrán utilizar los siguientes elementos con diámetro mínimo de 2":

- tubería de policloruro de vinilo PVC
- tubo rígido de acero metálico
- tubería de polietileno de alta densidad flexible

## **4.6 Construcción de pozos y ductos**

De acuerdo con las especificaciones técnicas estipuladas en la página web unidadesdepropiedad.com, iniciativa del Ministerio de Electricidad y Energías Renovables (MEER), se debe cumplir con la homologación en cuanto a la construcción de pozos para acometidas eléctricas soterradas. La prescripción es construir pozos de revisión cada 30 m o 60 m, en función de la topología del sitio: si el terreno es plano, es recomendable construir pozos cada 30 m. También se construyen pozos para cambiar la dirección de la acometida.

Los ductos que unen los respectivos pozos deben ir colocados con separadores. Los separadores deben ser láminas de PVC, usualmente de color naranja; la separación mínima entre ductos de un mismo banco tanto horizontal y vertical debe ser de 5 cm, al margen del diámetro de la tubería y del nivel de voltaje empleado. La distancia longitudinal entre cada separador será de 2.5 m. En la Figura 33 se presentan diferentes diseños de separadores de PVC **[10].**

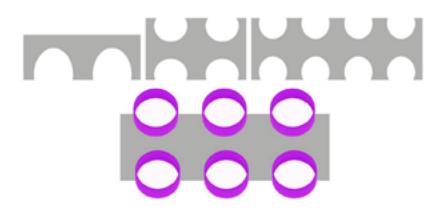

Figura 33. Representación de separadores de tubería Fuente **[**elaboración propia**]**

La profundidad de los ductos depende específicamente del lugar por donde se construyan; en el caso de que los ductos estén en zonas en las cuales circulen vehículos, su profundidad debe ser de 0.8 m, y en zonas exclusivamente peatonales la profundidad debe ser de 0.6 m.

De acuerdo con la homologación del MEER, el fondo de la zanja tendrá un terminado uniforme sobre el cual se colocará una cama de ripio de 5 cm, que sirve como sistema de filtrado de agua. El dimensionamiento de los pozos obedece específicamente a la aplicación que se le dé, puede ser para acometidas en media y baja tensión o para conductores de alumbrado público.

En la Tabla 3 se especifican las dimensiones de cada uno de los pozos de acuerdo con los requerimientos.

| <b>Tipos</b> | Largo (M) | Ancho (M) | Profundidad (M) | Aplicación   |
|--------------|-----------|-----------|-----------------|--------------|
| Tipo A       | O,6       | O,6       | 0,75            | AP-ACOMETIDA |
| Tipo B       | O,9       | O,9       | O,9             | MV-BV-AP     |
| Tipo C       | 1,2       | 1,2       | 1,2             | MV-BV-AP     |
| Tipo D       | 1,6       | 1,2       | 1,5             | MV-BV-AP     |
| Tipo E       | 2,5       | 2,00      | 2,00            | MV-BV-AP     |

**Tabla 3.** Cuadro de dimensiones para pozos

Fuente **[**elaboración propia**]**

Los pozos construidos vistos en axonometría se muestran en la Figura 34:

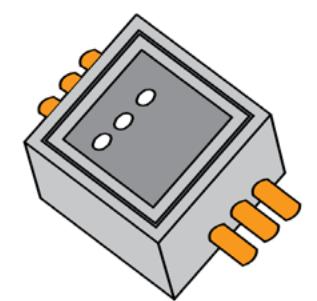

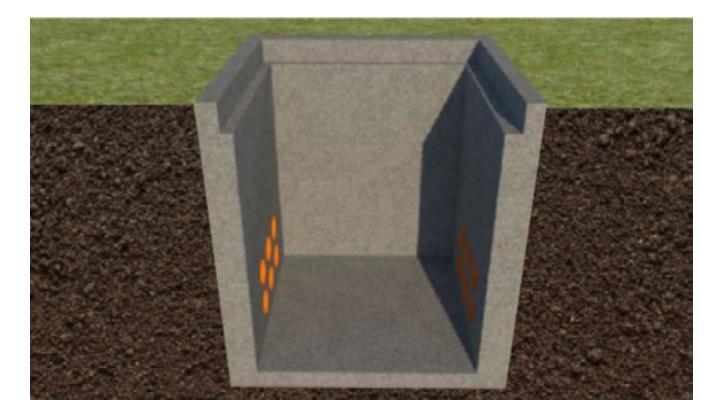

Figura 34. Representación de pozos en 3D Fuente **[**elaboración propia**]**

Por lo general, para los sistemas de acometida trifásica se construyen pozos con 6 ductos, de los cuales tres están destinados para las fases, uno para el neutro y dos ductos de reserva. Las tapas de los pozos deben ser de hormigón armado, con un marco y brocal metálico construido de pletina de acero, con un espesor de 4 mm y 50 mm de base por 75 mm de alto, con una abertura de 110 grados tanto para el bronce como para el marco de la tapa. Esta estructurase se esquematiza en la Figura 35.

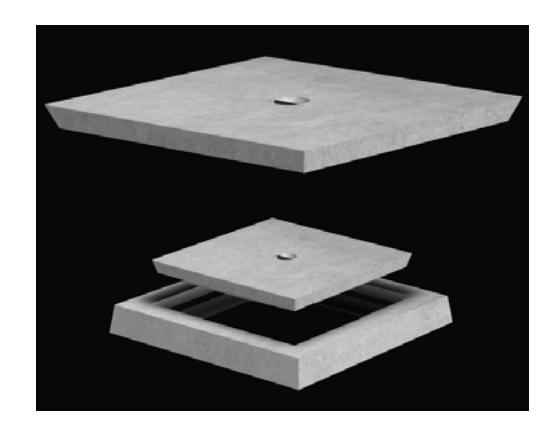

Figura 35. Representación 3d tapa de pozos Fuente **[**elaboración propia**]**

El piso de los pozos se fundirá completamente con una capa de hormigón de mínimo 10 cm y se ubicará un drenaje que a su vez deberá tener un sifón que debe estar conectado al sistema de alcantarillado público a través de una tubería de PVC de mínimo 50 mm. La losa de piso deberá tener una inclinación del 1,5 % hacia el drenaje.

## **4.7 Pararrayos**

De acuerdo con la definición del diccionario de la Real Academia de la Lengua Española, un pararrayo es un 'artificio compuesto de una o más varillas de hierro terminadas en punta y unidas entre sí y con la tierra húmeda, o con el agua, por medio de conductores metálicos, el cual se coloca sobre los edificios o los buques para preservarlos de los efectos de la electricidad de las nubes' [2].

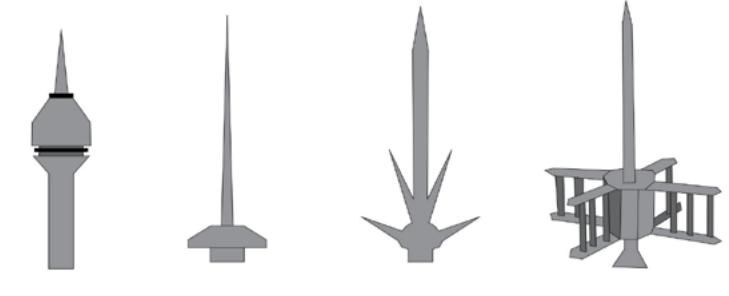

Figura 36. Pararrayos Fuente **[**elaboración propia**]**

La principal función del pararrayo es proteger las estructuras del daño que puede producir el impacto de un rayo y lo logra mediante la transmisión correcta a tierra de la corriente del rayo directo en forma controlada. El rayo es una descarga atmosférica que se produce entre las nubes o entre las nubes y la tierra. Se produce una gran descarga de energía que alcanza rangos de voltaje de 300 kV y corrientes de 200 kA.

## **4.7.1 Esquema y funcionamiento de un sistema de pararrayos**

Un sistema de pararrayos está formado por los siguientes elementos:

- pararrayo
- mástil del pararrayo
- conductor de cobre
- electrodo o malla de puesta a tierra
- conectores de cobre-cobre

El pararrayo capta o atrae al rayo. Cuando se produce la descarga atmosférica, se disipa una gran cantidad de energía a un electrodo o malla de puesta a tierra a través de un conductor de cobre con una baja resistencia eléctrica.

Los pararrayos deben colocarse principalmente en estructuras que cumplen con ciertas características:

- edificaciones que sobresalen en altura
- construcciones que contengan elementos explosivos, como talleres, fabricas, químicos, pirotécnicos y combustibles
- construcciones con aglomeraciones masivas de personas como teatros, cines, instalaciones deportivas, iglesias, hospitales, colegios
- edificaciones con equipamiento electrónico sensible

Para determinar el número de rayos que inciden sobre una determinada región, se consultará un mapa isoceráunico, que indica el número de días al año en los que habrá tormentas y que al menos se escuche un trueno.

## **4.7.2 Tipos de pararrayos**

Existen diferentes tipos de pararrayos:

- tipo Franklin
- tipo radioactivo
- tipo piezoeléctrico
- tipo ion
- tipo jaula de Faraday

### **4.7.2.1 Pararrayo tipo Franklin**

Los campos eléctricos son más intensos en las terminaciones que son en punta, por eso, los pararrayos tipo Franklin aplican este principio para atraer a los rayos. La cobertura de protección de estos pararrayos es como un cono cuyo diámetro de base mide lo mismo que la distancia que existe desde la punta del pararrayos a la tierra. Los pararrayos pueden ser punta simple (jaula de Faraday) o de puntas múltiples, esto conlleva algunas características para cada caso **[11].**

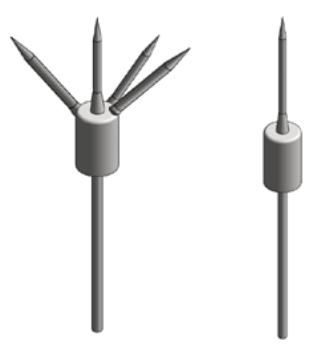

Figura 37. Pararrayo tipo Franklin Fuente **[**elaboración propia**]**

#### **4.7.2.2 Pararrayo tipo radioactivo**

Su objetivo es ionizar el aire circundante, ya que posee una caja con isótopos radioactivos; los iones producidos atraen al rayo. El área de protección es una semiesfera cuyo radio mide 200 m. Algunos países prohíben este tipo de pararrayo porque contiene radiación.

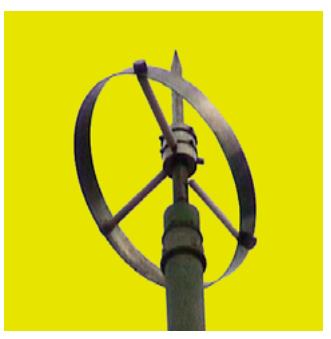

Figura 38. Pararrayo tipo radioactivo Fuente **[**elaboración propia**]**

## **4.7.2.3 Pararrayo tipo piezoeléctrico**

Consiste en generar un gradiente de potencial que sirve para ionizar el aire que pasa por la punta del pararrayos. En condiciones atmosféricas extremas, este pararrayos funciona muy bien.

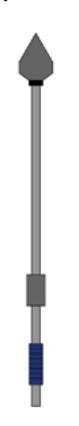

Figura 39. Pararrayo tipo piezoeléctrico Fuente **[**elaboración propia**]**

## **4.7.2.4 Pararrayos tipo ion**

Su principio de funcionamiento es similar al pararrayo tipo radioactivo, con la diferencia de que la emisión de iones se lleva a cabo mediante un dispositivo eléctrico y, además, posee un acelerador de partículas polarizadas. Los iones generados con un dispositivo eléctrico no son peligrosos para las personas ni para el ambiente.

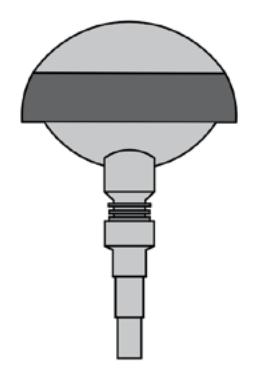

Figura 40. Pararrayo tipo ión Fuente **[**elaboración propia**]**

### **4.7.2.5 Pararrayo tipo jaula de Faraday**

En este tipo de pararrayo, se una malla a lo largo del techo de la edificación o se implantan puntas macizas de cobre en la periferia del techo para brindar una mayor protección al edificio. Este tipo se emplea en edificaciones con un alto nivel de riesgo de explosión como, por ejemplo, fábricas de pirotécnica o fábricas de combustibles químicos.

Cabe indicar que un sistema de pararrayos mal instalado resulta muy peligroso, ya que su función es captar el rayo para descargarlo a la tierra por medio de un "camino" seguro y con ello evitar daños a equipos, personas o estructuras.

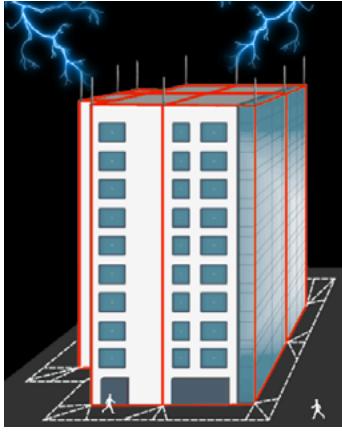

Figura 41. Protección mediante jaula de Faraday Fuente **[**elaboración propia**]**

## **4.8 Conexión de puesta a tierra**

Es un sistema de protección para toda infraestructura, que permite contar con un mecanismo de seguridad que forma parte de las instalaciones eléctricas. Su función es la de conducir corrientes de falla hacia tierra e impedir que los usuarios entren en contacto con estas cargas eléctricas.

Esta conexión está formada por electrodos que están conectados por medio de un conductor a una varilla, construida normalmente con cobre. Esta varilla en la mayoría de los casos es ubicada fuera de la edificación, en un terreno que debe con valores de resistencia eléctrica bajas para que la corriente de falla fluya con gran facilidad **[12].**

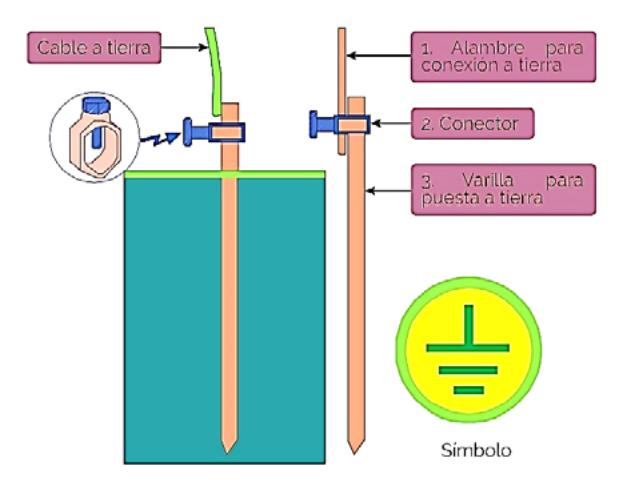

Figura 42. Sistema puesto a tierra con pica Fuente **[**elaboración propia**]**

#### **4.9 Ascensores**

El ascensor es un sistema de transporte vertical diseñado para movilizar personas o bienes en diferentes alturas. Una breve reseña histórica indica que el 23 de marzo de 1857 la empresa Otis instaló el primer ascensor seguro para personas en los grandes almacenes E.V. Haughwout en Nueva York. Como dato adicional, las escaleras eléctricas se inventaron en 1900.

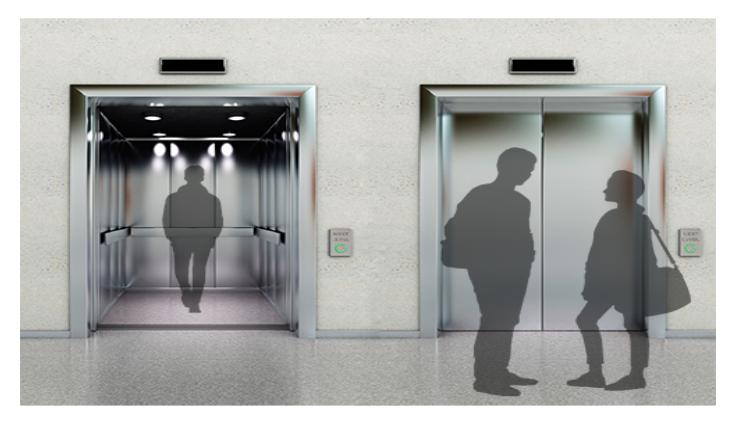

Figura 43. Ascensor en edificio Fuente **[**elaboración propia**]**

Actualmente se pueden hallar dos tipos de ascensores: los hidráulicos y eléctricos, cada uno con sus ventajas y desventajas.

#### **4.9.1 Ascensores hidráulicos**

Este tipo de ascensor se caracteriza por llevar un pistón que internamente tiene aceite y funciona de manera hidráulica. Posee una máquina hidráulica que controla el aumento o disminución de la presión en el pistón para que se produzca el movimiento.

Las partes principales del ascensor hidráulico son:

- central hidráulica
- cilindro
- pistón
- válvulas de control del sistema hidráulico
- válvulas de control de tuberías

Se recomienda instalar este tipo de ascensores en edificios de poca altura, ya que ocupan espacios pequeños. Constan generalmente de dos guías laterales a la cabina, por lo que es llamado también *ascensor de mochila*.

Como el ascensor es hidráulico, es imprescindible darle un mantenimiento continuo para evitar la acumulación de impurezas en el aceite del sistema, un mantenimiento que implica costos que deben ser previstos al tomar la decisión de implementarlos **[13].**

Los ascensores hidráulicos pueden usar tres tipos de pistones:

a. Pistón de acción directa, ubicado en la base de la cabina. El movimiento del ascensor está relacionado directamente con el movimiento del pistón en una relación 1:1.

b. Pistón de acción indirecta, caracterizado porque el pistón no se ubica en la base de la cabina. El movimiento se lleva a cabo mediante un acople con cables de acero que unen la estructura del pistón con la parte superior de la cabina del ascensor.

c. Pistón telescópico, formado por dos o más vástagos. Al implementar este pistón a veces es necesario construir por debajo de la base del foso, lo que vuelve más complejo su mantenimiento.

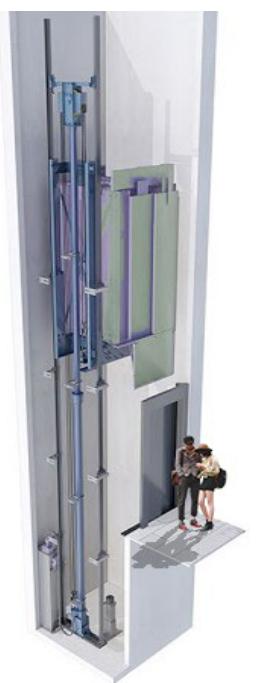

Figura 44. Ascensor hidráulico Fuente **[**elaboración propia**]**

## **4.9.2 Ascensores eléctricos**

Este tipo de ascensor se caracteriza por su motor eléctrico que básicamente está formado por una cabina y un contrapeso, característica que establece la denominación del tipo acoplado a una polea tractora.

Los ascensores eléctricos demandan construir un cuarto de máquinas en el que se instalan los siguientes componentes:

sistema de tracción

- motor
- freno reductor
- polea de adherencia
- tambor de arrollamiento

El esquema de un ascensor se basa en un sistema de poleas movidas mediante un motor eléctrico que es controlado por un cuarto de máquinas principal, con un amplio rango de cargas y velocidades (0.5-7.5 m/s).

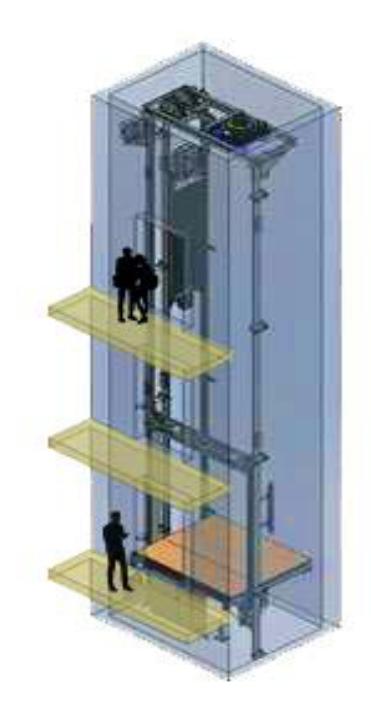

Figura 45. Ascensor eléctrico Fuente **[**elaboración propia**]**

Su uso se extiende principalmente a edificios de cualquier tipo y altura y puede alcanzar grandes cargas y velocidades para lograr una gran eficiencia. Al carecer de un reductor mecánico, se obtiene una elevada eficiencia energética por los bajos consumos de energía.

El avance tecnológico ha permitido que no generen contaminación acústica, además de que el uso de variadores de velocidad reduce las vibraciones del motor y brinda confort en los desplazamientos. La implementación de un kit vibro-acústico evita que las vibraciones que se producen en el ascensor se transmitan a la estructura del edificio.

#### **4.9.3 Montacargas**

Es un sistema de transporte vertical diseñado para movilizar únicamente bienes en diferentes alturas, posee nivel de confort y acabados menores, carece de control de velocidad. Su tecnología es similar a la de los ascensores eléctricos o hidráulicos, pero su sistema de seguridad es mínimo, por lo que no son aptos para movilizar a personas.

Sus dimensiones habituales son de 1m² como mínimo y su altura de 1,20 m. En ocasiones se requieren montacargas de altas prestaciones, por ejemplo, para soportar vehículos habitualmente de 2000 hasta 4000 kg. Otros montacargas pueden ser muy simples y funcionar con poleas con motor o incluso manuales.

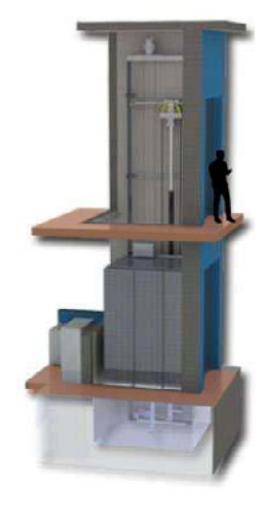

Figura 46. Montacargas en edificio Fuente **[**elaboración propia**]**

## **4.10 Ejercicios de aplicación**

## **a. Dimensionar un grupo electrógeno para una carga de 100kVA, las que tienen un factor de potencia de 0.9.**

Para saber la capacidad del grupo electrógeno, se debe conocer la potencia activa. Luego se aplican las ecuaciones del triángulo de potencias y se tiene:

cos  $(\emptyset)$  =P/S

La potencia activa P=S\*cos (∅)

Al reemplazar los datos proporcionados en el enunciado queda:

$$
P = 100 \text{ kVA}^*(0.9)
$$
  

$$
P = 900 \text{ kW}
$$

Una vez obtenida la potencia activa del caso, se escoge un generador que proporcione una potencia de 900 kW, que se encuentra fácilmente en cualquiera de las marcas comerciales, algunas de las marcas más reconocidas son Weg, Caterpillar, ABB, Siemens, etc.

## **b. Se necesita dimensionar un transformador para una carga de 40 kW, el factor de potencia es de 0.85. ¿Cuál es la capacidad de la estación de transformación?**

Para saber la capacidad del grupo electrógeno se debe conocer la potencia aparente. Al aplicar las ecuaciones del triángulo de potencias se tiene:

 $\cos \cos (\phi) = P/S$ 

La potencia aparente S=P/(cos *cos* (∅) ) Reemplazando los datos proporcionados en el enunciado queda:

> S=(40 kW)/0.9 S=44.44 kVA

Una vez obtenida la potencia aparente necesaria, se escoge un transformador que proporcione una potencia de 44.44 kW, es decir, se selecciona un transformador comercial cuya potencia sea de 50 kVA; se lo encuentra fácilmente en cualquiera de las marcas comerciales. Algunas de las marcas más reconocidas son Inatra, Ecuatran, Siemens, etc.

## **c. Un rayo posee un voltaje de 500 KV. Para un valor de la resistencia mínima del terreno, calcule la corriente y la potencia del rayo.**

La resistencia mínima del terreno debe ser 25Ω. Si se aplica la ley de Ohm, V=I\*R La corriente eléctrica es I=V/R Reemplazando los datos del problema I=500kV/25Ω=20kA. La potencia eléctrica es P=V\*I Reemplazando los datos P=500\*20=10.000 kW

## **d. Un rayo tiene una corriente de 20 KA. Para un valor de la resistencia mínima del terreno, calcule el voltaje y la potencia del rayo.**

La resistencia mínima del terreno debe ser 25Ω. Si se aplica la ley de Ohm V=I\*R Reemplazando los datos del problema V=20 kA\*25Ω=500 kV. La potencia eléctrica es P=V\*I Reemplazando los datos P=500\*20=10.000 kW

## **CAPÍTULO CINCO**

## INTEGRACIÓN FOTOVOLTAICA

**\_\_\_\_\_\_\_\_\_\_**

Según los objetivos planteados por el MEER del Ecuador, para el año 2020 el 86 % de la energía generada en el país debía provenir de centrales hidroeléctricas, mientras que el 2 % debía ser generada por fuentes de energías renovables. En el 2021, solo el 0.14 % de energía generada en el país es proveniente de paneles fotovoltaicos **[14].** Uno de los proyectos fotovoltaicos más grandes del Ecuador está en la provincia de Imbabura, con una potencia de 998 kW.

## **5.1 Energía solar fotovoltaica**

La energía fotovoltaica consiste en convertir directamente en energía eléctrica la energía contenida en la radiación solar. Se caracteriza porque es una energía limpia, ya que no genera humos ni ruidos.

Los fotones llegan a la Tierra en forma de radiación solar, que son partículas en forma de energía. Estos fotones inciden sobre materiales semiconductores cristalinos que usualmente son de silicio o germanio, su efecto es producir una diferencia de potencial eléctrico. Si se conecta un conductor en los bornes del material semiconductor, se produce una circulación de electrones que da como resultado una circulación de corriente continua.

Una de las aplicaciones de energía fotovoltaica es el uso en lugares aislados de la red eléctrica convencional, específicamente para electrificar casas pequeñas, señalizar vías, bombeo de agua, sistemas de comunicación, etc. **[15].**

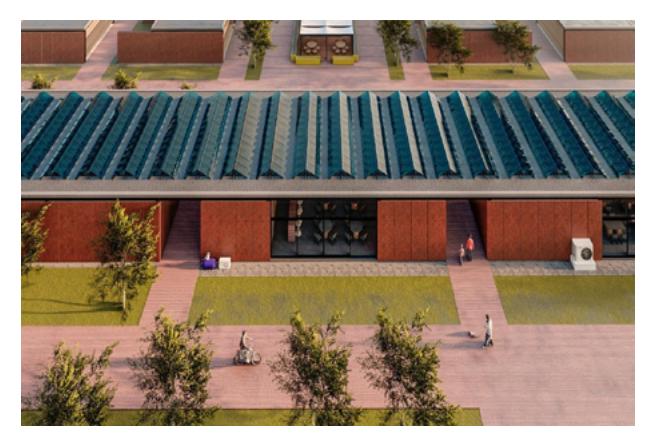

Figura 47. Paneles fotovoltaicos en cubierta de escuela Fuente **[**elaboración propia**]**

## **5.2 Ventajas y desventajas**

Las principales ventajas de usar sistemas fotovoltaicos son:

- Es una energía no contaminante para el medio ambiente.
- Es una energía gratuita, ya que proviene del Sol.
- Es una tecnología que se puede producir a cualquier escala, con un precio constante.
- Es una tecnología fácil de usar y de dar mantenimiento.
- Impulsa el desarrollo económico y es rentable frente a la energía convencional.
- El mercado oferta paneles de todas las dimensiones, de acuerdo con los requerimientos del usuario.

También existen limitaciones al usar esta tecnología:

- La energía solo puede ser producida en el día.
- En el caso de carecer de una conexión a la red eléctrica convencional, se necesita de un banco de baterías.
- Al ocupar un espacio físico importante, produce contaminación visual.
- El tiempo de recuperación de la inversión es a largo plazo.
- Su rendimiento es bajo comparado con otras tecnologías.
## **5.3 Geometría solar**

El Sol es una estrella gaseosa, con forma esférica, y representa una gran fuente de radiación electromagnética. Los principales componentes del Sol son helio, hidrógeno y carbono. La radiación solar no es uniforme sobre la Tierra, ya que depende de la hora del día y la ubicación geográfica en donde se esté analizando.

Los movimientos de la Tierra son rotación y traslación. El primer movimiento sucede alrededor del eje polar, que es un eje imaginario no perpendicular al plano de la órbita y que está inclinado 23° 27´. El segundo movimiento consiste en el giro de la Tierra alrededor del Sol, giro que dura 365.25 días.

También es importante conocer el ápside, que es la línea imaginaria que une el afelio con el perihelio (punto más alejado con el punto más cercano del Sol). Los días del año en que el Sol alcanza su mayor o menor altura aparente en el cielo se conocen como solsticios, y son los días o noches de mayor duración del año.

Cuando se desea ubicar cualquier punto sobre la superficie de la Tierra, se pueden usar las coordenadas geográficas como son la *latitud* y *longitud*. La *latitud* es la distancia norte-sur medida desde el Ecuador; en el Ecuador es 0° y en los polos 90°. La *longitud* es la distancia este-oeste, medido desde el meridiano de Greenwich; toma valores de 0° en Greenwich hasta 180°.

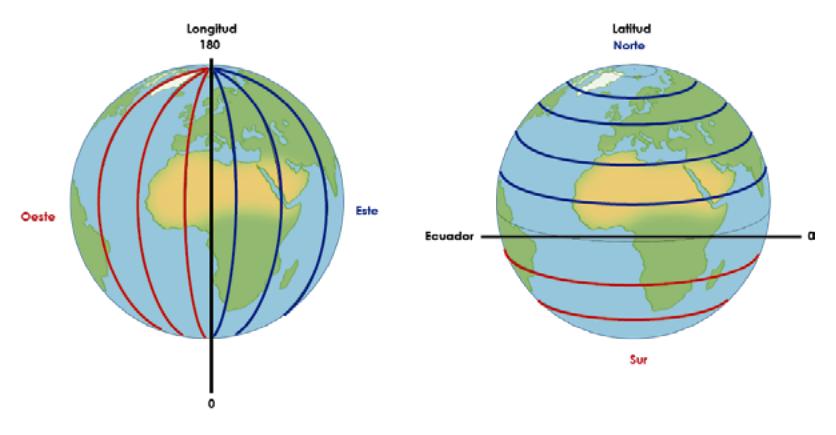

Figura 48. Longitud y latitud Fuente **[**elaboración propia**]**

## **5.4 Inclinación y orientación de paneles**

Es importante conocer la latitud del lugar en donde se va a implementar un huerto fotovoltaico. La inclinación óptima de los paneles va variando a lo largo del año y está relacionada directamente con la latitud de la zona de emplazamiento. Cuando las instalaciones son pequeñas, el ángulo de inclinación se puede cambiar de forma manual hasta unas cuatro veces al año. Cuando el huerto solar se instale en el hemisferio norte, los paneles solares deben orientarse hacia el sur y viceversa. Al diseñar el huerto solar, se deben evitar las posibles sombras, ya que reducen la eficiencia del sistema y ocasionan pérdidas.

En el Ecuador, la latitud está cerca de los 0°, por tanto, la inclinación de los paneles fotovoltaicos debe variar en ángulos de 5° a 15° con el fin de permitir la autolimpieza de los paneles.

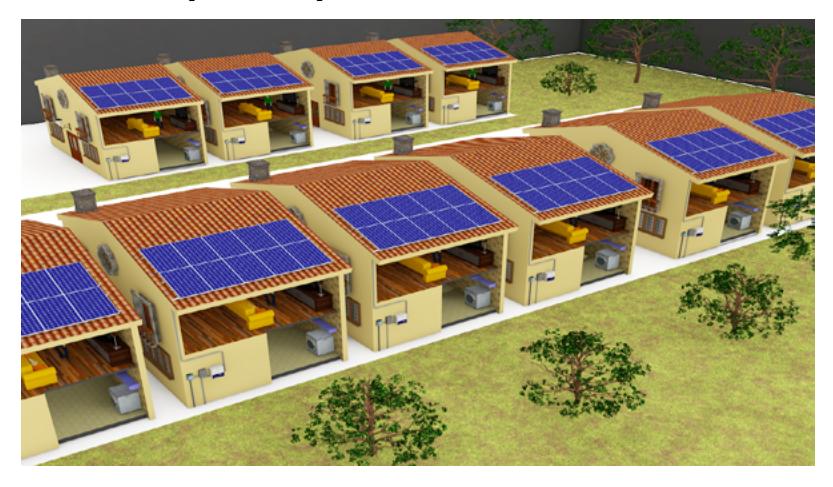

Figura 49. Paneles fotovoltaicos en cubierta de viviendas Fuente **[**elaboración propia**]**

## **5.5 Componentes de una instalación solar fotovoltaica**

Los componentes de una instalación solar fotovoltaica son:

- paneles solares
- inversor
- baterías

#### **5.5.1 Paneles solares**

En la actualidad, los paneles fotovoltaicos son los dispositivos que mejor aprovechan la radiación solar para convertirla en energía eléctrica. Se confeccionan como placas rectangulares que se construyen de material semiconductor como el silicio y germanio **[16].**

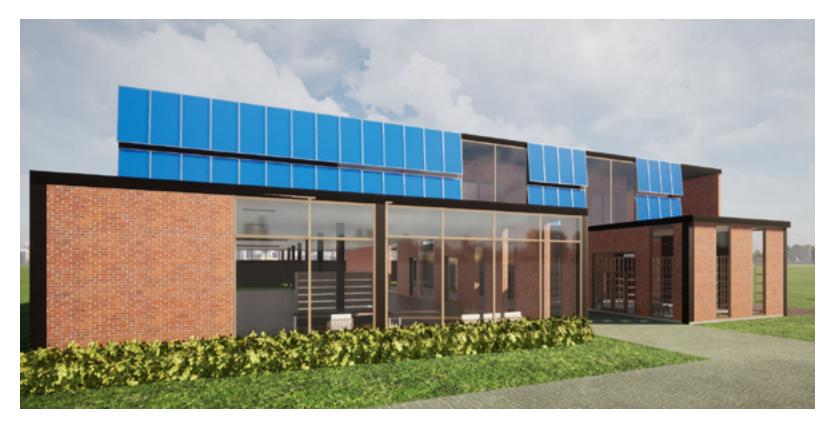

Figura 50. Paneles fotovoltaicos en fachada de escuela Fuente **[**elaboración propia**]**

Existen tres clases de paneles, cada uno con diferentes rendimientos:

- paneles monocristalinos
- paneles policristalinos
- paneles amorfos

Los paneles monocristalinos se construyen con silicio de alta pureza, es decir, con un solo cristal. Su eficiencia varía de un 11 % al 16 %.

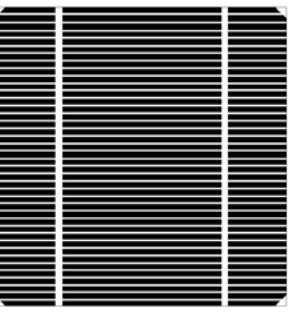

Figura 51. Panel fotovoltaico monocristalino Fuente **[**elaboración propia**]**

Los paneles policristalinos se fabrican con silicio fundido en bruto, que produce diferentes redes cristalinas. Su eficiencia, comparada con los paneles monocristalinos, es menor, ya que varía de un 8% a un 14 %.

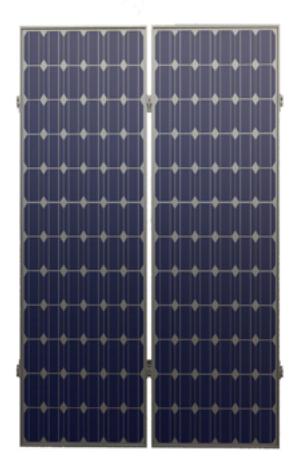

Figura 52. Panel fotovoltaico policristalino Fuente **[**elaboración propia**]**

Un tercer tipo de panel es el amorfo, cuya eficiencia varía del 6 % al 8 %. Se llama *amorfo* por no existir una red cristalina, debido a que el material se deposita en unas capas finas que se unen entre sí.

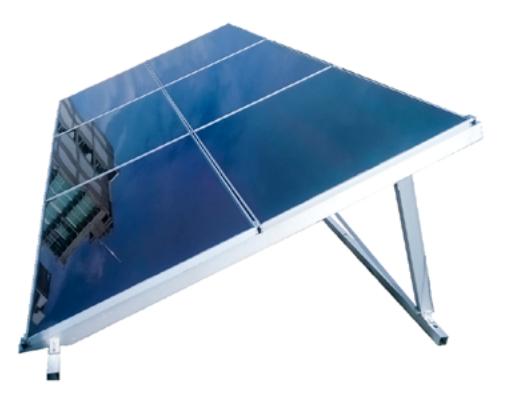

Figura 53. Panel fotovoltaico amorfo Fuente **[**elaboración propia**]**

Al adquirir paneles fotovoltaicos es necesario observar las especificaciones técnicas, que son necesarias para el correcto funcionamiento del huerto solar:

- potencia máxima
- corriente pico
- tensión pico
- intensidad de cortocircuito
- tensión del circuito abierto

Los paneles fotovoltaicos se pueden conectar en serie y paralelo. Al conectar paneles solares en paralelo se aumenta la corriente del arreglo fotovoltaico, pero si la conexión es en serie lo que aumenta es el voltaje. También es posible arreglos o combinaciones serie-paralelo.

#### **5.5.2 Inversor**

La corriente generada por los paneles fotovoltaicos es corriente continua, que no puede ser utilizada por los equipos convencionales que empleamos en la vida cotidiana, de ahí la exigencia de implementar un inversor, que es un equipo que se encarga de convertir la corriente continua en corriente alterna. El rendimiento de estos equipos oscila entre un 85 % y 95 %; pueden ser inversores monofásicos o trifásicos.

Cuando se adquiere un inversor, se deben identificar las características técnicas que son claves para el correcto funcionamiento del sistema fotovoltaico:

- tensión nominal
- potencia nominal
- capacidad de sobrecarga
- rendimiento
- forma de onda

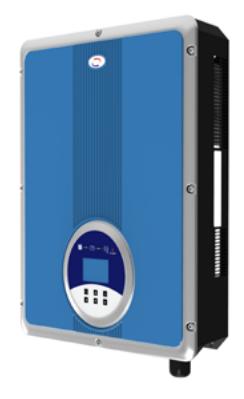

Figura 54. Inversor fotovoltaico Fuente [elaboración propia]

#### **5.5.3 Baterías**

Las baterías son dispositivos con la capacidad de convertir la energía química almacenada en energía eléctrica. La batería consta de celdas electroquímicas y de un electrodo positivo y negativo. En un arreglo fotovoltaico, la función principal es almacenar la energía generada en las horas de sol pico o en los instantes en que no se consume energía por parte de la carga instalada. La energía almacenada en las baterías es utilizada cuando la capacidad de generación es menor al consumo de la carga o cuando el precio de la energía alcanza los valores pico del pliego tarifario.

Desde un punto de vista general, se pueden distinguir dos tipos de baterías:

- Las baterías primarias en las cuales la energía se almacena en reactivos químicos. Al ser conectadas a una carga determinada, la energía se libera en un solo ciclo.
- Las baterías secundarias tienen la capacidad de acumular y descargar energía continuamente a través de reacciones químicas. Estas baterías son idóneas para sistemas fotovoltaicos y microrredes eléctricas.

Actualmente la tecnología más utilizada son las baterías de plomo ácido. Una de las desventajas es que el número de cargas y descargas es limitado. La eficiencia de estas baterías oscila alrededor del 75 %, considerando que el costo de esta tecnología es bajo.

Para adquirir baterías para un sistema fotovoltaico, se deben observar los siguientes aspectos técnicos:

- la tensión nominal
- la capacidad de descarga
- la capacidad nominal
- el régimen de carga o descarga
- la vida útil de la batería

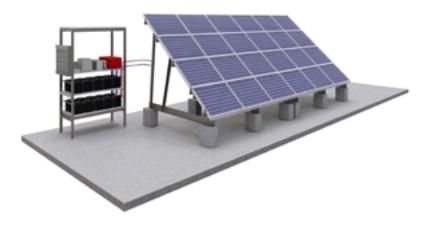

Figura 55. Banco de baterías sistema fotovoltaico Fuente **[**elaboración propia**]**

## **5.6 Ejercicio de aplicación sistema fotovoltaico**

### **5.6.1 Datos de partida**

Se pide diseñar un sistema fotovoltaico que cubra una demanda anual de 8929 kWh, sabiendo que el consumo mensual es de 707 kWh, la demanda pico de 12 kW y el consumo máximo diario de 32 kWh. El sistema se ubicará en la ciudad de Valencia en las coordenadas 39°28′54″N 0°20′38″O. El edificio cuenta con un área disponible en cubierta de 200 m2 (10 m x 20 m) para la instalación de módulos FV. La orientación del edificio es de 45° relativa al norte. El presupuesto máximo es de 35 000 USD para la instalación y el precio de referencia del costo eléctrico es de 0.3 \$/kWh.

Algunos otros datos de partida para el diseño se muestran de manera condensada en la siguiente tabla:

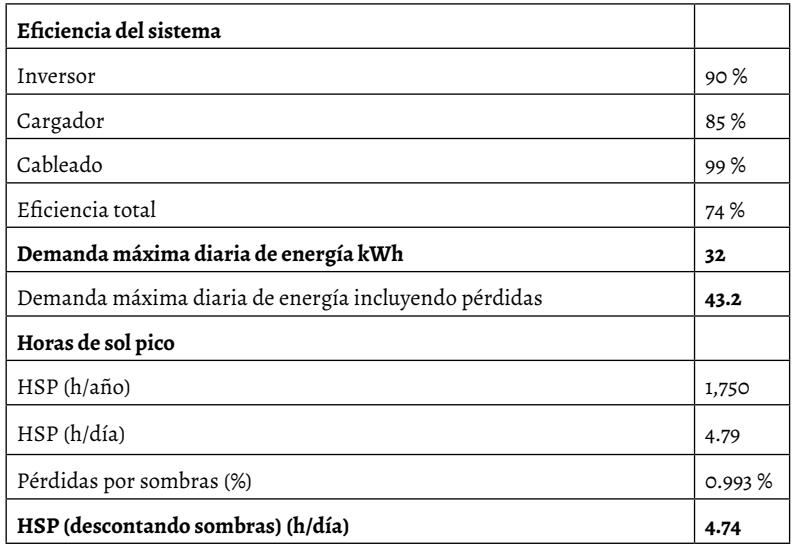

**Tabla 4**. Datos de partida para cálculo de sistema fotovoltaico

Fuente **[**elaboración propia**]**

Para determinar las horas pico solar, se compararon los datos de radiación media anual de 3 diferentes fuentes, tomando como referencia la menos favorable (Classic-PVGIS) que calcula una media de 4.79 h. p. s, que al aplicar las pérdidas por sombras baja hasta 4.74 h. p. s.

### **5.6.2 Selección de módulos fotovoltaicos**

Después de hacer una revisión detallada de costos y rendimientos, se eligieron los módulos JKM200M-72 de la marca Jinko, principalmente por dos factores: entre los módulos disponibles eran los que mejor rendimiento ofrecían, y porque su precio por vatio es el más bajo de entre todas las alternativas.

A continuación, la Tabla 5 resume las características del módulo seleccionado:

| Marca                           | Jin Ko         |
|---------------------------------|----------------|
| Modelo                          | JKM200M-72     |
| Tipo                            | MONOCRISTALINO |
| Área células (cm <sup>2</sup> ) | 72             |
| $V$ mpp $(V)$                   | 36.90          |
| Impp(A)                         | 4.52           |
| P pico(kWp)                     | 200            |
| Voc(V)                          | 45.60          |
| $\text{Isc}(\mathbf{A})$        | 5.80           |
| Longitud panel (mm)             | 1,580          |
| Ancho panel (mm)                | 808            |
| Área panel (m <sup>2</sup> )    | 1.28           |
| η                               | 15.67%         |

**Tabla 5.** Especificaciones técnicas panel fotovoltaico

Fuente **[**elaboración propia**]**

Tomando como dato de partida la energía diaria máxima demandada, la hora solar pico y los módulos fotovoltaicos seleccionados, el número de módulos para cubrir la demanda máxima es:

Número de módulos= (Demanda diaria maxima)/ (HPS\*Potencia módulos)

(43.2 kWh)/(4.74\*0.2 kW)=45.56≈46 Módulos

Una vez obtenido el número de módulos, la distancia mínima entre

filas de módulos se calcula con base en la inclinación de los módulos y a la inclinación del Sol con respecto al horizonte. Para este caso, se tomó como día de referencia el 21 de diciembre que es el día más desfavorable del año, cuando la altura o inclinación del Sol con respecto al horizonte es mínima, tal como se ilustra en la Figura 56:

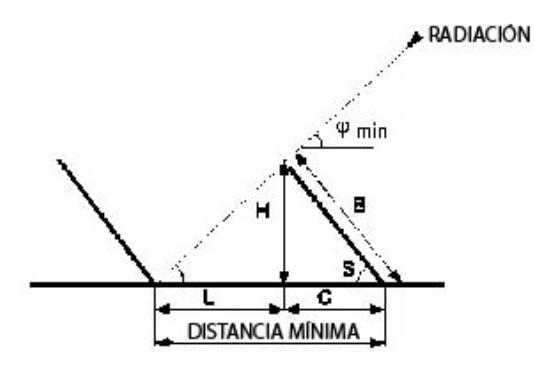

Figura 56. Variables para cálculo de sombra proyectada Fuente [elaboración propia]

Dist.min=B\*cos cos  $(S) + (B*sen(S))/(Tan\varphi min)$ 

Si se desea instalar los módulos de manera horizontal, la distancia mínima entre la parte frontal de una fila y el inicio de la siguiente sería:

| Latitud                              | 39.00    |
|--------------------------------------|----------|
| Día juliano (21 de diciembre)        | 355      |
| Declinación, <b>δ</b>                | $-23.45$ |
| $\pmb{\phi}_{\text{min}}$            | 27.55    |
| Inclinación paneles, S               | 35.00    |
| Longitud del panel, B (m)            | 0.81     |
| (m)<br>mínima entre filas de módulos | 1.55     |

**Tabla 6.** Distancia mínima entre paneles colocados horizontalmente

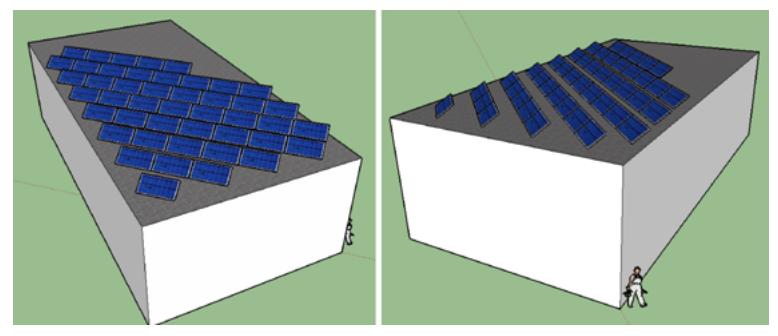

Figura 57. Disposición de paneles en forma horizontal

Si se desea una instalación de manera vertical (lado más corto del panel paralelo al suelo), la distancia mínima entre filas sería:

| Latitud                              | 39.00    |
|--------------------------------------|----------|
| Día juliano (21 de diciembre)        | 355      |
| Declinación, δ                       | $-23.45$ |
| $\phi_{\text{min}}$                  | 27.55    |
| Inclinación paneles, S               | 35.00    |
| Longitud del panel, B (m)            | 1.58     |
| (m)<br>mínima entre filas de módulos | 3.03     |

**Tabla 7.** Distancia mínima entre paneles colocados verticalmente

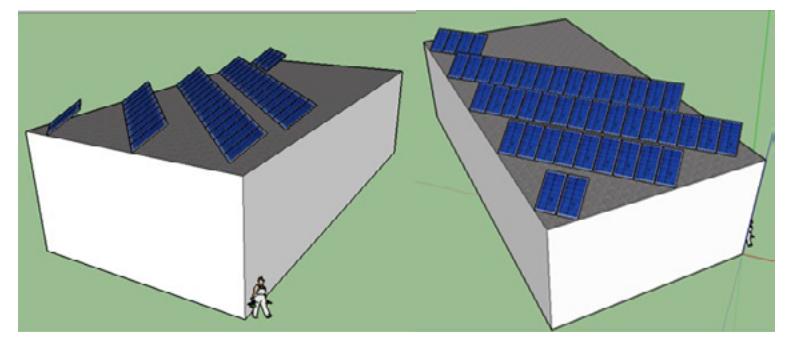

Figura 58. Disposición de paneles en forma vertical Fuente **[**elaboración propia**]**

En las dos configuraciones se puede comprobar que queda espacio suficiente en la cubierta por lo que cualquiera de las dos opciones es viable.

#### **5.6.3 Selección del inversor de red**

Como la potencia pico instalada corresponde a 9.2 Kw, es necesario seleccionar un inversor o un grupo de inversores que sean capaces de disipar esta misma cantidad de potencia. Si bien el aspecto económico es vital en el momento del diseño, también lo es la fiabilidad del sistema, generalmente se observa que a medida que sube la potencia de los inversores su precio por vatio disminuye, lo que quiere decir que entre más grande sea la unidad más favorable será el inversor desde un punto de vista económico. Sin embargo, la desventaja en caso de fallo es que se desaprovecharía por completo la energía si no se disponen de unidades adicionales.

Si se evalúa el diseño desde el punto de vista de la fiabilidad, la mejor alternativa es instalar dos equipos que trabajen en paralelo para que, en caso de falla de alguno de los dos equipos, el sistema siga estando en capacidad de entregar al menos la mitad de la potencia total instalada y garantice así la continuidad de parte del suministro eléctrico en caso de fallo de alguno de los equipos.

Si se divide la potencia pico instalada entre dos, el resultado que cada inversor debe ser capaz de disipar es de al menos 4.6 kW, potencia que es la mínima a cubrir por parte del inversor. Se seleccionó el equipo RL5000 de Schneider*,* ya que cumple con la potencia mínima requerida para la aplicación y porque es el equipo con menor coste por vatio, con un precio de 0.217  $\frac{\text{N}}{\text{N}}$ .

La tensión máxima en circuito abierto del inversor para las entradas en corriente continua es de 550 Vdc y la tensión MPPT mínima es de 180 Vdc; por tanto, las series de paneles conectadas al inversor deberán ser de no menos de 4 y no más de 12, para las corrientes el RL5000 es capaz de manejar 18A por cada entrada MPPT (3 módulos JKM200M-72 en paralelo).

(5kWp (inversor))/(0.2kW (módulos))=25 módulos por inversor max ≈23 módulos

Como hay dos inversores para manejar la producción fotovoltaica, cada inversor tendrá conectada la mitad de la cantidad total de módulos, de igual forma, estará conectado a dos series de paneles, una de 12 (547.2 Vdc) y a

otra de 11 (501.6 Vdc) módulos para aprovechar las dos entradas MPPT que tiene el inversor y mejorar el rendimiento global del arreglo fotovoltaico. De manera alternativa, pueden conectarse dos series de 6 módulos en lugar de conectar los 12 módulos en serie en la primera entrada, de esta manera se consigue bajar la tensión de la serie a la mitad, y se evita el riesgo de aproximarse demasiado a la tensión de circuito abierto, máxima del equipo, y mantener la corriente de entrada en un valor admisible. Con esta configuración, se asegura que las series de paneles no sobrepasen la tensión de circuito abierto admisible por el inversor ni su corriente máxima de trabajo del lado de CC.

#### **5.6.4 Selección del inversor cargador**

Para la selección del inversor cargador, de manera similar que con el inversor de red, se seleccionó el de menor costo por vatio, teniendo en cuenta que si se usan varios inversores en paralelo estos deben ser capaces de cubrir la demanda pico del sistema en caso de que este esté funcionando solo con baterías por lo que la selección de un inversor de 6 kW de potencia es trivial.

Si se seleccionara un grupo de inversores con una capacidad mayor, se estaría sobredimensionando la instalación, considerando que el parámetro de potencia pico usado para la selección corresponde a la demanda que tendría el edificio en el caso poco probable de que todas las posibles cargas del edificio estuvieran conectadas a la vez. De acuerdo con este detalle, seleccionar equipos con una capacidad combinada mayor a 12 kW elevaría los costos de la instalación innecesariamente.

Los equipos seleccionados son dos de referencia XW6048E de Schneider, con una potencia de salida de 6 kW, a una temperatura de operación de 40°C, con una corriente admisible de entrada en AC de 60 A y una tensión en DC para baterías de 48 V.

## **5.6.5 Selección de baterías**

El cálculo de las baterías se efectúa observando diferentes factores:

- $\rm E_d$ -Energía demanda en el día de mayor consumo: 43.2 kWh
- $D_a$ -Días de autonomía: 1
- DOD-Profundidad de descarga: 50 %
- $\,$  V $_{\rm b}$ -Tensión de la bancada: 48 Vdc
- V<sub>p</sub>-Tensión de la batería: 12 Vdc
- A<sub>h</sub>-Capacidad de la batería: 250Ah

Con estos parámetros ya definidos, es posible precisar el tamaño del banco de baterías. Para determinar la energía total que se debe almacenar en el banco está esta fórmula:

Capacidad total de almacenamiento=(E\_d∙D\_a)/DOD

(43.2 kWh∙1 día)/(50%)=86.4 kWh

Para calcular la cantidad de baterías para cubrir la demanda, se plantea:

Número de baterías = Capacidad total de almacenamiento (en W)  $A_h$  $A_h*V_h$ 86400 Wh = 28.8  $\approx$  28 baterias 250Ah∙12Vdc

Como la tensión del banco es de 48Vdc, el número de baterías seleccionado debe ser múltiplo de 4 (48 Vdc/12Vdc), por lo que el número de baterías para cubrir la demanda sería 28. Si bien el número de baterías seleccionado es un poco menor al que se obtuvo por medio de los cálculos, no impacta negativamente en el desempeño del sistema ni en la capacidad de respuesta a la demanda si se toma en cuenta que el sistema se está diseñando para funcionar en el peor caso y si se sobredimensiona para trabajar con una profundidad de descarga del 50 %. Se puede despreciar sin mayor consecuencia el exceso que se obtuvo en el cálculo de la cantidad de elementos necesarios para cubrir la demanda.

La cantidad de bancadas serían:

 $28$  baterias = 7 4 baterías por bancada

# **CAPÍTULO SEIS**

# ACÚSTICA

**\_\_\_\_\_\_\_\_\_\_**

#### **6.1 Conceptos básicos de acústica**

Según el diccionario de la Real Academia de la Lengua Española, el sonido es una 'sensación producida en el órgano del oído por el movimiento vibratorio de los cuerpos, transmitido por un medio elástico, como el aire' **[2].** El sonido llega a nuestro oído debido a que las partículas que componen el aire vibran y transmiten su oscilación. Se propaga mediante ondas sonoras de diferente amplitud y frecuencia, de ahí que se deban recordar conceptos básicos sobre las ondas.

El **periodo** se mide en segundos y es el tiempo en el que una onda demora en recuperar su valor inicial.

La **frecuencia** es el inverso del período y se mide en Hertz, que significa el número de veces que se repite la onda en un segundo.

Las frecuencias son detectables por el oído humano en los siguientes rangos:

- tonos graves entre frecuencias que varían desde 125 a 250 Hz
- tonos medios entre frecuencias que varían desde 500 a 1000 Hz
- tonos agudos entre frecuencias que varían desde 2000 a 4000 Hz

La **amplitud de onda** está relacionada directamente con la intensidad del sonido: si la amplitud es grande, el sonido será fuerte y viceversa. En un

eje coordenado, la amplitud se mide desde el origen hasta el máximo valor que puede alcanzar la onda en el eje de las Y.

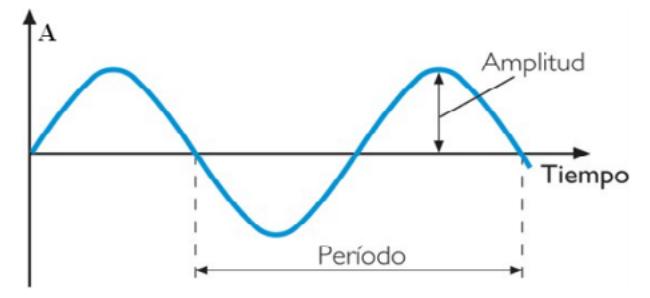

Figura 59. Conceptos básicos de una onda Fuente [elaboración propia]

La **potencia sonora** es la cantidad de energía por unidad de tiempo que irradia una fuente sonora. La potencia depende de la fuente y es independiente de la distancia. Su unidad de medida es el Watt (W).

La **intensidad sonora** se define como la potencia sonora que atraviesa una unidad de área. Su unidad de medida es el W/m2.

La **presión sonora** posee como unidad de medida a los Pascales (Pa). Se define como la diferencia de presión entre la presión atmosférica y la presión instantánea debida al sonido.

La **velocidad del sonido** en el aire es de 340 m/s. Pero el aire no es el único medio por donde se puede propagar el sonido, ya que lo puede hacer a través de elementos que están en estado sólido, líquido y gaseoso. La velocidad de propagación está ligada directamente con la compresibilidad y densidad del medio.

En la Tabla 8 se ofrecen los valores de la velocidad del sonido en diferentes elementos.

| Estado  | Medio                  | Velocidad m/s |
|---------|------------------------|---------------|
| Gaseoso | Aire $(20^{\circ}C)$   | 340           |
|         | Hidrógeno (0°C)        | 1286          |
|         | Oxígeno $(O^{\circ}C)$ | 317           |
|         | Helio $(O^{\circ}C)$   | 972           |

**Tabla 8.** Velocidad del sonido en diferentes medios

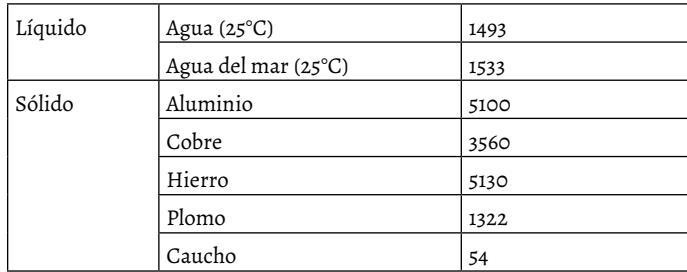

Fuente **[**elaboración propia**]**

#### **6.1.1 Escala de decibelios**

Esta escala, propuesta por Alexander Graham Bell, no forma parte del Sistema Internacional de unidades. Se trata de una escala de decibelios logarítmica y expresa la relación entre dos potencias sonoras. Para determinar un valor en escala de decibelios, se aplica la siguiente expresión:  $dB = 10 \log log (P1/P2)$ 

## **6.2 Balance energético del sonido**

Cuando una onda sonora llega a una superficie, una parte de la Energía Incidente (Ei) es absorbida (Ea), otra se refleja (Er), otra parte se transmite (Et). Parte de la energía que es absorbida se disipa en forma de calor (Ed).

De este concepto nacen tres coeficientes que son utilizados en el campo de la acústica.

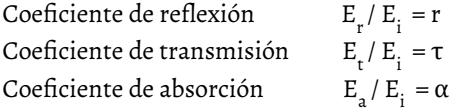

Los coeficientes de absorción están tabulados para diferentes tipos de materiales y para diferentes frecuencias.

| <b>JUEGOS</b><br><b>RTIFICIALES</b> | UMBRAL DE DOLOR               | 140 dB |
|-------------------------------------|-------------------------------|--------|
| MOTOR DE<br>JET                     |                               | 13O dB |
| SIRENA<br>POLICÍA                   |                               | 12O dB |
| SONIDO DE<br><b>TROMPETA</b>        | <b>EXTREMADAMENTE RUIDOSO</b> | 11O dB |
| <b>HELICÓPTERO</b>                  |                               | 100 dB |
| SECADORA DE<br>CABELLO              |                               | 90 dB  |
| CAMION                              | <b>MUY RUIDOSO</b>            | 8O dB  |
| AUTO, CIUDAD                        | <b>RUIDOSO</b>                | 70 dB  |
| CONVERSACIÓN                        | MODERADO A TRANQUILO          | 6O dB  |
| LLUVIA MODERADA                     | DÉBIL                         | 50 dB  |
| <b>REFRIGERADORA</b>                |                               | 4O dB  |
| <b>1 %</b><br>SUSURRO               |                               | 30 dB  |
| SONIDO DE HOJAS                     |                               | 2O dB  |
| <b>RESPIRACIÓN</b>                  |                               | 10 dB  |
| SONIDO MÁS DÉBIL                    |                               | $O$ dB |

Figura 60. Escala de decibelios Fuente **[**elaboración propia**]**

## **6.3 Reverberación**

Según el diccionario de la Real Academia de la Lengua Española, la reverberación es un reforzamiento y persistencia de un sonido en un espacio más o menos cerrado **[24].** Cuando una fuente sonora emite un sonido, surge una variedad de reflexiones, algunas a diferentes frecuencias, las cuales se van reduciendo paulatinamente dependiendo de las superficies reflejantes y del ambiente en el que es emitido el sonido.

Ciertos sonidos pueden causar molestias, como consecuencia, la reverberación debe ser eliminada, ocurriría, por ejemplo, en locales con máquinas de oficina, máquinas giratorias, talleres, circulaciones, despachos. En algunos casos (lugares como sala de conferencias, aulas, teatros, locales para música, estudios de radio y televisión), el tiempo de reverberación es necesario y es un error eliminarlo.

#### **6.3.1 Cálculo del tiempo de reverberación**

El tiempo de reverberación se calcula con la teoría de Sabine y la teoría de Eyring. En la teoría de Sabine, el tiempo de reverberación viene dado con la siguiente expresión.

$$
T_r = 0.161*V
$$
  

$$
\Sigma S_i \alpha_i
$$

*V* = Volumen del local

*Si* = Superficie del material

Para la teoría de Eyring, el tiempo de reverberación se calcula con la siguiente ecuación.

$$
T_r = \frac{0.162*V}{S_i^*(-\ln\ln(1 - \Sigma S_i \alpha_i))}
$$
  

$$
S_i
$$

*V* = Volumen del local

*Si* = Superficie del material

*αi* = Coeficiente de absorción del material

## **6.3.2 Ejercicio práctico cálculo y reducción del tiempo de reverberación**

Calcular el tiempo de reverberación usando la teoría de Sabine y una frecuencia de 500 Hz, para un local con un acabado de mármol para el piso, ladrillo sin enlucir para la pared y madera de 1 cm de espesor el techo. Una vez calculado el tiempo de reverberación, efectuar una mejora para reducir el eco de las instalaciones. Las dimensiones del local son largo 30 m, ancho 10 m y altura 5 m. Los coeficientes de absorción se indican en la Tabla 9:

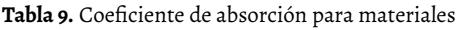

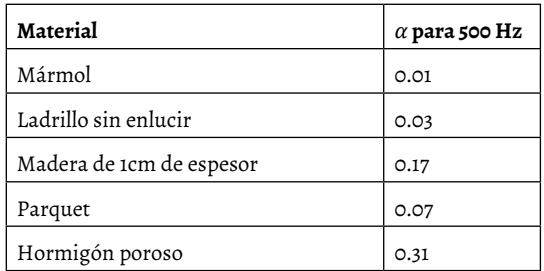

Fuente **[**elaboración propia**]**

a. Primero hay que determinar el volumen del local.

El volumen viene dado por  $V = 30 \times 10^{-4}$  5 = 1500 m<sup>3</sup>

b. Luego se determinan las áreas de pared, techo y piso.

Área de la pared  $A = 2^{\dagger}30^{\dagger}5 + 2^{\dagger}10^{\dagger}5 = 400 \text{ m}^2$ Área del piso  $A = 30^{\circ}$ 10 = 300 m<sup>2</sup> Área del techo  $A = 30^{\circ}$ 10 = 300 m<sup>2</sup>

c. Reemplazar los datos en la ecuación de Sabine para determinar el tiempo de reverberación.

 $T_r^2$  0.161<sup>\*</sup>1500 = 3.66 Seg 400\*0.03+300\*0.17+300\*0.01

El tiempo de reverberación mediante la ecuación de Sabine da como resultado 3.66 segundos.

Para la reducción del tiempo de reverberación, se plantea colocar parquet en el piso, hormigón poroso en las paredes y el techo dejarlo con madera de 1cm de espesor.

Se procede a calcular el nuevo tiempo de reverberación:

 $T_r^2$  0.161<sup>\*</sup>1500 =1.23 Seg 400\*0.31+300\*0.07+300\*0.17

Se determina que el nuevo tiempo es de 1.23 segundos, es decir, se reduce el tiempo de reverberación en 2.43 segundos que equivale a una reducción del 66 % con respecto al tiempo original. El cálculo efectuado se puede generalizar para cualquier tipo de instalación.

## **6.4 Confort acústico**

El confort acústico es cuando en un determinado local el nivel de ruido no afecta el normal desarrollo de las actividades y no provoca alteraciones al descanso, la comunicación y a la salud.

El ruido es cualquier sonido no deseado que interfiera con alguna actividad humana y que haya que eliminarlo, ya que puede incidir en la salud de las personas que trabajan o habitan en un determinado lugar. Según la Organización Mundial de la Salud (OMS), en los dormitorios de una vivienda los niveles de sonido no deben superar los 40 dB(A) durante el día (7:00 a 21:00) y los 30 dB(A) en la noche (21:00 a 7:00).

Si se desea conseguir niveles de ruido que estén dentro de los parámetros aceptables, se puede impedir la propagación del sonido incidente o disipar la energía en un medio. En el primer caso, se puede implementar un aislamiento acústico. En el segundo, se puede absorber el sonido mediante la implementación de materiales diseñados con un elevado coeficiente de absorción.

# **CAPÍTULO SIETE**

# VENTILACIÓN

**\_\_\_\_\_\_\_\_\_\_**

La implementación de sistemas de ventilación en un proyecto constructivo persigue básicamente dos objetivos: (a) preservar la calidad del ambiente del local, de tal manera que no exista un aire contaminado, es decir, se mantiene la humedad del interior, sin la presencia de olores desagradables; (b) enfriar el ambiente interior, de tal manera que en las épocas calurosas se reduzca la temperatura de la vivienda.

La implementación de sistemas de ventilación es importante, debido a que su ausencia provoca problemas como la condensación superficial, especialmente en lugares con climas fríos, donde aparecen daños por la presencia de microorganismos.

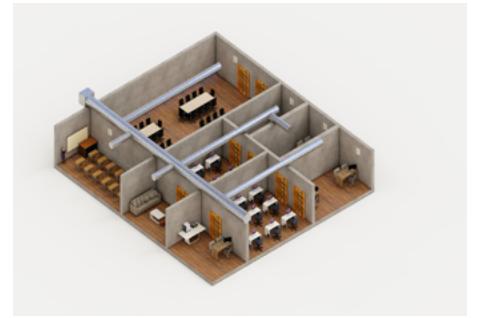

Figura 61. Ventilación en edificación Fuente **[**elaboración propia**]**

Siempre es necesaria la circulación de aire a una determinada velocidad, pero debe estar dentro de ciertos límites de tal manera que sea cómodo para las personas que se encuentran dentro del local. En ambientes que son fríos, la velocidad máxima debe ser 0.125 m/s; mientras que en ambientes con temperaturas altas la velocidad puede variar desde 0.25 m/s hasta 0.55 m/s.

En cuanto a la implementación de ventilación, se puede optar por dos sistemas: ventilación natural y ventilación mecánica.

## **7.1 Ventilación natural**

Esta ventilación, aplicable en algunas regiones climáticas, consiste en aprovechar los recursos de la naturaleza para brindar un confort térmico en el interior de la vivienda. La ventilación natural, a diferencia de la ventilación mecánica, trae consigo estas ventajas:

- Al no existir motores en movimiento, no hay presencia de ruido.
- No es necesario dar ninguna clase de mantenimiento, por lo que es un ahorro económico.
- No existe consumo de energía.
- Su implementación es fácil y barata.
- El cuerpo humano reacciona favorablemente a este sistema.
- No ocupa espacio físico en la vivienda, debido a la ausencia de equipos.

Algunas veces la ventilación natural no es suficiente para brindar un confort térmico, de ahí que se deba recurrir al aire acondicionado. En lugares con un elevado nivel de contaminación del ambiente, con altos índices de ruido, es complicado implementar la ventilación natural, además de que hay que estar sujetos al comportamiento del viento, que suele ser impredecible.

La ventilación natural presenta algunos factores de riesgo que se describen a continuación:

- La presencia en el ambiente de compuestos químicos puede causar problemas respiratorios a las personas que habitan en el interior de la vivienda. Algunos de estos contaminantes pueden ser el monóxido de carbono, el dióxido de carbono, partículas de polvo, etc.
- Pueden respirar el humo de cigarrillo proveniente de los propios

ocupantes de la vivienda.

- Una ventilación insuficiente puede causar problemas en los habitantes de la vivienda, de ahí la importancia de medir la cantidad de CO2 en el ambiente interior.
- En el caso de que el sistema no esté bien diseñado, pueden ingresar aves o insectos por las aberturas.

## **7.1.1 Tipos de ventilación natural**

Se pueden distinguir tres tipos de ventilación natural:

La **ventilación cruzada** consiste en hacer que el aire ingrese por un extremo de la vivienda y salga por el extremo opuesto. Cuando el área de salida es igual al área de entrada, la velocidad de salida se reduce en un 87 % con respecto a la velocidad de entrada. Cuando el área de salida es dos veces mayor al área de entrada, la velocidad de salida se reduce en un 69 % con respecto a la velocidad de entrada. Cuando el área de salida es tres veces mayor al área de entrada, la velocidad de salida se reduce en un 66 % con respecto a la velocidad de entrada **[16].**

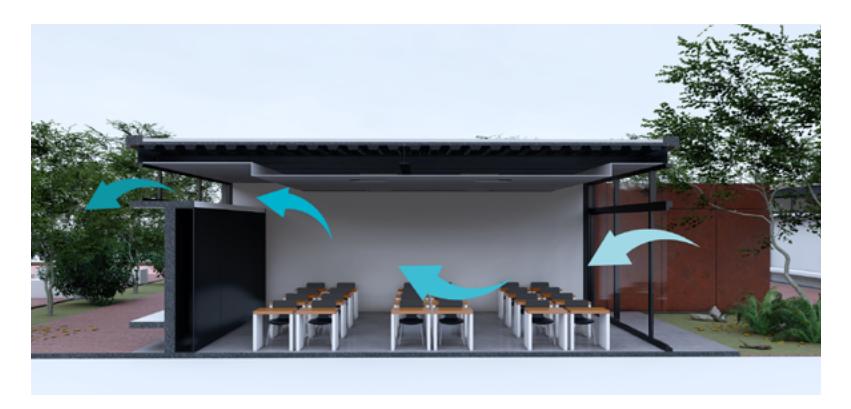

Figura 62. Ventilación cruzada Fuente **[**elaboración propia**]**

La **ventilación es unilateral** cuando el aire entra y sale por el mismo orificio de la vivienda.

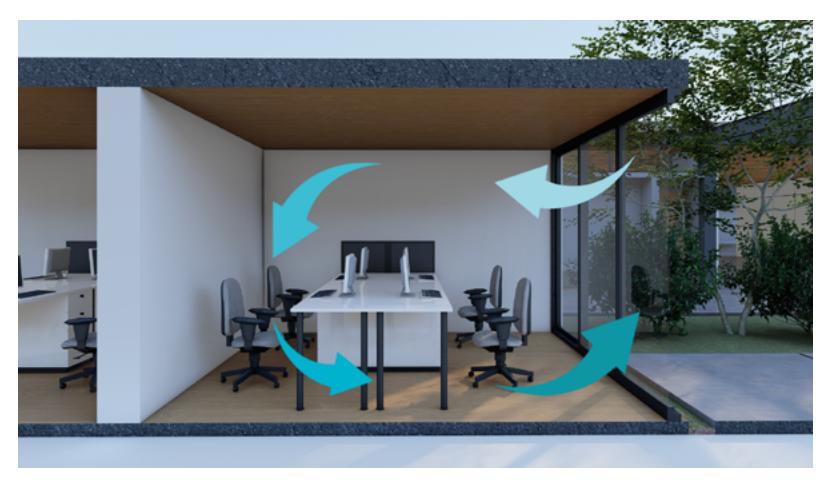

Figura 63. Ventilación unilateral Fuente **[**elaboración propia**]**

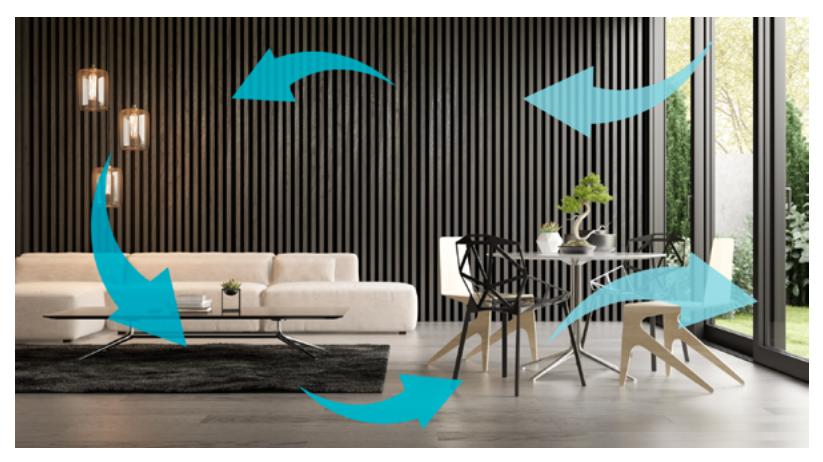

Figura 64. Ventilación unilateral en sala Fuente **[**elaboración propia**]**

La **ventilación por efecto de altura** consiste en hacer ingresar por una parte baja de la vivienda de tal manera que exista una circulación de aire por toda la vivienda y este salga por una abertura superior.

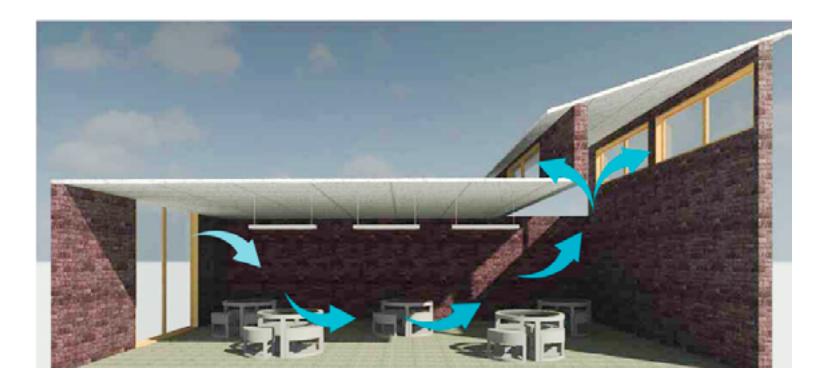

Figura 65. Ventilación por efecto de altura Fuente **[**elaboración propia**]**

En edificios diseñados con una altura considerable, es recomendable aplicar el efecto chimenea que consiste hacer que el aire frío haga presión sobre el aire caliente, de modo que proceda a subir como una ventilación inducida.

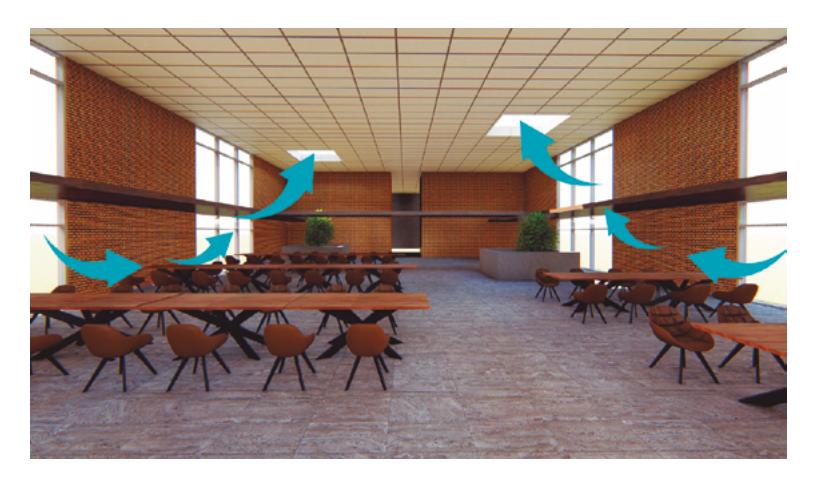

Figura 66. Ventilación por efecto de altura en biblioteca Fuente **[**elaboración propia**]**

# **7.2 Ventilación mecánica**

Es conocido también como ventilación artificial. Mantiene la calidad del ambiente y humedad relativa. Se puede controlar el flujo de aire de tal manera que el interior de la vivienda no se caliente o enfríe excesivamente. Se debe implementar un sistema de ventilación mecánica basado en criterios de eficiencia energética.

### **7.2.1 Tipos de ventilación mecánica**

Dentro de la ventilación mecánica se establecen básicamente cuatro tipos:

- Ventilación por depresión
- Ventilación por sobrepresión
- Ventilación combinada
- Ventilación dispersa

La **ventilación por depresión** implica buscar mecanismos para que el aire ingrese de forma natural a través de rejillas, las cuales se ubican en las paredes de las viviendas, luego el aire se extrae hacia el exterior por medio de un ventilador mecánico. Comúnmente, se ubica en cuartos de aseo, baños o cocina.

Algunas de las ventajas son el poco requerimiento de mantenimiento, además de que es un sistema fácil de instalar y garantiza los caudales necesarios. Entre las desventajas está la afección al diseño de la vivienda, así como el ingreso de aire frío en las estaciones de invierno. El cálculo debe ser correcto para evitar sonidos molestos.

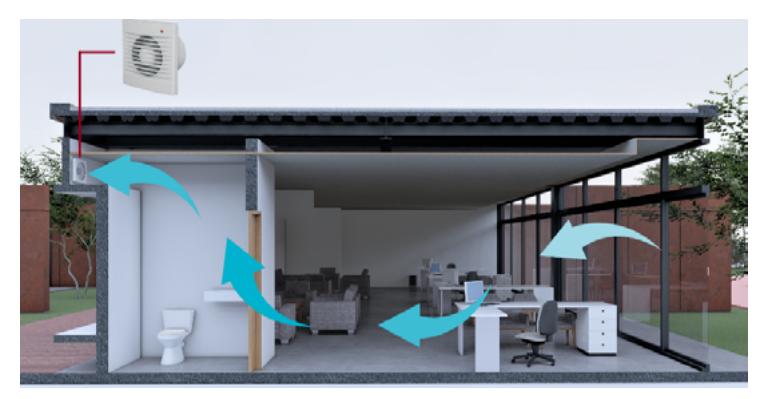

Figura 67. Ventilación por depresión Fuente **[**elaboración propia**]**

La **ventilación por sobrepresión** consiste en hacer ingresar aire a la vivienda por medio de un sistema mecánico como un ventilador; la extracción se lleva a cabo de manera natural a través de rejillas ubicadas en las paredes.

Entre sus ventajas está el control de ingreso de aire, se evita que ingrese ruido a la vivienda y el sistema de ingreso se puede programar dependiendo de la demanda. Las desventajas de este tipo de ventilación son el ruido que producen las bocas de los conductos cuando el sistema no está bien calculado, hay que dar una limpieza periódica a los conductos de admisión y se pueden producir molestias en invierno por efecto de las diferencias de temperatura.

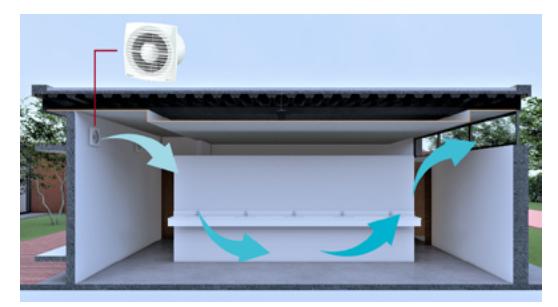

Figura 68. Ventilación por sobrepresión Fuente **[**elaboración propia**]**

La **ventilación combinada** se caracteriza porque el ingreso y extracción de aire se realiza mediante ventiladores mecánicos, lo que garantiza los caudales de aire requeridos. Lo ideal es emplear este sistema de ventilación en lugares con dimensiones grandes.

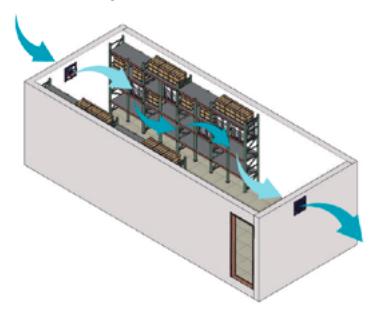

 Figura 69. Ventilación combinada Fuente **[**elaboración propia**]**

## **7.3 Cálculo de caudal de aire**

Siempre es necesario calcular bien para evitar sonidos molestosos en los ductos de ventilación.

Actualmente Ecuador no cuenta con una norma técnica en cuanto a calidad del aire; por esta razón, una opción es usar la norma española técnica de la edificación. En esta norma se establecen los caudales de aire que se deben ingresar y extraer de un local, de esta manera se evitan problemas generados por corrientes de sobrepresión o depresión excesiva. Los caudales mínimos exigidos por la normativa son los siguientes:

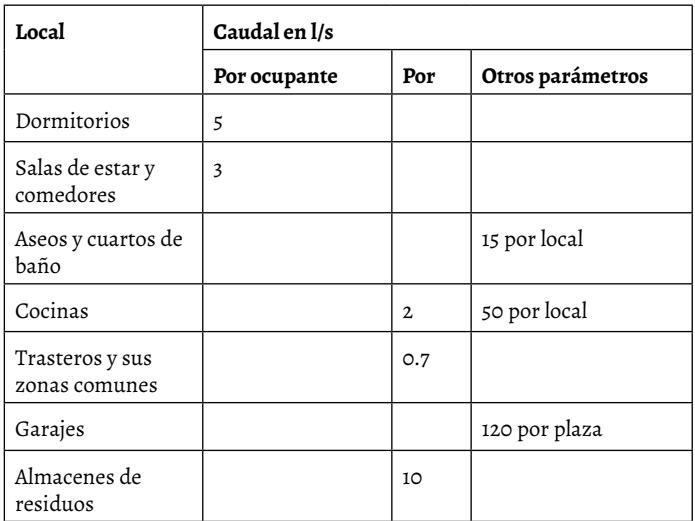

**Tabla 10.** Caudales de aire según código técnico de la edificación

Fuente **[**elaboración propia**]**

Cuando los cálculos indican la necesidad de colocar extractores de aire en cocinas y baños, se requiere hacer una compensación en las habitaciones y comedor con un valor de 79 m<sup>3</sup>/h.

## **7.3.1 Ejemplo de cálculo de caudal**

Calcular el caudal de aire necesario para una vivienda conformada por 2 habitaciones sencillas, 1 habitación doble, 1 comedor, 2 baños y 1 cocina  $de$  12 m<sup>2</sup>

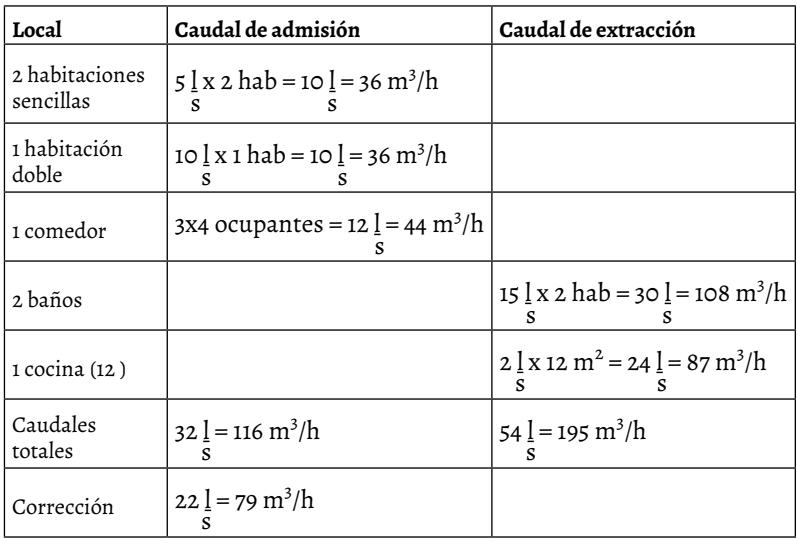

**Tabla 11.** Cálculo de caudal de aire para vivienda

Fuente **[**elaboración propia**]**

# **CAPÍTULO OCHO**

# ENERGÍA EÓLICA

**\_\_\_\_\_\_\_\_\_\_**

## **8.1 Introducción**

La energía eólica se obtiene a partir del movimiento del viento. Puede ser utilizada para diferentes actividades como movimiento de las velas de un bote o el movimiento de las aspas de un molino. El viento se origina por la diferencia de radiación solar, que posee el eje de la Tierra, que es inclinado, lo que produce diferencias de temperatura en las distintas zonas del planeta y provoca una variación de presión que produce el movimiento del aire **[17]**.

Desde un punto de vista más general, existen diferencias de temperatura entre los polos y el Ecuador, ya que, según la transferencia de calor por convección, las partículas calientes tienden a ubicarse en la parte superior de la atmósfera y las partículas frías en la parte inferior **[18].** A una escala más local, las brisas marinas se producen por la diferencia de temperatura entre la superficie terrestre y la temperatura del agua. También están presentes los vientos en las montañas que se producen por el gradiente de temperatura entre el día y la noche.

En la actualidad, se genera energía eléctrica a partir del viento mediante el uso de aerogeneradores. El precio de la energía eólica cada vez es más competitivo frente a las energías convencionales. Es rentable cuando el viento puede hacer generar un 25 a 30 % de la capacidad máxima de un generador eólico eficiente en un año. Y se pueden implementar aerogeneradores con una velocidad de viento mínima de 3 m/s, también conocidos como *cut in speed,* o con una velocidad que no supere los 25 m/s, llamados también *cut out speed* **[19]**.

Entre las principales ventajas de la energía fotovoltaica, es que la energía puede ser producida en las noches y que ocupa mucho menor espacio.

## **8.2 Potencia del viento**

Las palas de la turbina capturan la energía cinética del viento al frenarlo y convierten la energía cinética en energía mecánica. La cantidad de aire que pasa por la turbina es igual a la entrada y a la salida: el aire ocupará mayor sección transversal a la salida. La Figura 70 explica esta estructura:

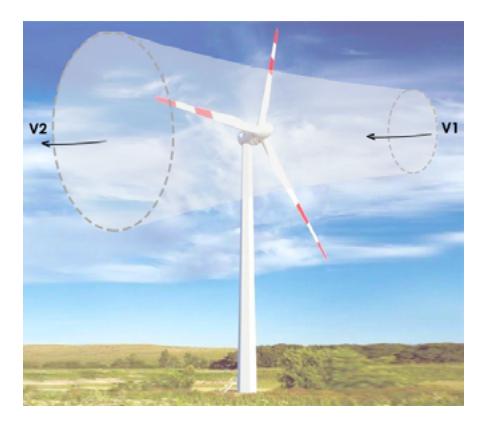

Figura 70. Flujo de viento a través de turbina eólica Fuente **[**elaboración propia**]**

La potencia del viento es proporcional al cubo de la velocidad y se calcula con la siguiente expresión:

$$
P_{viento} = \frac{1}{2}^* \rho^* \ S^* v^3
$$

ρ : Densidad del viento S : Superficie v : Velocidad del viento

La potencia contenida en el viento no puede convertirse en energía mecánica en su totalidad, ya que esto significa que la velocidad del aire debe ser nula, lo que es imposible. Como se explicó en el apartado anterior, la velocidad del viento depende de algunos factores como la orografía, la vegetación natural, la temperatura de la zona, la estación del año, o de obstáculos como edificaciones o vallas.

#### **8.3 Límite de Betz**

El límite de Betz es la máxima potencia que un aerogenerador puede obtener del viento convirtiendo la energía cinética en mecánica, principio que se dio a conocer en el año de 1919 en el libro *Wind Energy.* Se puede convertir como máximo una potencia en el eje 16/27 (59,26%) de la potencia del viento, por tanto, la potencia máxima que podría entregar un aerogenerador es igual a:

$$
P_{\text{max\_approvech}} = 0,5926 \times 1 \times 6 \times 8 \times 8
$$

## **8.4 Potencia generada y rendimiento de un aerogenerador**

La potencia de un generador eólico depende básicamente del diseño y la eficiencia. Se calcula con la curva de velocidad del viento *V<sub>viento</sub>* versus la potencia generada *P g* , como se observa en la Figura 71. Cada aerogenerador posee su propia curva de potencia, depende fundamentalmente del fabricante, y se encuentra fácilmente en su hoja técnica.

La ecuación de Betz proporciona la potencia máxima que es posible extraer de un aerogenerador, sin embargo, ignora algunas características de funcionamiento de la máquina como:

- resistencia aerodinámica e interferencia de las palas
- compresibilidad del fluido
- rendimiento de los componentes del aerogenerador

Con base en lo expuesto, se deduce que la potencia generada es inferior a la obtenida con la ecuación de Betz.

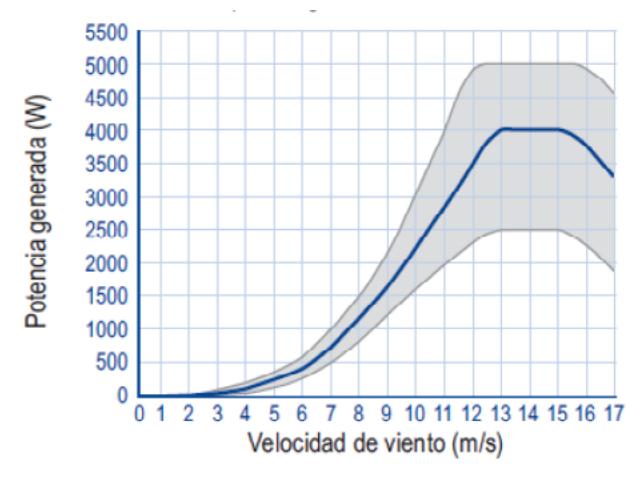

Figura 71. Flujo de viento a través de turbina eólica Fuente **[18]**

#### **8.5 Rosa de los vientos**

La rosa de los vientos informa sobre la *distribución de velocidades del viento*  y la *frecuencia de variación de su dirección*. Esta información se obtiene al medir la velocidad y dirección del viento en el sitio de emplazamiento. Si se desea que la información obtenida sea confiable, se recomienda medir al menos 5 años y 8 veces al día. Si no es posible medir en el emplazamiento, se puede apelar a estadísticas de lugares cercanos que dispongan de un observatorio.

Una base de datos disponible es la de la NASA, cuya información es de carácter público. Para el caso particular de Ecuador, el MEER ha trazado un mapa eólico del país, disponible en la página web del ministerio. En cuanto a la orientación del aerogenerador, es vital identificar la distribución de la frecuencia de la dirección del viento.
La representación gráfica de la velocidad y dirección del viento lleva a un diagrama de círculos concéntricos, cuyos radios son a escala de las frecuencias de las velocidades en cada dirección, tal como se muestra en la Figura 72.

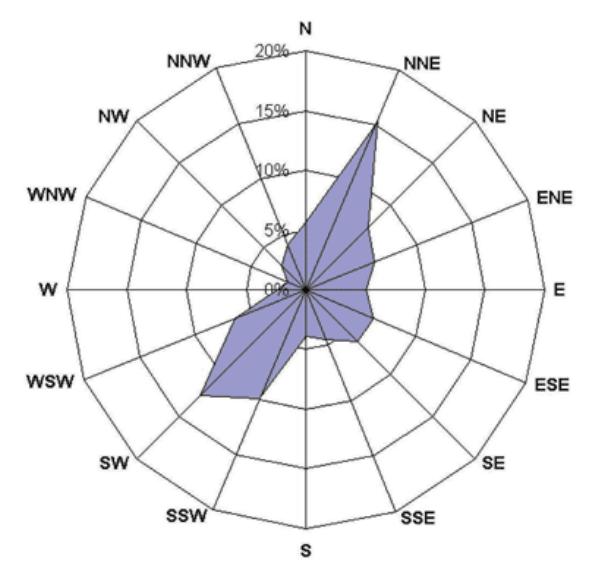

Figura 72. Rosa de los vientos Fuente **[18]**

## **8.6 Distribución de Weibull**

La variación del viento en un emplazamiento típico se describe mediante la llamada distribución de Weibull. Con el conocimiento de la distribución de la velocidad del viento, se determinará analíticamente el potencial energético y la energía anual que puede producir el generador eólico. Con esta ley para una determinada ubicación y altura, se expresa el comportamiento de las velocidades para un año medio o tipo.

La distribución de Weibull se encuentra en función de dos parámetros:

- El factor de escala c
- El factor de forma k

Esta incidencia se muestra en la siguiente expresión y en la Figura 73:

$$
f(v) = \underline{k} \cdot \underline{v} \cdot \underline{v}^{k-1} \cdot e^{-(v/c)^2}
$$

 *k* : Factor de forma (adimensional)

 *c* : Factor de escala (m/s)

 *v* : Velocidad del viento (m/s)

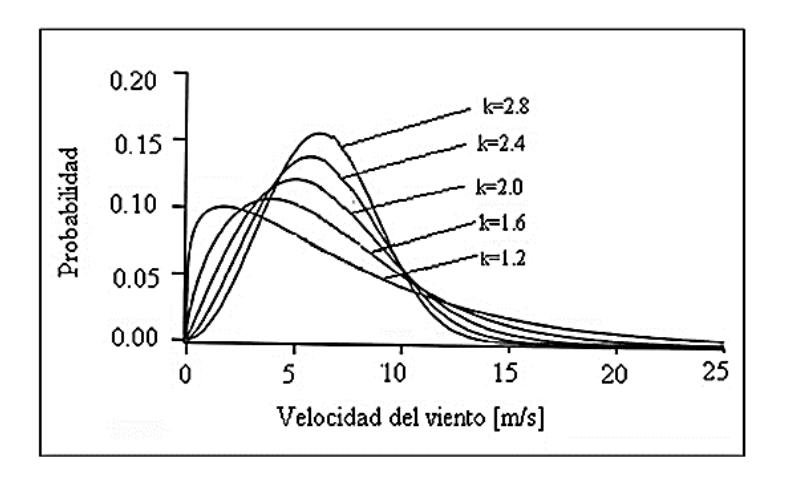

Figura 73. Distribución de Weibull para diferentes valores de k Fuente **[20]**

El factor de forma *k* es la relación entre la energía obtenida en un año y la energía que se obtendría en ese año si la velocidad del viento se mantuviera constante e igual a la velocidad media **[20].**

## **8.7 Cálculo de los parámetros** *c* **y** *k* **mediante el método de mínimos cuadrados**

Para determinar los índices *c* y *k*, se parte de la distribución acumulativa de Weibull, que viene dada por la siguiente ecuación:

$$
\int_0^v f(v) \ dv = \int_0^v \frac{k}{c} * \frac{v}{c}^{k-1} * e^{-\langle v/c \rangle^k} dv = 1 - e^{-\langle v/c \rangle^k}
$$

El método de mínimos cuadrados permite calcular los índices *c* y *k* con la transformación doble logarítmica de la distribución acumulativa de Weibull **[21].**

$$
f(v) = 1 - e^{-(v/c)^2}
$$

Aplicando el primer logaritmo a los dos miembros:

$$
Ln\left(\frac{1}{1-f(v)}\right) = Ln\left(e^{(v/c)^{x}}\right)
$$

$$
Ln\left(\frac{1}{1-f(v)}\right) = e^{(v/c)^{x}}
$$

Aplicando el segundo logaritmo a los dos miembros:

$$
Ln\left[Ln\left(\frac{1}{1-f(v)}\right)\right] = Ln\left(e^{(v/c)^{2}}\right)
$$
\n
$$
Ln\left[Ln\left(\frac{1}{1-f(v)}\right)\right] = k * Ln\left(v/c\right)
$$
\n
$$
Ln\left[Ln\left(\frac{1}{1-f(v)}\right)\right] = k * Ln\left(v\right) - k * Ln\left(c\right)
$$

Esta ecuación es similar a una ecuación de primer grado de la forma:

 $y = k \cdot x + b$ 

Donde:

$$
y = Ln \left[ Ln \left( \frac{1}{1 - f(v)} \right) \right]
$$

$$
x = Ln(v)
$$

$$
b = -k^*Ln(c)
$$

El factor forma *k* es la pendiente de la recta de regresión y *b* es el intercepto **[21]**; ambos se calculan con las siguientes ecuaciones:

$$
k = \Sigma: (x - \underline{x})(y - \underline{y})
$$

$$
\Sigma (x - \underline{x})^2
$$

$$
b = \underline{y} - k * \underline{x}
$$

En donde *x* e *y* son la media de *x* e *y* respectivamente.

El factor de escala *c* está en función del intercepto *b* de la recta de regresión.

$$
b = -k * Ln (c)
$$

$$
c = e^{(b/k)}
$$

## **8.8 Corrección de la distribución de Weibull por la altura**

Por lo general, los valores del factor de forma *k* y el factor de escala *c* vienen asignados a una determinada altura, por lo que para obtenerlos a una altura diferente se aplican estas expresiones:

> $k' = k * 1 - 0.088 * \ln \ln (h/10)$ <br> $1 - 0.088 * \ln \ln (h/10)$  $1 - 0.088 * \ln \ln (\frac{h'}{10})$  $c' = c * (h'/h)^\beta$  $β = 0.37 - 0.088 * lnln(c)$ <br> $1.0080 - lnln(c)$ 1 - 0,088 \* ln*ln*(h/10)

k: Factor de forma (adimensional)

 $c$ : Factor de escala  $(m/s)$ 

 $v:$  Velocidad del viento  $(m/s)$ 

 $k'$  y  $c'$  son los valores no disponibles a una altura  $h'$ 

## **8.9 Aerogeneradores en microrredes**

Entre los principales tipos de aerogeneradores, están los de eje horizontal y los de eje vertical tal como se destaca en la Figura 74.

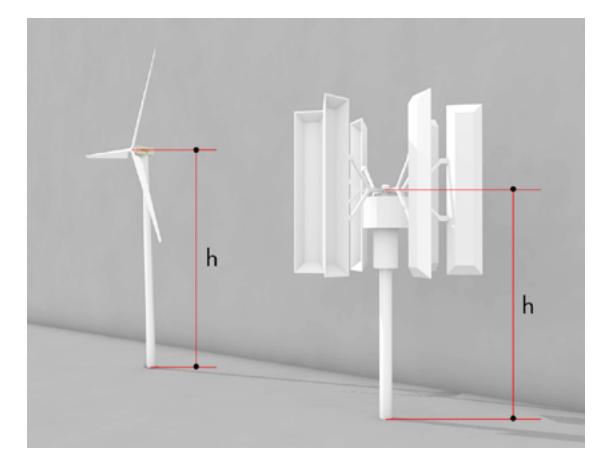

Figura 74. Tipos de aerogeneradores Fuente **[**elaboración propia**]**

Los aerogeneradores de eje horizontal tienen el eje de rotación paralelo a la dirección del viento. De acuerdo con la velocidad de giro, estos se pueden dividir en aerogeneradores rápidos, lentos y de velocidad intermedia.

Los aerogeneradores de eje vertical tienen su eje de rotación perpendicular a la dirección del viento; pueden ser del tipo *darrieus* o *sanovius.* Por su lado, los aerogeneradores utilizados en minieólica alcanzan potencias que van desde los 50 W hasta 6000 W, sobresalen los de tipo síncrono de imanes permanentes con los imanes ubicados en el rotor. A menudo, se confecciona un número de polos elevado para alcanzar velocidades nominales más bajas. Entre las aplicaciones de aerogeneradores minieólicos, está el uso en zonas aisladas o en instalaciones con gran consumo e incluso conexión a la red.

## **8.10 El regulador en sistemas eólicos**

La función del regulador en los sistemas eólicos es transformar la energía generada de corriente alterna a corriente continua. En instalaciones con funcionamiento en isla y con baterías conectadas al bus de continua, se controla el estado de la batería, se evitaría sobrecargas y se controla el funcionamiento del aerogenerador. Otra función del regulador es controlar la energía suministrada para que no haya sobrecargas y se proteja al acumulador y a la instalación.

Algunos conceptos que se deben observar en el manejo de reguladores son los siguientes **[20]**:

La **tensión nominal** del sistema, algunos modelos de reguladores se seleccionan manualmente o automáticamente.

La **intensidad nominal** es la intensidad nominal procedente de la instalación.

La **tensión corte de sobrecarga** es el máximo voltaje que el regulador permite que alcance la batería.

La **tensión de rearme de carga** es el valor de voltaje al que se reconecta el sistema para cargar la batería.

La **tensión corte de sobredescarga** es el valor mínimo de voltaje antes de desconectar el consumo.

La **tensión de rearme de descarga** es el valor de voltaje que reconecta el consumo a la batería.

## **8.11 Ejemplo de cálculo sistema eólico**

#### **8.11.1 Datos de partida**

El punto de partida es la demanda del inmueble para el que se diseñará el sistema eólico, en este caso es de 1500 kWh/año. La estimación de las pérdidas en conversión de energía alcanza un 15 %. La densidad del aire es de 1.225 kg/m<sup>3</sup>.

#### **8.11.2 Selección de aerogenerador**

Se escogió el aerogenerador de la marca Siliken SW 3,5 GT, con una capacidad de generación de 5 kW, de corriente alterna y posee una corriente nominal de 20A; además tiene una ventaja, ya que incluye el regulador. El aerogenerador se instalará a una altura de 24 metros y las especificaciones técnicas se presentan en la Tabla 12.

Adicional a las especificaciones técnicas, se requiere incluir la curva de velocidad-potencia del aerogenerador, detallada en la Figura 75:

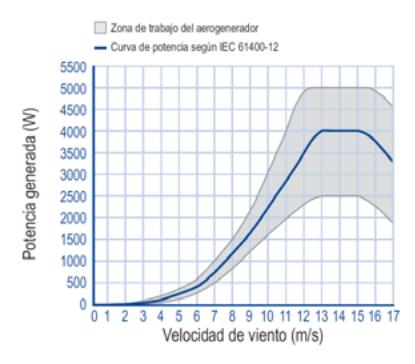

Figura 75. Curva de potencia de aerogenerador Siliken

|                                 | Característica              | Especificaciones  |  |  |
|---------------------------------|-----------------------------|-------------------|--|--|
| Aerogenerador<br><b>SILIKEN</b> | Modelo                      | Siliken SW 3,5 GT |  |  |
|                                 | Diseño                      | IECE 61400-2      |  |  |
|                                 | Potencia pico (Wp)          | 5000              |  |  |
|                                 | Potencia a 12 m/s de viento | 3500              |  |  |
|                                 | Peso Kg                     | 95                |  |  |
|                                 | Diámetro del rotor (m)      | 3.5               |  |  |
|                                 | Área de barrido             | 9.62              |  |  |
|                                 | Voltaje (Vrms)              | 400               |  |  |
|                                 | Corriente (Arms)            | 20                |  |  |
| Inversor                        | Voltaje (Vrms)              | 280               |  |  |
|                                 | Corriente (Arms)            | 22                |  |  |

**Tabla 12.** Características aerogenerador

Con las dimensiones mecánicas, eléctricas y físicas del generador y con los datos de la velocidad del viento tomados de la página del IDAE, se efectúan los siguientes cálculos:

- cálculo de la potencia horaria producida mediante **(1)**
- cálculo de la potencia máxima aprovechable mediante **(2)**
- con la curva de velocidad vs. potencia, se determina la energía anual total que se aprovechará del aerogenerador.

$$
P_{\text{viento}} = \frac{1}{2} \rho \cdot S \cdot v^3 \text{ (1)}
$$

$$
P_{\text{max\_approvech}} = 0.5926 * \frac{1}{2} * \rho * A * v^3 \text{ (2)}
$$

De los resultados obtenidos, se observa que la energía producida por el generador eólico es de 1823 kWh/año, un valor capaz de abastecer la demanda de las instalaciones, esto es, 1500 kWh/año.

#### **8.11.3 Selección del inversor**

Con estos resultados se procede a seleccionar los equipos auxiliares para el sistema eólico. Las características del inversor escogido se describen en la Tabla 13:

|                     | Característica                      | Especificaciones |  |  |
|---------------------|-------------------------------------|------------------|--|--|
|                     | Modelo                              | GT5.0-AU         |  |  |
|                     | Máxima potencia de salida AC        | 5000W            |  |  |
| Inversor<br>XANTREX | Voltaje nominal AC                  | 230 V            |  |  |
|                     | Frecuencia nominal AC               | 50 Hz            |  |  |
|                     | Máxima corriente de salida continua | 24 A             |  |  |
|                     | Protección de sobre corriente       | 30A              |  |  |
|                     | Eficiencia                          | 95.2%            |  |  |
|                     | Topología                           | Aislado          |  |  |
|                     | Grado de protección                 | IP <sub>54</sub> |  |  |

**Tabla 13.** Características inversor XANTREX

Fuente **[**elaboración propia**]**

# **CAPÍTULO NUEVE**

# DISEÑO DE UNA VIVIENDA DE CONSUMO ENERGÉTICO CASI NULO

**\_\_\_\_\_\_\_\_\_\_**

## **9.1 Introducción**

#### **9.1.1 Descripción del proyecto**

Se plantea como objetivo principal elaborar el diseño básico de una vivienda unifamiliar de consumo de energía casi nulo (NZEB) y de su equipamiento energético. En terminología más técnica, consiste en diseñar una casa que cumpla con un nivel de eficiencia energética muy alto y un consumo de energía casi nulo o muy bajo, el cual debe en su mayoría proceder de fuentes renovables. La superficie total que se debe acondicionar es de 80 y el tipo de familia es una estándar de Ecuador, con 1 o 2 hijos. Las principales especificaciones técnicas y de diseño que se han propuesto se detallan a continuación:

- Volumetría y orientación que hace énfasis en la distribución de la vivienda como es el número de plantas, habitaciones, baños, cocina.
- Aspectos climáticos y ambientales tales como luz solar, orientación, análisis de sombreamientos, brisas predominantes, topografía del entorno, vegetación, humedad.
- Tipo de cerramientos y cubiertas tal es el caso de los materiales y sus respectivos espesores, según el tipo de aislamiento del diseño.
- Superficies acristaladas en las que se define el área, material y orientación.
- Un aspecto muy importante para determinar la demanda de la vivienda es la correcta elección del tipo de iluminación, ocupación, horarios, así como la implementación de electrodomésticos energéticamente eficientes, sistemas de calefacción y refrigeración.
- Público al que puede ir dirigida cada propuesta.
- Estética e innovación.
- Facilidad de salida al mercado.
- Una vez determinados todos los aspectos citados en los ítems anteriores, se determina el equipamiento energético requerido.

Para conseguir un diseño óptimo del proyecto, existen estas herramientas de software:

- elaborar y analizar aspectos constructivos
- analizar datos del clima
- determinar el nivel de eficiencia energética en construcciones
- elaborar el presupuesto

El programa CALENER-VYP es la implementación informática de un programa de calificación energética de viviendas y edificios terciarios pequeños y medianos con el que se puede manipular los aspectos geométricos, constructivos y operacionales de los edificios y sus instalaciones de climatización, agua caliente sanitaria (ACS) y llevar a cabo los cálculos necesarios para su calificación energética, de acuerdo con las prescripciones de la normativa vigente [**22**].

La segunda herramienta informática, de gran apoyo, es el HEED 4.0. Ayuda a efectuar simulaciones para determinar ahorros energéticos-económicos y así proyectar una vivienda energéticamente eficiente, al hacer variaciones en los aspectos constructivos de un proyecto. En este software se pueden diseñar directamente los planos constructivos con solo arrastrar los elementos de la librería del programa. Una vez diseñada la vivienda, se seleccionan los aspectos constructivos como el tipo de techo, espesor de paredes, especificaciones técnicas de calefacción-enfriamiento, cargas eléctricas, aislamientos y aspectos técnicos del sistema solar fotovoltaico.

#### **9.1.2 Localización**

Se plantea ubicar este proyecto en el norte de Ecuador, concretamente en la ciudad de Quito, tal como se puede observar en la Figura 76.

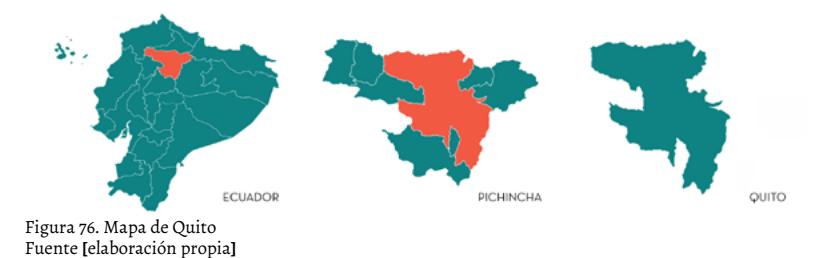

La temperatura media anual en Quito es de 13.7°C. Para un mejor análisis del clima, se puede recurrir al programa Climate Consultant 6.0 Beta que brinda una variedad de gráficas que sirven para examinar los sistemas energéticos que se implementarían en el proyecto.

Los principales datos de ingreso constan en la Tabla 14.

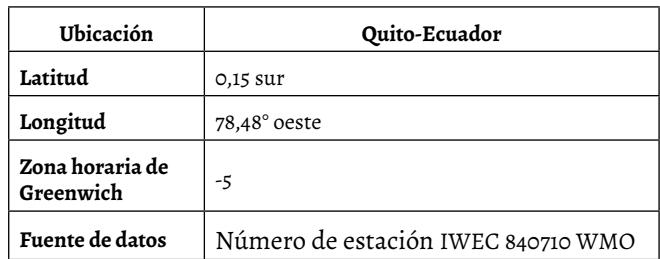

**Tabla 14.**Información de datos climáticos programa Cimate Consultant 6.0 Beta

Una de las gráficas más importantes, obtenidas en el software Climate Consultant 6.0 Beta, es la que se presenta en la Figura 77 y que muestra la variación de temperatura promedio de cada mes durante un año. Se aprecia que la temperatura promedio permanece en la mayoría de meses por debajo de la banda o zona de temperatura confort.

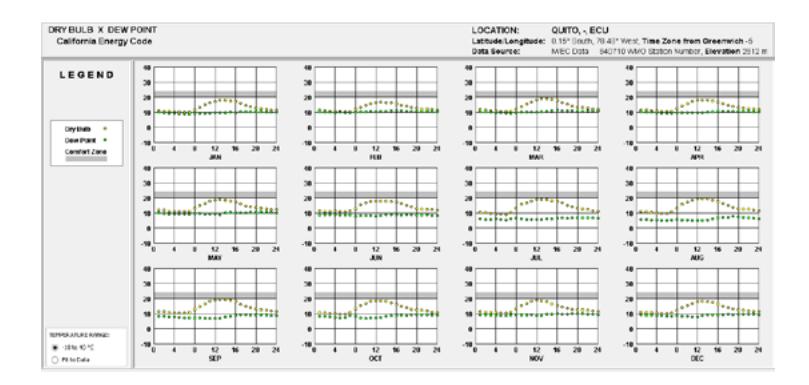

Figura 77. Temperaturas en Quito durante el año

Con base en lo expuesto, se decide descartar un sistema de refrigeración para el proyecto y centrar el análisis en el sistema de calefacción.

Otra gráfica importante obtenida del programa Climate Consultant 6.0 Beta es el comportamiento mensual de la temperatura en el suelo, considerado para diferentes profundidades. Se puede ver claramente en la Figura 78, que en los meses de junio a agosto la temperatura en el suelo permanece igual al valor de la temperatura media, y que en los meses de enero-mayo y septiembre-diciembre la temperatura está sobre el valor de la temperatura media. La figura, en tal sentido, es de sumo valor porque ayuda a obtener una visión global para la implementación de una bomba de calor para calefacción.

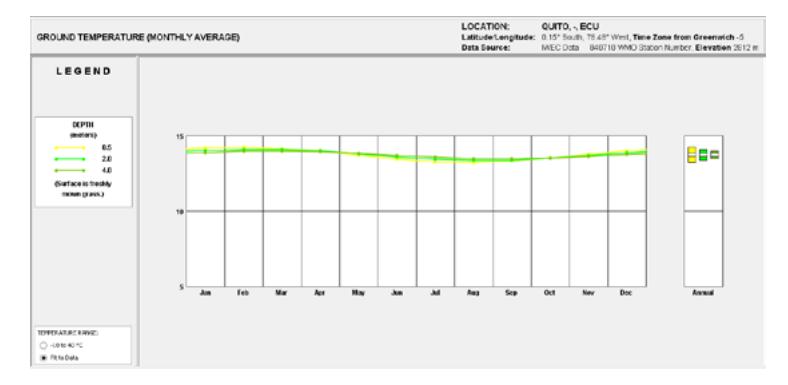

Figura 78. Comportamiento mensual de temperaturas en el suelo a diferentes profundidades

El sector de ubicación específico de la vivienda es Quito. Se analizan los pro y contra de cada una de las opciones y se asume que las condiciones meteorológicas son las mismas en toda la ciudad. Al ubicar la vivienda en una zona marginal o campo, existe mayor facilidad en poder orientar la casa y aprovechar al máximo la radiación solar y las sombras proporcionadas por los árboles. Otra opción es colocar la vivienda en una urbanización, es decir, adosarla sin la facilidad para ser orientada.

#### **9.1.3 Alcance**

El proyecto ha definido los siguientes alcances:

- Elaborar tres diferentes opciones de propuestas de diseño de vivienda, en las que se implementará el concepto de Near Zero Energy Building.
- Realizar un análisis energético de cada uno de los diseños en dos diferentes herramientas informáticas o softwares de simulación.
- Proyectar la demanda energética eléctrica y térmica.
- Seleccionar la mejor opción energética de vivienda de acuerdo con los datos proporcionados por las herramientas informáticas.
- Dimensionar el sistema fotovoltaico.
- Dimensionar la caldera de biomasa.
- Seleccionar o elegir equipos y electrodomésticos altamente eficientes **[25]**.
- Elaborar un presupuesto económico del proyecto que incluya materiales, mano de obra calificada, mano de obra no calificada, ingeniería y administración.

## **9.2 Descripción de las alternativas**

## **9.2.1 Datos de partida**

Como se indicó en los apartados anteriores, los datos de partida para el diseño del proyecto son la ubicación (Quito) y el que la vivienda cuenta con un área de construcción de aproximadamente 80 m<sup>2</sup>. La vivienda se construirá para un hogar tipo de Ecuador, es decir, conformada por una familia con uno o dos hijos. En lo referente a los datos de partida para aspectos técnicos usados en la simulación, se emplea el Software Calener VYP y Heed 4.0. Los sistemas de energéticos se especifican en la Tabla 15. Además es importante tomar en cuenta las condiciones interiores para mantener el bienestar térmico **[26]**.

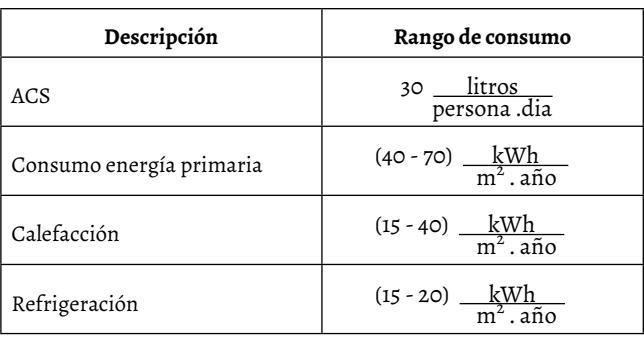

**Tabla 15.** Especificaciones Técnicas a considerar en los softwares de diseño

También se tomó en consideración los consumos energéticos para que la vivienda diseñada cumpla con los parámetros de una Passivhouse; esto se puede visualizar claramente en la Tabla 16 [**23**].

**Tabla 16.** Especificaciones Técnicas para ser una *passive house*

| Descripción      | Rango de consumo                                  |  |  |
|------------------|---------------------------------------------------|--|--|
| Energía primaria | $120 - \frac{kWh}{m^2 \cdot a\tilde{n}o}$         |  |  |
| Calefacción      | $15 \frac{kWh}{m^2 \cdot a\tilde{n}o}$            |  |  |
| Refrigeración    | $15 \frac{\text{kWh}}{\text{m}^2 \cdot \text{a}}$ |  |  |
| Estanqueidad     | 0.6 Renovaciones de aire<br>hora                  |  |  |

Otro aspecto clave es determinar los electrodomésticos con los que contará la vivienda NZBE, ya que deben alcanzar un mínimo consumo eléctrico y ser lo más eficientes posible. En la Tabla 17 se observa un listado de electrodomésticos que serán instalados.

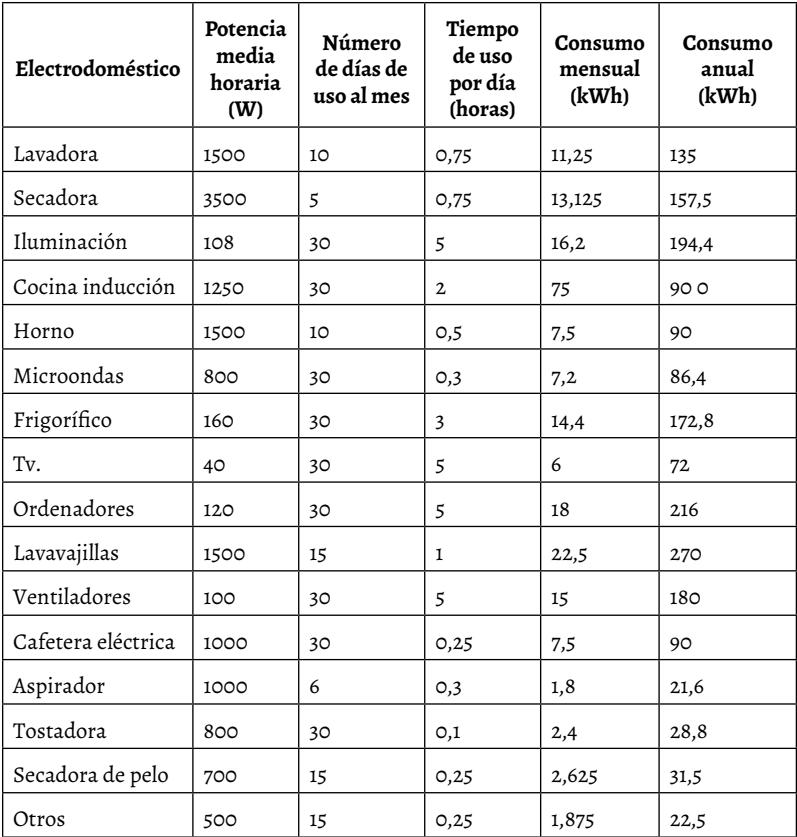

**Tabla 17.** Especificaciones de electrodomésticos

Para la selección de electrodomésticos se compararon productos de diferentes casas comerciales, datos disponibles en sus páginas web.

A continuación, se presentan los valores que se ingresaron a los sistemas Calener VYP y Heed 4.0. Cabe indicar que se plantearon tres escenarios diferentes que se explicarán en los apartados siguientes.

## **9.2.2 Simulación en Heed 4.0**

Los valores ingresados en el software HEED 4.0 se visualizan en las Tablas 18 a las 29.

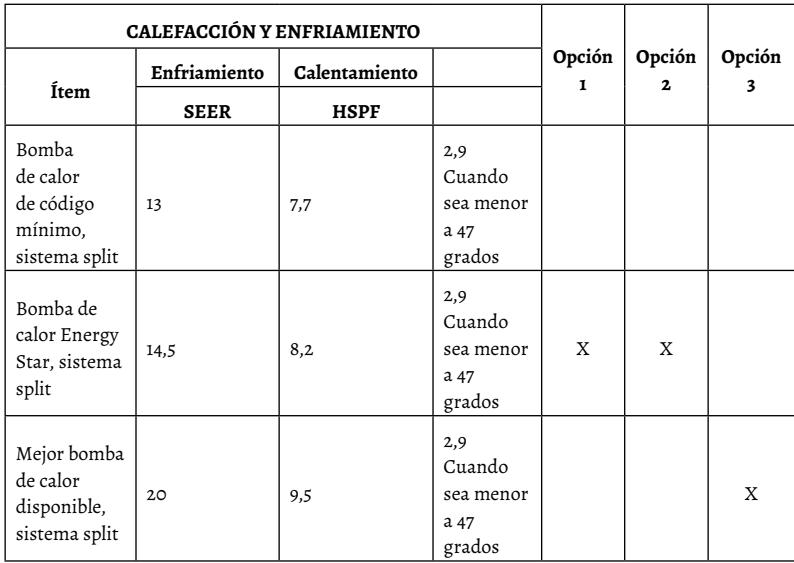

## **Tabla 18.** Especificaciones Técnicas programa HEED - bomba de calor

## **Tabla 19.** Especificaciones técnicas Programa HEED: electrodomésticos

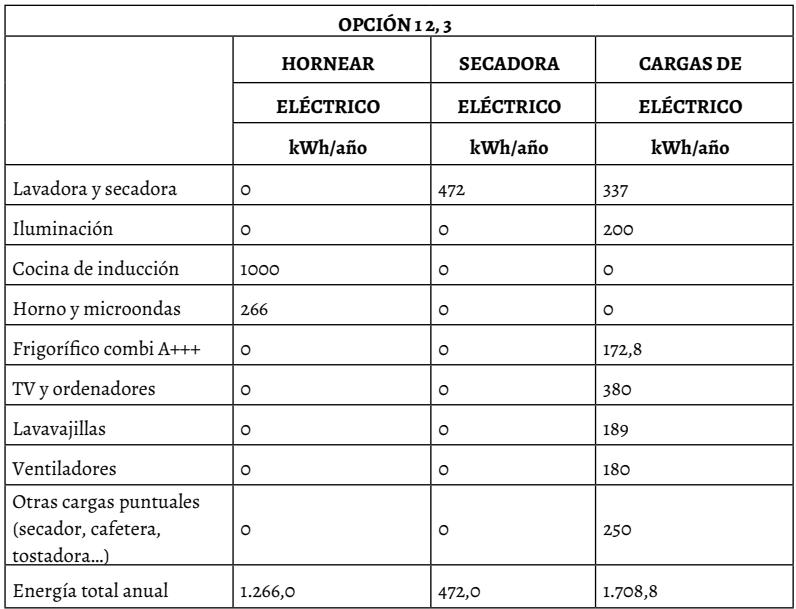

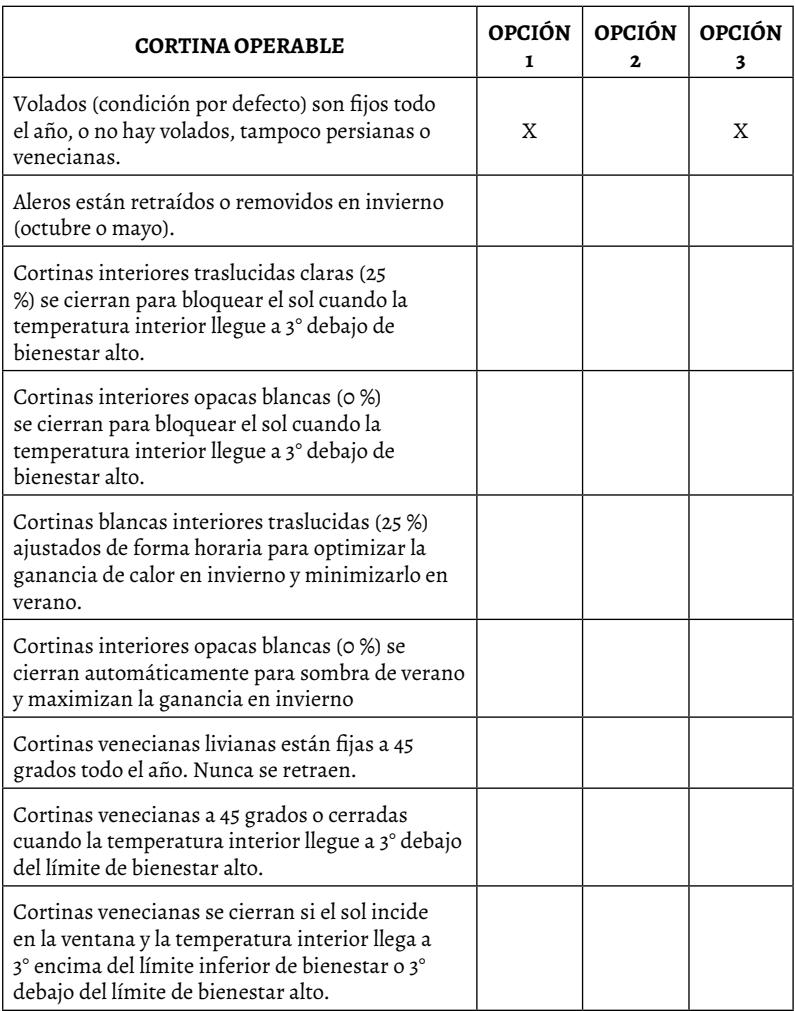

# **Tabla 20.** Especificaciones técnicas Programa HEED - volados y cortinas

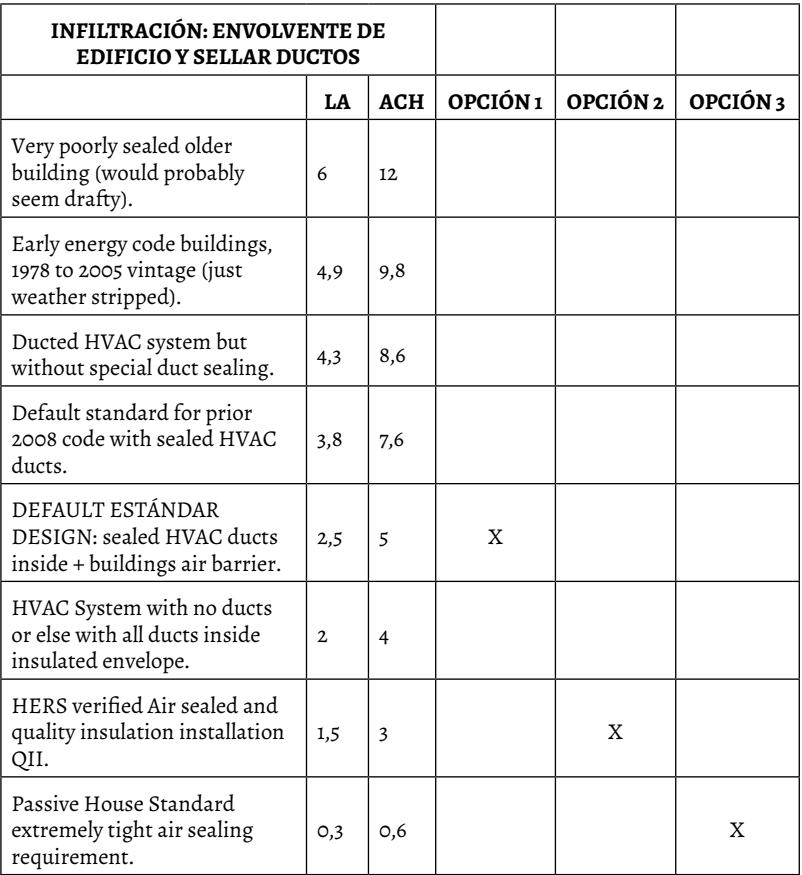

**Tabla 21.** Especificaciones técnicas Programa HEED - envolvente y ductos

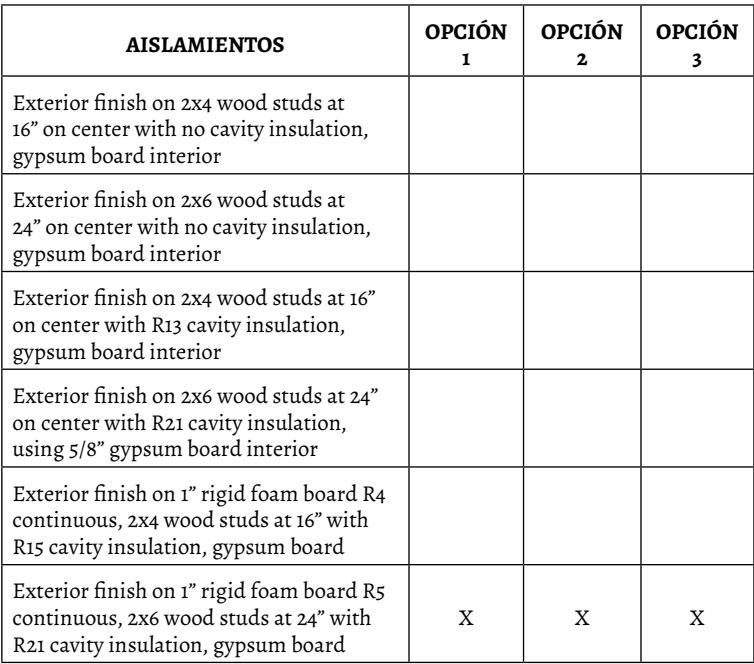

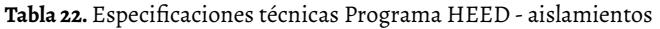

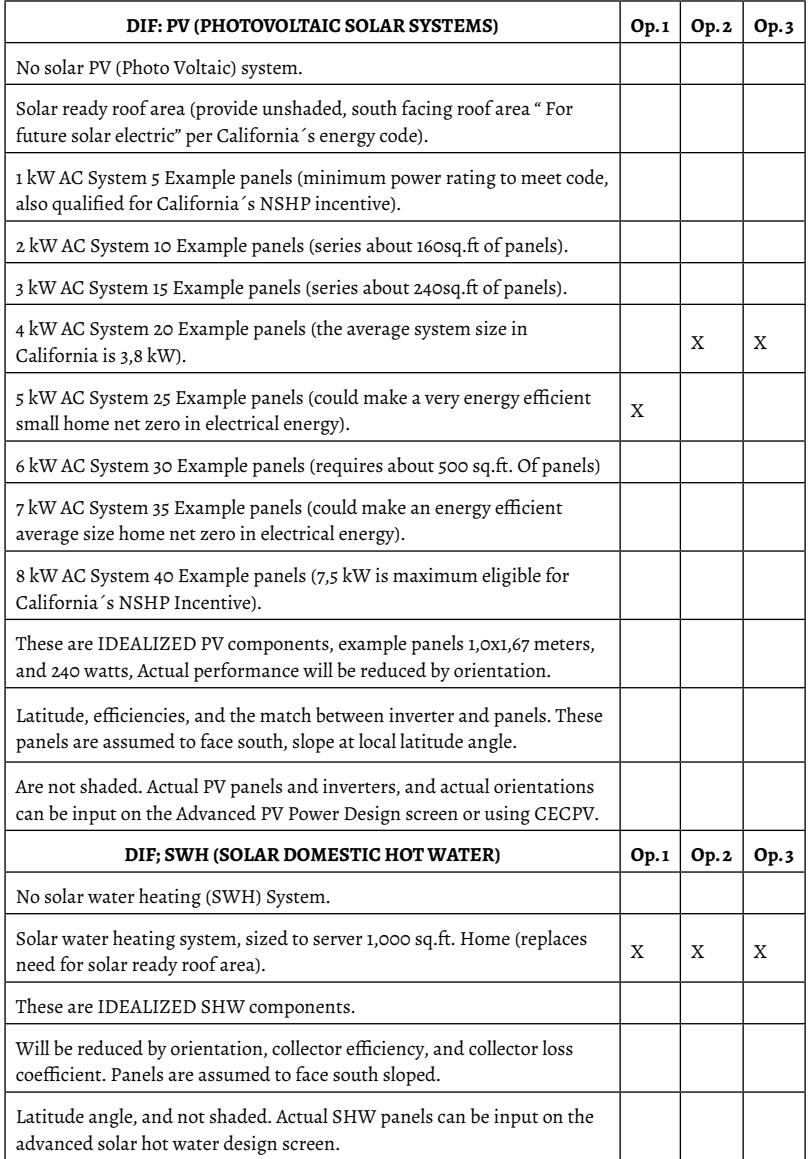

**Tabla 23.** Especificaciones técnicas Programa HEED - potencia de paneles solares

#### **Tabla 24.** Especificaciones técnicas Programa HEED - Características de construcción de piso

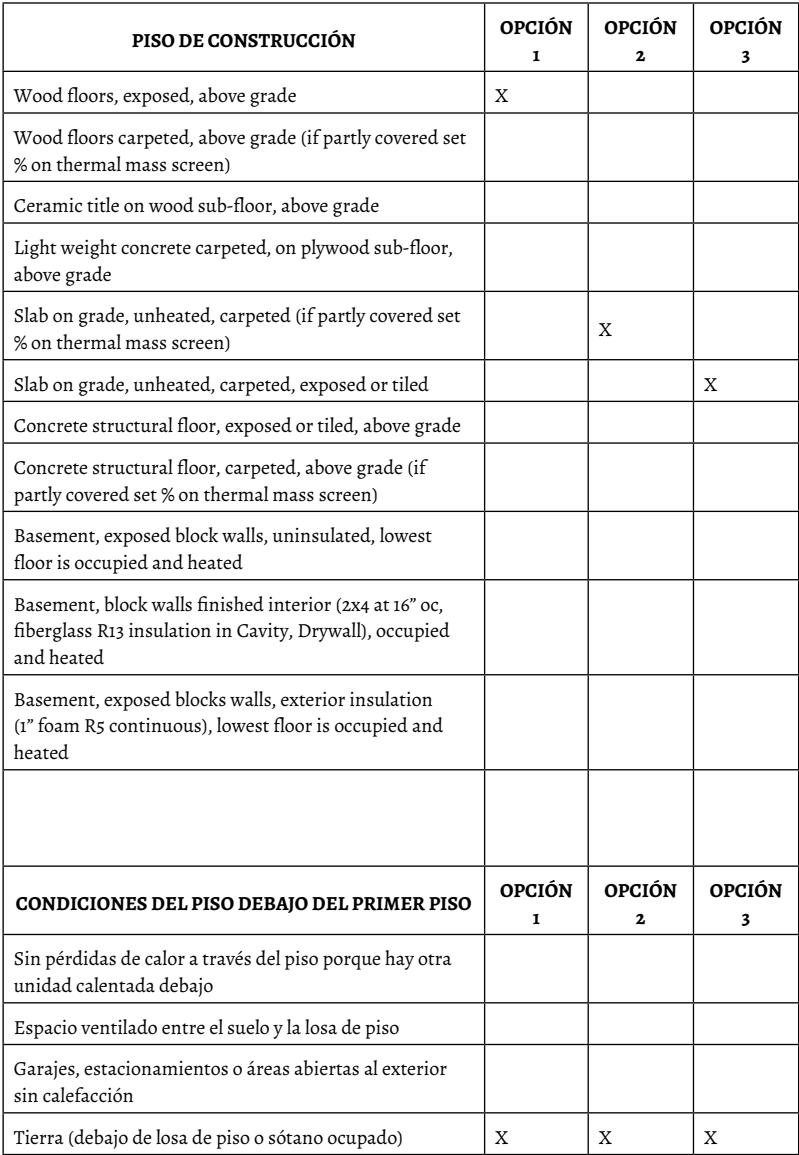

## **Tabla 25.** Especificaciones técnicas Programa HEED - Características de construcción de cubierta

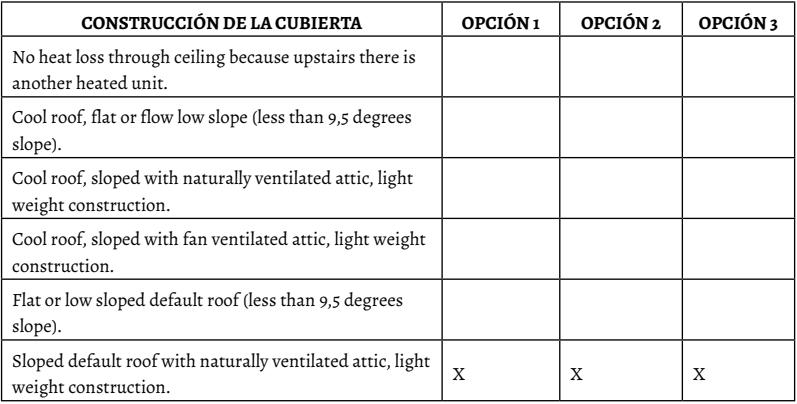

## **Tabla 26.** Especificaciones técnicas Programa HEED - Nivel de aislamiento

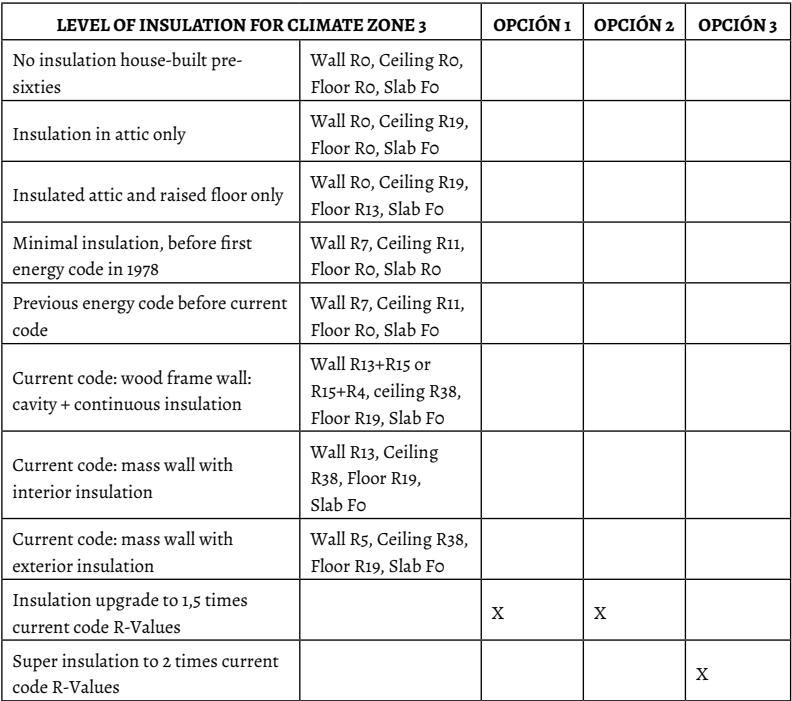

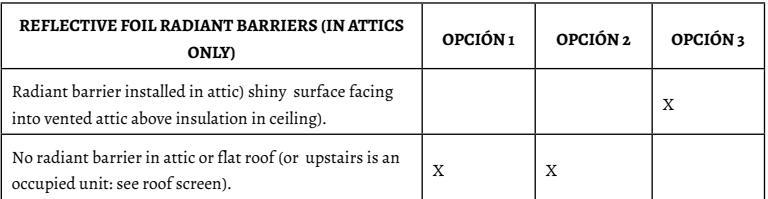

## **Tabla 27.** Especificaciones técnicas Programa HEED - barrera radiante

## **Tabla 28.** Especificaciones técnicas Programa HEED - Tipo de marco

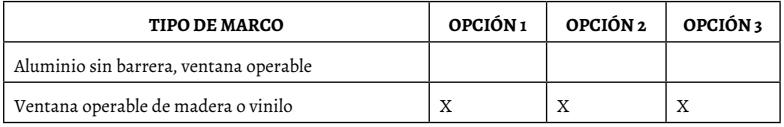

#### **Tabla 29.** Especificaciones técnicas Programa HEED - dimensión de componentes

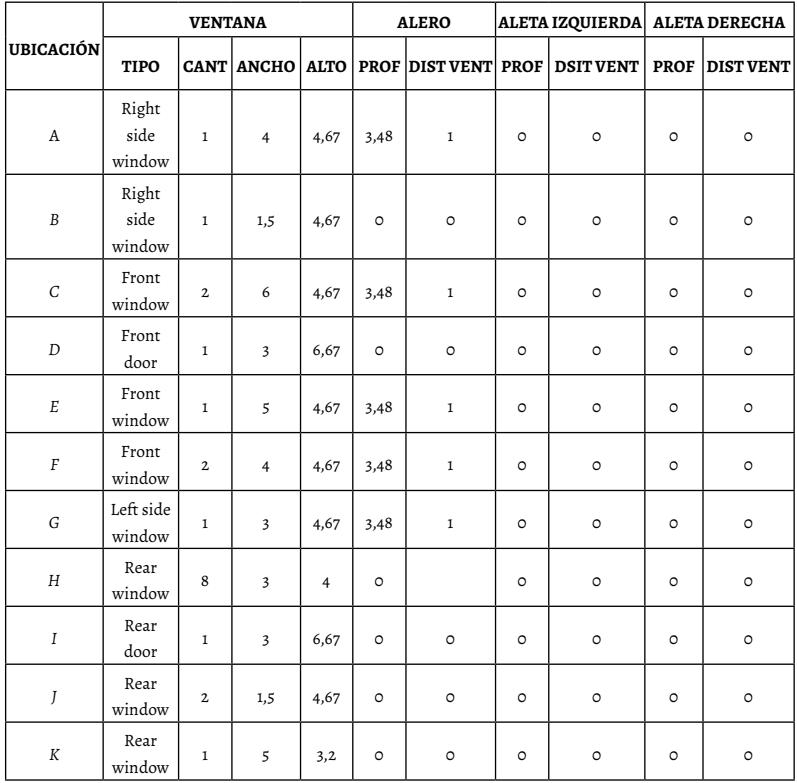

#### **9.2.3 Simulación en Software Calener VYP**

Usando la herramienta informática Calener VYP, se ingresaron los datos al sistema con respecto a las características de cerramientos (muro exterior, muro interior, suelo, forjado y ventanas). La información ingresada correspondiente al muro exterior de la opción 1 y opción 2 es la misma, mientras que para la opción 3, se ingresaron diferentes parámetros. Lo descrito se visualiza en las Tablas 30 y 31.

#### **Tabla 30.** Especificaciones técnicas muro exterior opción 1 y opción 2

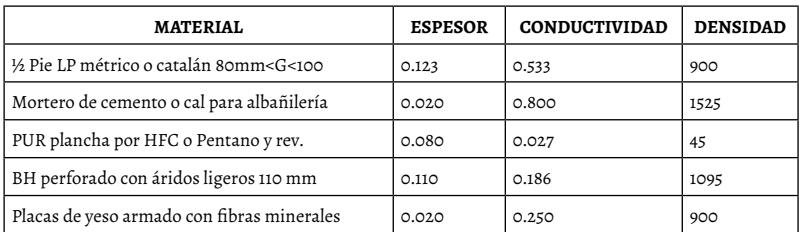

 $U = o.24 W / m<sup>2</sup> K$ 

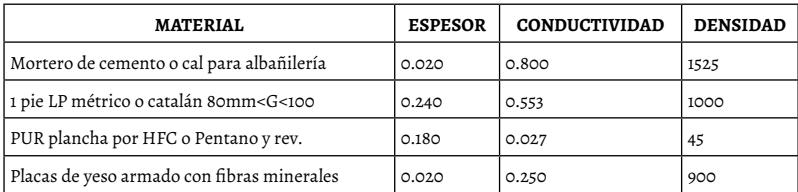

#### **Tabla 31.** Especificaciones técnicas muro exterior opción 3

 $U = 0.13 W / m<sup>2</sup> K$ 

Continuando con los parámetros ingresados al sistema, se presentan los datos del muro interior de las opciones y se aclara que la información de las opciones 1 y opción 2 son las mismas, la única información de ingreso que difiere es la opción 3.

Con base en lo expuesto, se han elaborado las Tablas informativas 32 y 33.

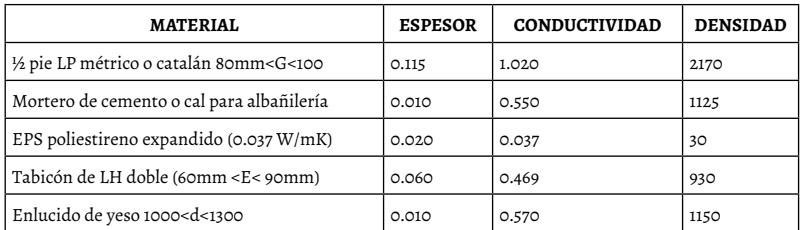

**Tabla 32.** Especificaciones técnicas muro interior opción 1 y opción 2

 $U = 1.01 W / m<sup>2</sup> K$ 

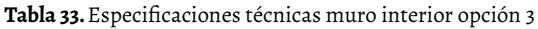

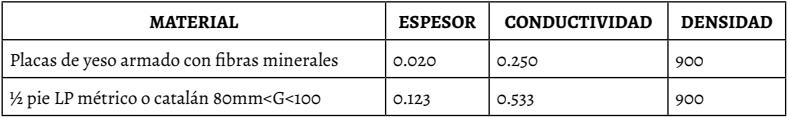

 $U = 1.78 W / m<sup>2</sup> K$ 

Las Tablas 34, 35, 36 y 37 comparten los valores ingresados en lo referente a los materiales implementados en el suelo de la vivienda.

Especificaciones técnicas muro interior opción 3.

$$
U = \text{0.020 W} / m^2 \text{ K}
$$

**Tabla 34.** Especificaciones técnicas del suelo opción 1 y opción 2

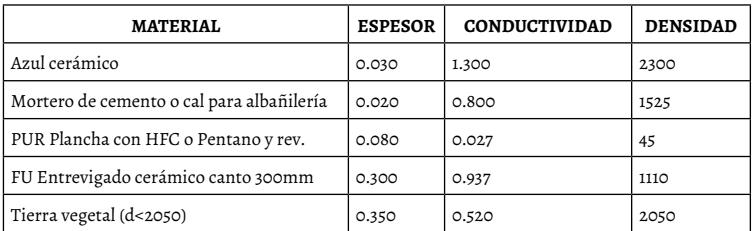

$$
U = \text{0.12 W} / \text{m}^2 \text{ K}
$$

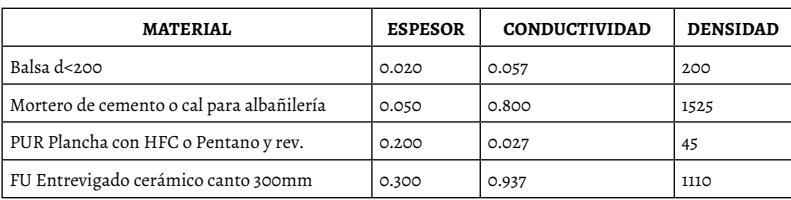

**Tabla 35.** Especificaciones técnicas del suelo opción 3

En las Tablas 36, 37 y 38, se observan las características constructivas del techo de las viviendas, la opción 1 y la opción 2 tienen los mismos elementos, mientras que los elementos de la opción 3 difieren de los anteriores.

**Tabla 36.** Especificaciones técnicas del techo opción 1 y opción 2

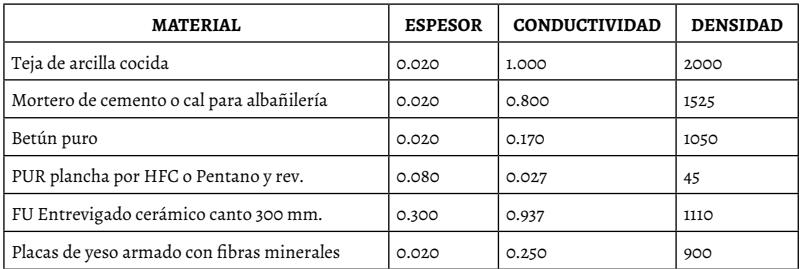

$$
U = 0.26 \mathrm{W/m}^2 \mathrm{K}
$$

**Tabla 37**. Especificaciones técnicas del techo opción 3

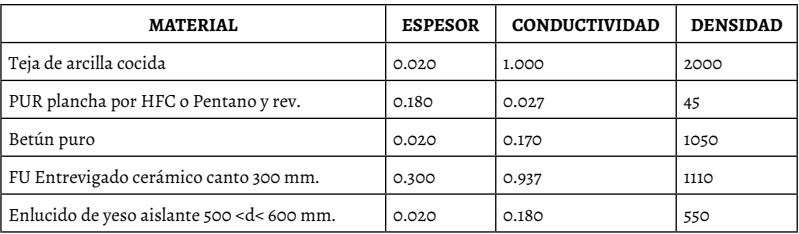

 $U = 0.13 W / m<sup>2</sup> K$ 

Las propiedades constructivas de las ventanas se colocaron igual para las tres opciones.

**Tabla 38.** Especificaciones técnicas del techo opción 1, opción 2 y opción 3

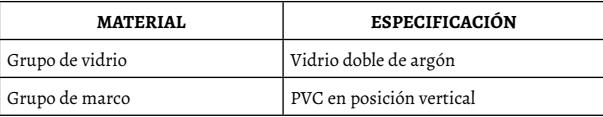

# **9.3 Opción 1**

La opción 1 propuesta es la que presenta los parámetros establecidos en la Tabla 39:

**Tabla 39.** Datos de partida vivienda (opción 1)

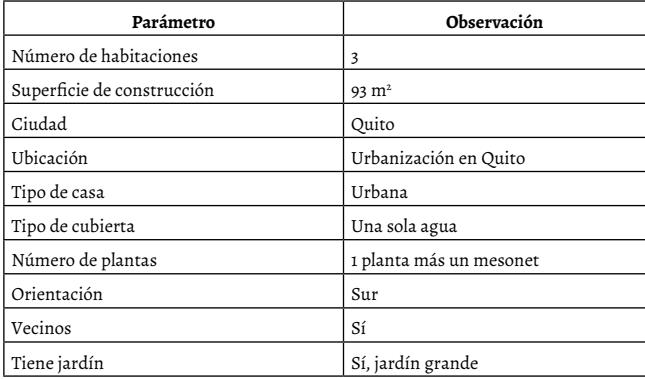

Con la información que se incluyó anteriormente, se dimensionó la vivienda con el software de cálculo HEED: Home Energy Efficient Design. El aspecto de la casa se aprecia en la Figura 79.

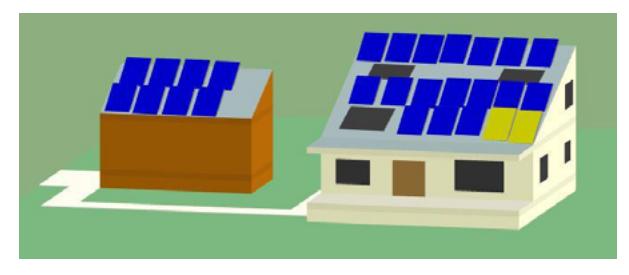

Figura 79. Vista 3D de la vivienda propuesta en la opcón 1

Los resultados que se obtienen de la simulación de la vivienda constan en la Tabla 40:

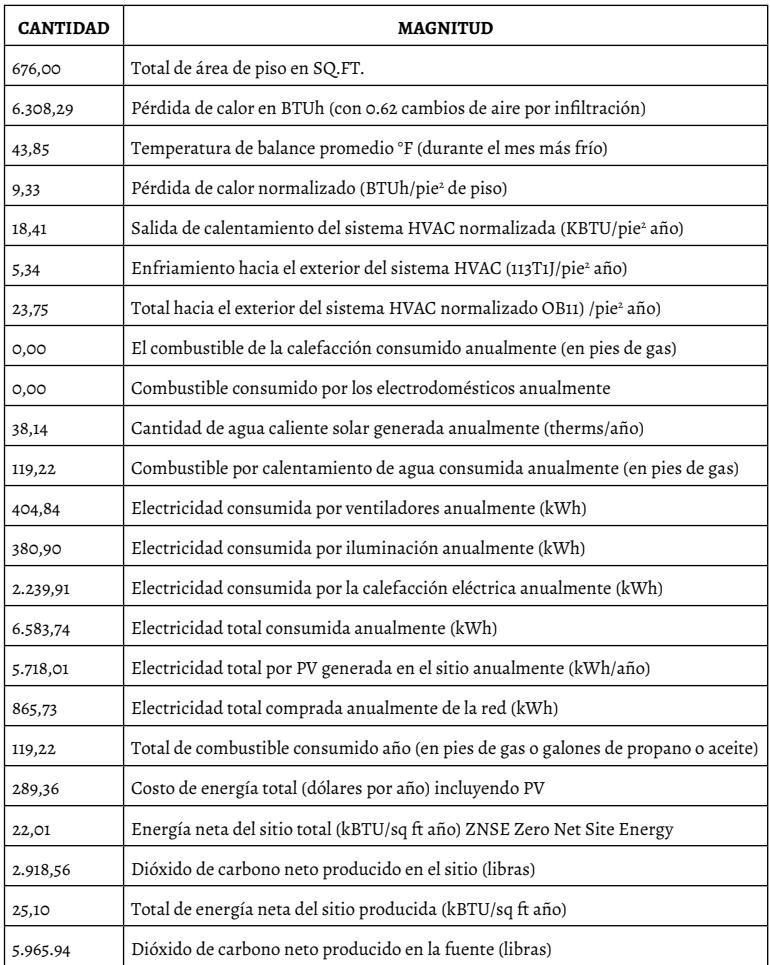

**Tabla 40.** Resultados obtenidos de la simulación de la vivienda (opción 1)

La simulación en el Calener se muestra en la Figura 80.

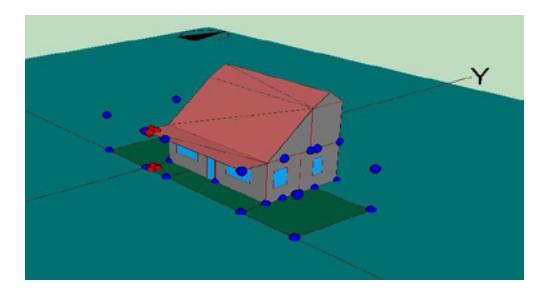

Figura 80. Simulación en Calener vivienda opción 1

El programa Calener VYP proporciona como resultado final la siguiente calificación energética.

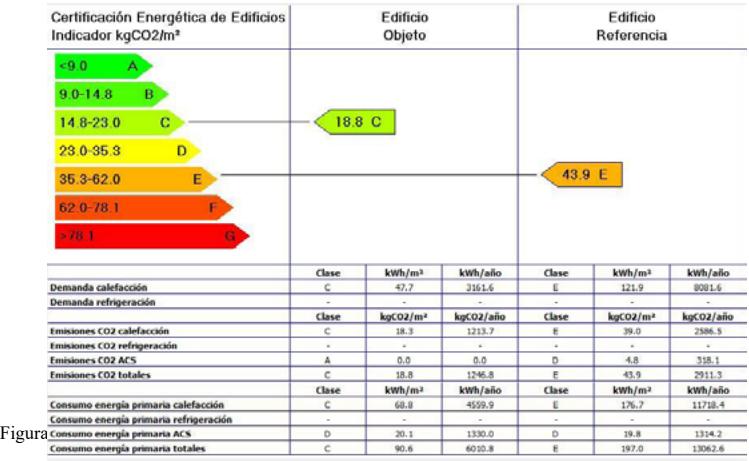

# **9.4 Opción 2**

La opción 2 que se propone es la siguiente:

| Parámetro                  | Observación        |  |  |  |
|----------------------------|--------------------|--|--|--|
| Número de habitaciones     |                    |  |  |  |
| Superficie de construcción | $92.9 \text{ m}^2$ |  |  |  |
| Ciudad                     | Ouito              |  |  |  |

**Tabla 41.** Datos de partida vivienda (opción 2)

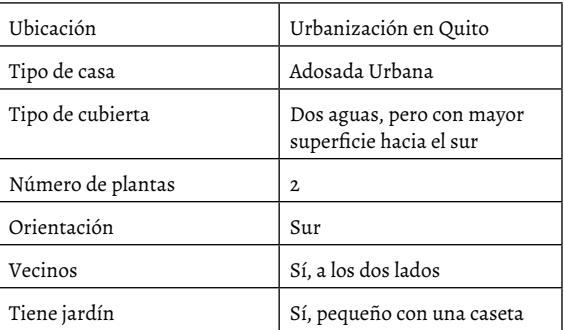

Con la información que se incluyó anteriormente, se dimensionó la vivienda con el software de cálculo HEED: Home Energy Efficient Design. El aspecto de la casa es el siguiente:

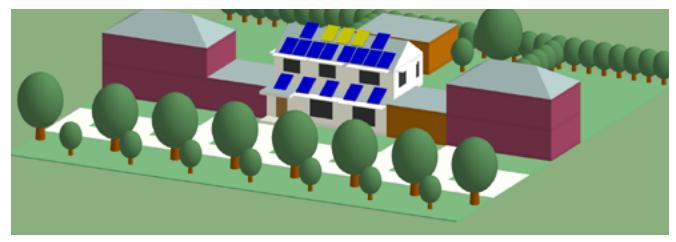

Figura 82. Vista 3D de la vivienda propuesta en la opcón 2

Los resultados que se obtienen de la simulación de la vivienda son los que se muestran en la Tabla 42:

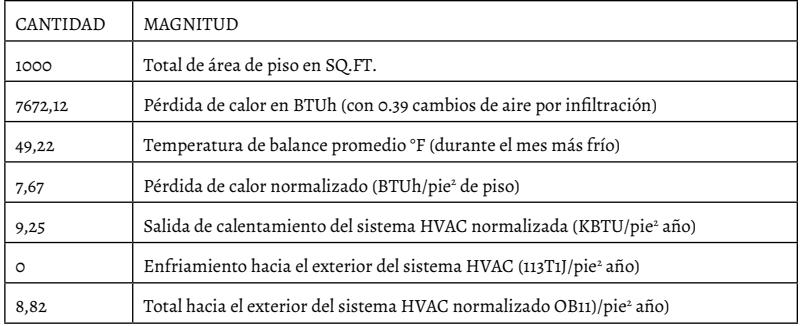

**Tabla 42.** Resultados obtenidos de la simulación de la vivienda (opción 2)

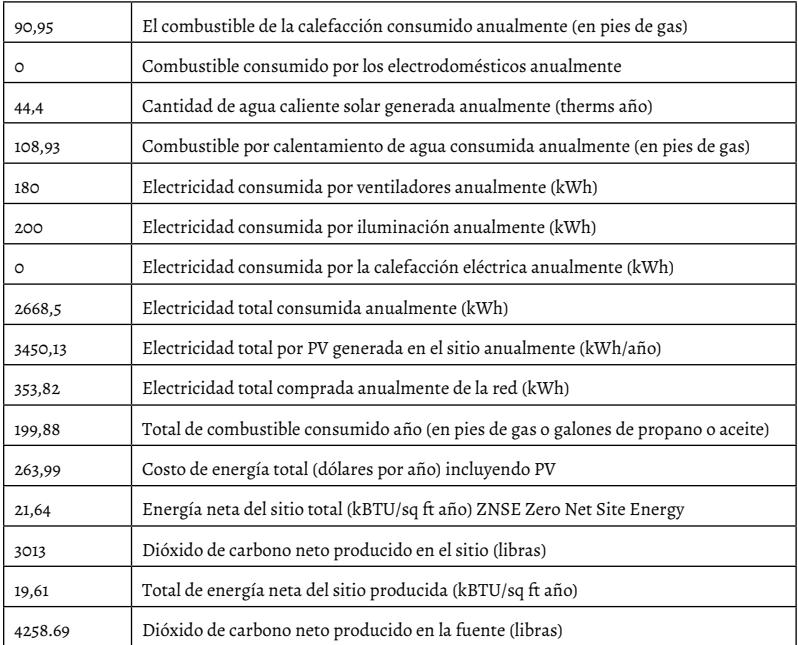

La simulación en el Calener de la opción de vivienda 2 se muestra en la Figura 83.

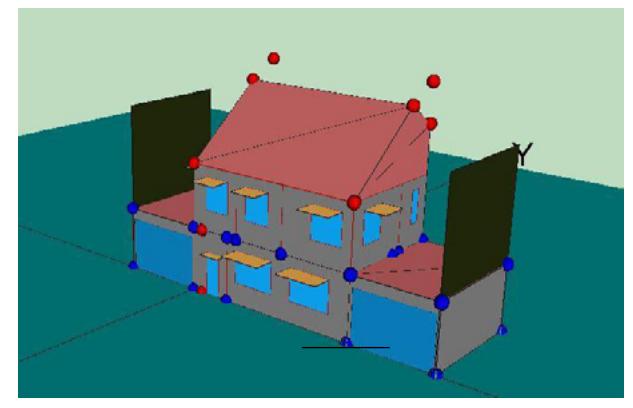

Figura 83. Simulación en Calener vivienda opción 2

El programa Calener VYP proporciona como resultado final la siguiente calificación energética:

| Certificación Energética de Edificios<br>Indicador kgCO2/m <sup>2</sup> | Edificio<br>Objeto |                      |                          | Edificio<br>Referencia |                      |           |
|-------------------------------------------------------------------------|--------------------|----------------------|--------------------------|------------------------|----------------------|-----------|
| <9.0<br>A                                                               |                    |                      |                          |                        |                      |           |
| $9.0 - 14.8$<br>B                                                       |                    |                      |                          |                        |                      |           |
| 14.8-23.0<br>с                                                          |                    | 17.4 C               |                          |                        |                      |           |
| D<br>$23.0 - 35.3$                                                      |                    |                      |                          |                        |                      |           |
| 35.3-62.0<br>Е                                                          |                    |                      |                          | 42.0 E                 |                      |           |
| $620 - 781$<br>F.                                                       |                    |                      |                          |                        |                      |           |
| >78.1<br>$\mathbf{G}^{\prime}$                                          |                    |                      |                          |                        |                      |           |
|                                                                         | Clase              | kWh/m <sup>3</sup>   | kWh/año                  | Clase                  | kWh/m <sup>3</sup>   | kWh/año   |
| Demanda calefacción                                                     | c                  | 45.5                 | 4250.1                   | Ε                      | 116.1                | 10858.2   |
| Demanda refrigeración                                                   | ÷                  |                      |                          |                        |                      |           |
|                                                                         | Clase              | kqCO2/m <sup>2</sup> | kgCO2/año                | Clase                  | kgCO2/m <sub>2</sub> | kgCO2/año |
| Emisiones CO2 calefacción                                               | c                  | 17,4                 | 1627.0                   | E                      | 37.2                 | 3478.4    |
| <b>Emisiones CO2 refrigeración</b>                                      | $\sim$             | ÷                    | ٠                        | ٠                      | $\sim$               | 14        |
| <b>Emisiones CO2 ACS</b>                                                | Ä                  | 0.0                  | 0.0                      | D                      | 4.8                  | 448.5     |
| <b>Emisiones CO2 totales</b>                                            | ċ                  | 17.4                 | 1627.0                   | c                      | 42.0                 | 3926.8    |
|                                                                         | Class              | kWh/m <sup>2</sup>   | kwh/año                  | Clase                  | kWh/m <sup>2</sup>   | kWh/año   |
| Consumo energía primaria calefacción                                    | c                  | 65.6                 | 6130.2                   | Ε                      | 168.4                | 15744.3   |
| Consumo energía primaria refrigeración                                  | ×.                 | ×                    | $\overline{\phantom{a}}$ | $\sim$                 | $\sim$               | $\sim$    |
| Consumo energía primaria ACS                                            | ċ                  | 17.4                 | 1624.3                   | o                      | 19.8                 |           |
|                                                                         |                    |                      |                          |                        |                      | 1852.9    |

Figura 84. Certificación energética opción 2

# **9.5 Opción 3**

La opción 3 que se propone es la siguiente:

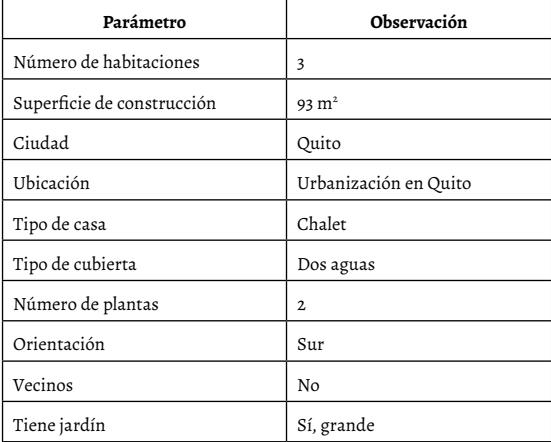

**Tabla 43.** Datos de partida vivienda (opción 3)

Con la información que se incluyó anteriormente, se dimensionó la vivienda con el software de cálculo HEED: Home Energy Efficient Design. El aspecto de la casa se ilustra en la Figura 85:

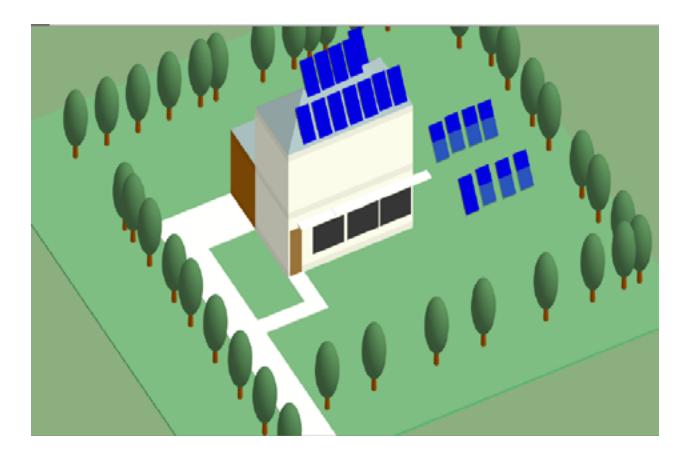

Figura 85. Vista 3D de la vivienda propuesta en la opcón 3

Los resultados que se obtienen de la simulación de la vivienda son los que se muestran en la Tabla 44:

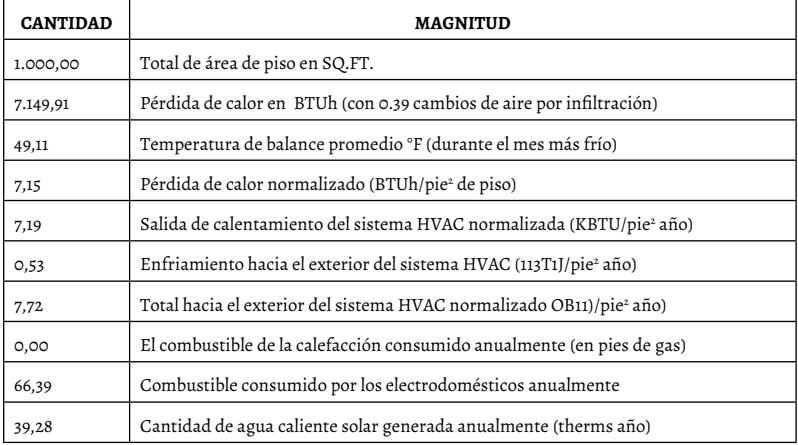

**Tabla 44.** Resultados obtenidos de la simulación de la vivienda (opción 3)

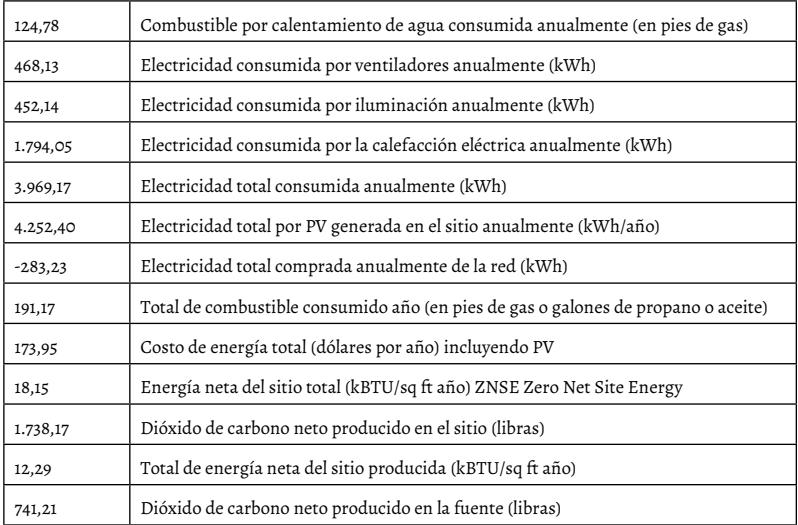

## La simulación el Calener de la opción 3 se aprecia en la Figura 83:

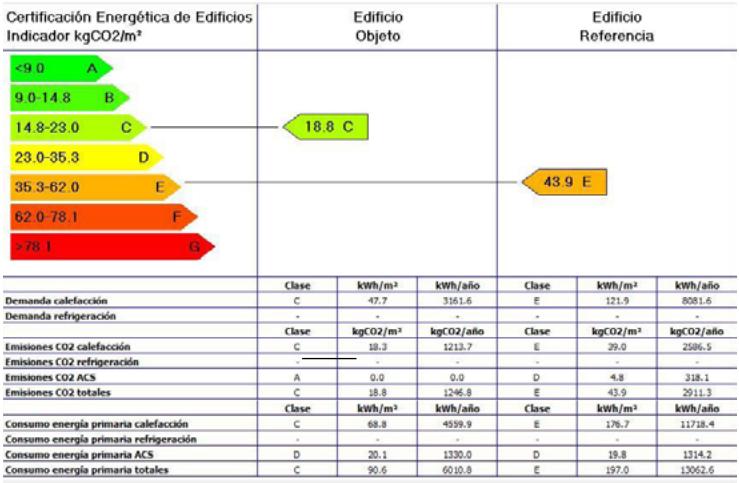

Figura 86. Simulación en Calener opción 3

El programa Calener VYP proporciona como resultado final la siguiente calificación energética.

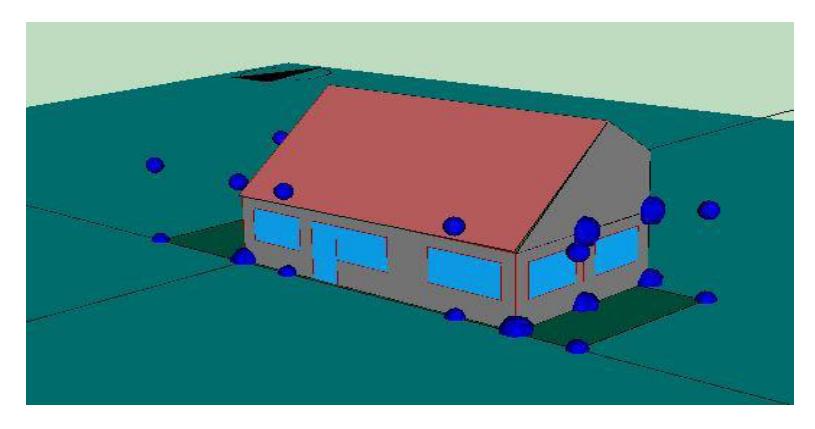

Figura 87. Certificación energética opción 3

# **9.6 Justificación de la alternativa seleccionada**

Cada opción tiene sus ventajas e inconvenientes, pero todas ellas son propuestas reales y totalmente válidas. Para seleccionar una de ellas, se analizaron los siguientes aspectos:

- balance energético de cada una de las viviendas, calefacción y electricidad por separado
- público al que puede ir dirigida cada propuesta
- estética e innovación
- facilidad de salida al mercado, demanda de viviendas de cada tipo

Tras este análisis, se seleccionó la opción número 2: vivienda de 2 pisos adosada.

El punto fuerte de dicha alternativa es la mejor salida al mercado dado que el proyecto se lleva a cabo con el fin de diseñar y construir viviendas con un consumo energético muy bajo (Near Zero Energy Building) y a un precio asequible para familias estándar ecuatorianas (2 padres y uno o dos hijos). La opción seleccionada cuenta con un detallado plano interior, implementado en AutoCAD® que es anexado al final de la sección y que consta de 2 habitaciones medianas y una habitación grande con baño, un baño más y un aseo, un gran salón-cocina, un garaje, un jardín de amplias dimensiones y una caseta para herramientas, maquinaria, etc.

Siguiendo este objetivo, casa de precio intermedio, de amplio público, de relativamente alta demanda, energéticamente "limpia" y situada en zona urbana, se decidió continuar el diseño con la alternativa 2.

## **9.7 Descripción de la opción escogida**

En este apartado se describe de forma detallada la alternativa 2 de diseño. Para ello se calcula el dimensionamiento eléctrico de la instalación a través de un sistema fotovoltaico conectado a la red y con acumulación de energía en baterías, un dimensionamiento térmico a través de captadores solares térmicos, una caldera de biomasa y un presupuesto estimado del coste probable de la instalación.

#### **9.7.1 Dimensionado del sistema fotovoltaico**

A continuación, se diseña la instalación solar fotovoltaica conectada a la red considerando los consumos estimados según las necesidades y su uso, la radiación solar de Quito y la orientación e inclinación de la instalación.

#### **9.7.1.1 Datos de ubicación y orientación**

La instalación está situada en la ciudad de Quito. La vivienda, tal y como se expuso en la descripción de la alternativa escogida, se orienta hacia el sur por lo que los paneles se disponen en ese sentido. Para integrar de forma estética los paneles en el tejado, se propone colocarlos con la misma inclinación, es decir, 35°.

## **9.7.1.2 Cálculo de las cargas eléctricas**

Se calcula el consumo a partir del uso de los electrodomésticos y la iluminación mensual. Se asigna una serie de horas de uso diarias a cada dispositivo que trabaja durante un determinado número de horas al mes. Aunque hay determinados consumos que son distintos en función del momento del año analizado, se tiene en cuenta solo su promedio anual. Para determinar la potencia eléctrica, se estima una media del consumo eléctrico a lo largo de una hora y se divide entre 60 s.

En la Tabla 45 constan los elementos que se han considerado para el cálculo del consumo eléctrico de la instalación.
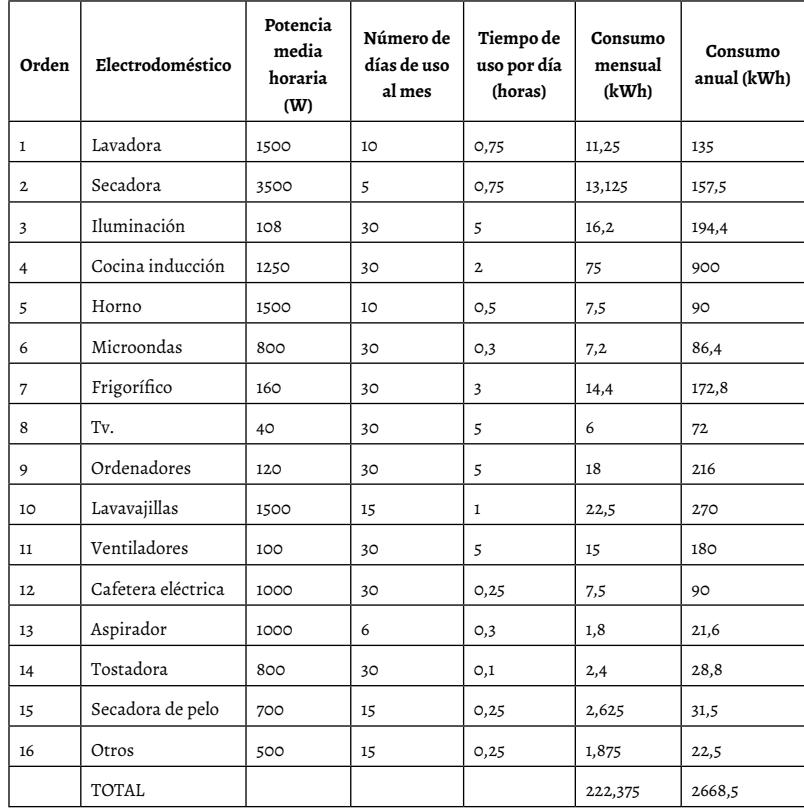

#### **Tabla 45.** Cargas eléctricas y consumos

Todos los equipos seleccionados tienen una calificación energética alta. La tensión de trabajo de los equipos es de 220 V en corriente alterna, el voltaje del sistema en la parte de corriente continua es de 24 V y el rendimiento del inversor es de aproximadamente un 95 %, por lo que se obtienen los siguientes consumos en Ah/mes:

| Orden                   | N°<br>Equipos | Tipo | Potencia        | Tensión | Horas<br>día            | Días<br>mes | Horas<br>mes            | Consumo<br>$\mathbf{mes}$ |
|-------------------------|---------------|------|-----------------|---------|-------------------------|-------------|-------------------------|---------------------------|
|                         |               |      | W               | V       | h                       | d           | d                       | Ah/mes                    |
| $\mathbf 1$             | $\mathbf 1$   | ca   | 1500            | 220     | 0,75                    | 10          | 8                       | 493                       |
| $\mathbf 2$             | 1             | ca   | 3500            | 220     | 0,75                    | 5           | $\overline{4}$          | 576                       |
| $\overline{\mathbf{3}}$ | $\mathbf 1$   | ca   | 108             | 220     | 5                       | 30          | 150                     | 711                       |
| $\overline{4}$          | $\mathbf 1$   | ca   | 1250            | 220     | $\mathbf{z}$            | 30          | 60                      | 3289                      |
| 5                       | $\mathbf 1$   | ca   | 1500            | 220     | 0,1429                  | 10          | $\mathbf{I}$            | 94                        |
| 6                       | $\mathbf 1$   | ca   | 800             | 220     | O,3                     | 30          | 9                       | 316                       |
| $\overline{7}$          | $\mathbf 1$   | ca   | 160             | 220     | $\overline{\mathbf{3}}$ | 30          | 90                      | 632                       |
| 8                       | $\mathbf 1$   | ca   | 40 <sup>°</sup> | 220     | 5                       | 30          | 150                     | 263                       |
| 9                       | $\mathbf 1$   | ca   | 120             | 220     | 5                       | 30          | 150                     | 789                       |
| 10                      | $\mathbf{1}$  | ca   | 1500            | 220     | $\mathbf{1}$            | 15          | 15                      | 987                       |
| 11                      | $\mathbf{1}$  | ca   | 100             | 220     | 5                       | 30          | 150                     | 658                       |
| 12                      | $\mathbf{1}$  | ca   | 1000            | 220     | 0,25                    | 30          | 8                       | 329                       |
| 13                      | $\mathbf{1}$  | ca   | 1000            | 220     | O,3                     | 6           | $\mathbf{2}$            | 79                        |
| 14                      | $\mathbf{1}$  | ca   | 800             | 220     | O,1                     | 30          | $\overline{\mathbf{3}}$ | 105                       |
| 15                      | $\mathbf 1$   | ca   | 700             | 220     | 0,25                    | 15          | $\overline{4}$          | 115                       |
| 16                      | $\mathbf{1}$  | ca   | 500             | 220     | 0.25                    | 15          | $\overline{4}$          | 82                        |

**Tabla 46.** Tabla de consumos en Ah/mes

El consumo total asciende a 9436 Ah/mes (para un mes de 30 días) o 314,5 Ah/día.

#### **9.7.1.3 Radiación solar disponible**

Para calcular el número de paneles fotovoltaicos, debemos conocer la hora solar pico (HSP) de cada mes para cada una de las inclinaciones. La HSP es el número equivalente de horas a 1000  $W/m^2$  de radiación solar que produce la misma cantidad de energía solar que produciría bajo las condiciones reales de insolación.

Es importante el uso adecuado del piranómetro para medición de la radiación solar **[27].**

Para obtener la HSP de un día medio de cada mes (Tabla 47), se aplica la siguiente fórmula:

$$
HSP = \frac{k * H}{3.6}
$$

Donde *k* es el factor de corrección en función de la inclinación y la latitud y H es la energía en MJ/m<del>'</del> de superficie horizontal en un día medio de cada mes. Se divide entre 3,6 para pasar los MJ a kWh de forma que se obtenga la HSP.

| Inclinación | E    | F    | M    | A    | M    |      |      | A    | S    | O    | N    | D    |
|-------------|------|------|------|------|------|------|------|------|------|------|------|------|
| 30          | 1,89 | 2,52 | 3,57 | 3,85 | 4,39 | 4,64 | 5,07 | 4,80 | 4,48 | 3,54 | 2,43 | 1,84 |
| 35          | 1,93 | 2,56 | 3,57 | 3,81 | 4,31 | 4,50 | 4,97 | 4,75 | 4,48 | 3,62 | 2,52 | 1,89 |
| 40          | 1,97 | 2,58 | 3,57 | 3,74 | 4,18 | 4,36 | 4,82 | 4,71 | 4,51 | 3,67 | 2,57 | 1,94 |
| 45          | 1,99 | 2,60 | 3,54 | 3,67 | 4,05 | 4,18 | 4,67 | 4,58 | 4,48 | 3,69 | 2,62 | 1,97 |
| 50          | 2,00 | 2,58 | 3,48 | 3,53 | 3,83 | 3,99 | 4,48 | 4,45 | 4,40 | 3,72 | 2,65 | 1,99 |
| 55          | 2,00 | 2,56 | 3,39 | 3,42 | 3,66 | 3,71 | 4,23 | 4,27 | 4,33 | 3,69 | 2,65 | 2,01 |

**Tabla 47. HSP de un día medio de cada mes**

#### **9.7.1.4 Cálculo de los paneles necesarios**

A partir de los datos de carga diaria calculada y de la HSP, se obtiene el número de ramas para cada inclinación y mes del año. En primer lugar, se toma por defecto un panel de 1 amperio de intensidad y, una vez optimizada la inclinación, se multiplica por los amperios pico del panel seleccionado para obtener el número de ramas correcto.

La fórmula es la siguiente:

$$
n_{RAMAS} = \frac{C_{D}}{HSP * lp}
$$

Donde c<sub>p</sub> es la capacidad diaria necesaria, HSP es la Hora Solar Pico calculada en el apartado 10.7.1.3 e I<sub>p</sub> es la corriente inyectada por el panel.

|    | Е   | F   | M  | A  | M  |    |    | A  | S  | O  | N   | D   | Máximo |
|----|-----|-----|----|----|----|----|----|----|----|----|-----|-----|--------|
| 30 | 167 | 125 | 88 | 82 | 72 | 68 | 62 | 66 | 70 | 89 | 129 | 171 | 171    |
| 35 | 163 | 123 | 88 | 83 | 73 | 70 | 63 | 66 | 70 | 87 | 125 | 166 | 166    |
| 40 | 159 | 122 | 88 | 84 | 75 | 72 | 65 | 67 | 70 | 86 | 123 | 162 | 162    |
| 45 | 158 | 121 | 89 | 86 | 78 | 75 | 67 | 69 | 70 | 85 | 120 | 160 | 160    |
| 50 | 157 | 122 | 90 | 89 | 82 | 79 | 70 | 71 | 71 | 85 | 119 | 158 | 158    |
| 55 | 157 | 123 | 93 | 92 | 86 | 85 | 74 | 74 | 73 | 85 | 119 | 157 | 157    |

**Tabla 48.** Nº de ramas necesario considerando un panel de 1A

Dado que el tejado de la vivienda tiene una inclinación de 35°, se selecciona la inclinación correspondiente: 166 ramas en paralelo. A partir de este dato, se comprueba de nuevo el número de ramas necesario con la intensidad pico de los diferentes paneles que se desea instalar. En este caso particular, conviene el uso del panel Innotech Ecoplus 260 Policristalino cuyas características técnicas se exponen la Tabla 49.:

**Tabla 49.** Características técnicas panel fotovoltaico Innotech EcoPlus 260 policristalino

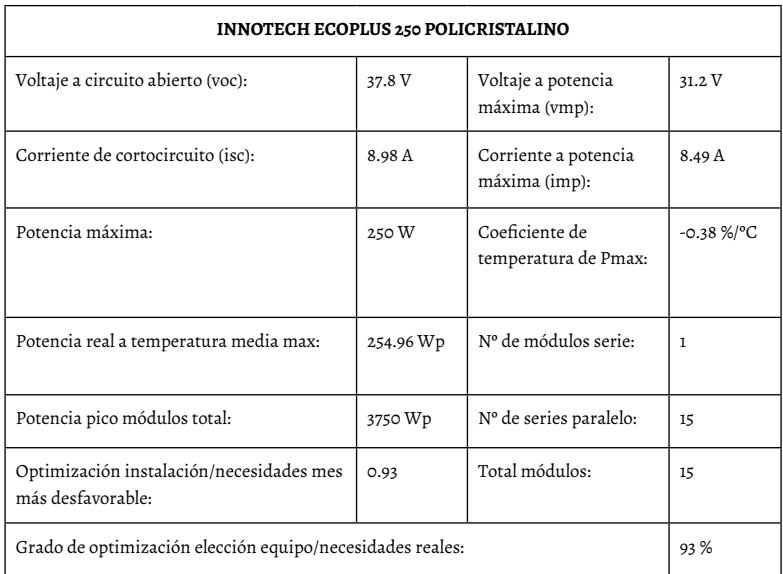

El número de paneles previsto para cubrir el 100 % de la demanda en todos los meses del año es de 20 paneles. Dada la superficie limitada del tejado de la vivienda y la necesidad de integrar en ella también los captadores solares, se decide colocar solo 15 paneles fotovoltaicos.

Como se observa en la Tabla 50, la consecuencia de esta reducción es que en los meses de enero y diciembre no se llega a la producción de energía eléctrica suficiente para suplir los consumos del edificio. Es por ello que en dichos meses se consumirá una pequeña parte de la energía de la red pública.

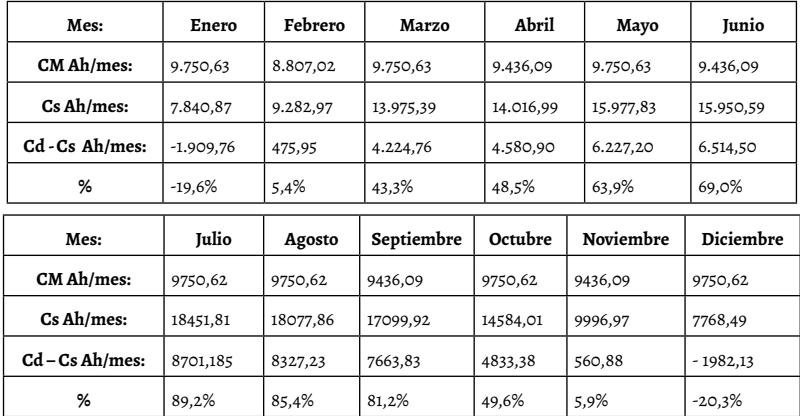

**Tabla 50.** Ah/mes demandados, generados con la instalación PV y balance entre estos

#### **9.7.1.5 Cálculo de los reguladores**

Para la elección del regulador, se observan los valores de tensión del sistema y los parámetros de los módulos fotovoltaicos:

- Tensión sistema: 24 V
- Tensión módulos circuito abierto: 37.6 V
- Tensión módulos máxima potencia: 31 V
- Corriente de cortocircuito módulo: 8.79 A
- Corriente a potencia máxima módulo: 8.22 A
- Nº de módulos serie instalar: 1
- Nº de módulos paralelo instalar: 15
- Total de módulos que instalar: 15
- Intensidad módulo a tensión sistema (abierto): 8.79 A
- Intens idad módulo a tensión sistema (cerrado): 8.22 A
- Intensidad total sistema (abierto): 132 A

El regulador seleccionado es el siguiente:

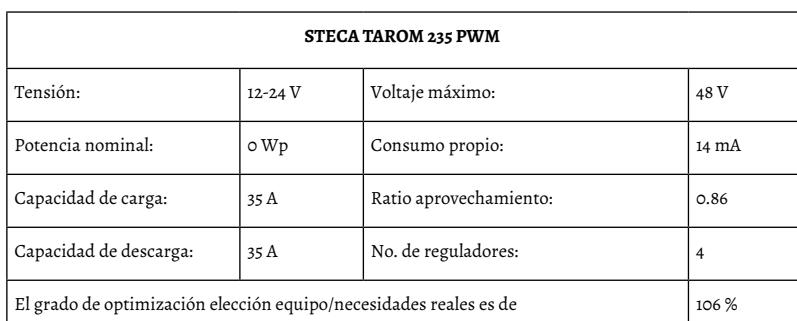

## **Tabla 51. Características del regulador STECA TAROM 235**

## **9.7.1.6 Cálculo de las baterías**

Para el cálculo de la batería, se ha considerado la energía necesaria, la tensión del sistema, así como la profundidad de descarga y la autonomía de dicho sistema en días.

- Profundidad de descarga: 50 %
- Capacidad del vaso: 467 A·h
- Tensión unidad: 6 V
- Tensión del sistema: 24 V
- Días de autonomía: 1 día y medio

La capacidad de acumulación de A·h es la siguiente:

$$
C_{B} = \frac{C_{d} \cdot n}{p f} \cdot F_{t}
$$

CB = Capacidad de acumulación de A.h

Cd = Carga de consumo diario en A.h/día

n = Número de días de autonomía

Pf = Profundidad de descarga de la batería

Ft = Factor de correción de capacidad por temperatura

La capacidad necesaria para cubrir el día y medio de autonomía es de 944 A·h. El número de baterías con las características mencionadas, que se necesitan para cubrir esta demanda, es de 8: 2 baterías en serie y 4 baterías en paralelo.

El tipo de batería que se ha seleccionado es Trojan L16P-AC.

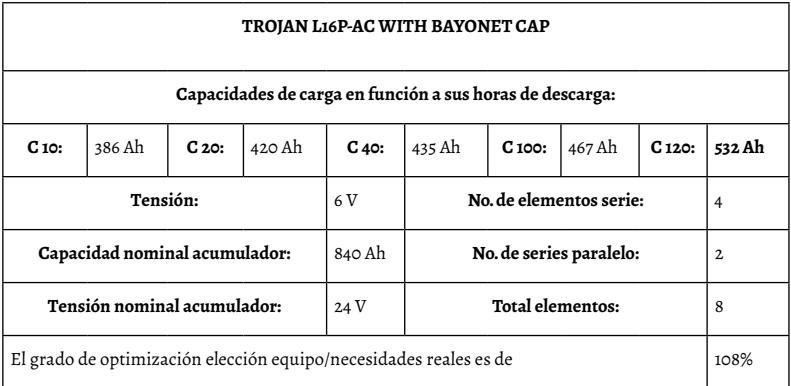

**Tabla 52.** Características batería Trojan L16P-AC

## **9.7.1.7 Cálculo del inversor**

Para el dimensionamiento del inversor, se ha utilizado el diseñador web de la marca SMA. Se han introducido todos los datos que se han evaluado hasta el momento y el inversor seleccionado es el SB 5000TL-21 cuyas características se muestran continuación la Tabla 53:

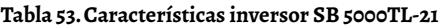

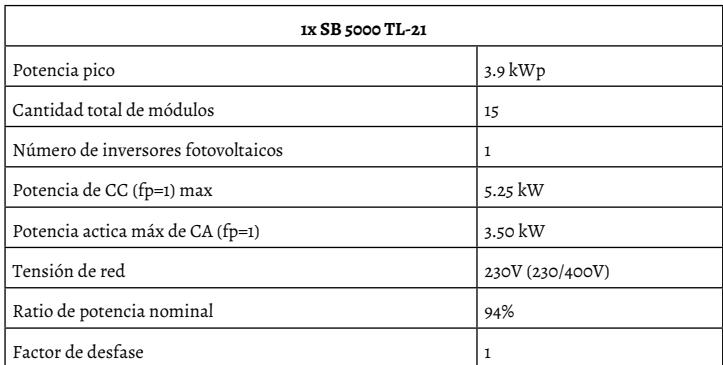

## **Tabla 54.** Datos ingresados de sistema fotovoltaico para dimensionamiento de inversor

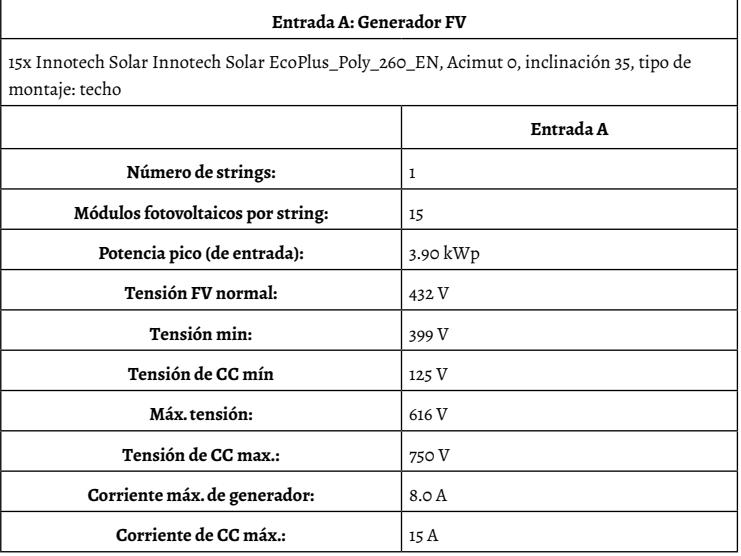

#### **9.7.1.8 Resumen**

El resumen de los elementos resultantes del cálculo de la instalación fotovoltaica es el siguiente:

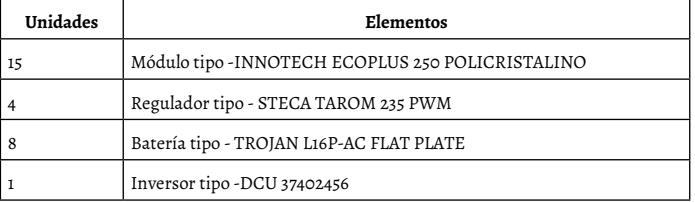

**Tabla 55.** Resumen de los elementos de la instalación

Con los elementos de consumo seleccionados y los componentes de la instalación calculados, se obtiene la siguiente comparativa de consumos y producción estimados a lo largo del año:

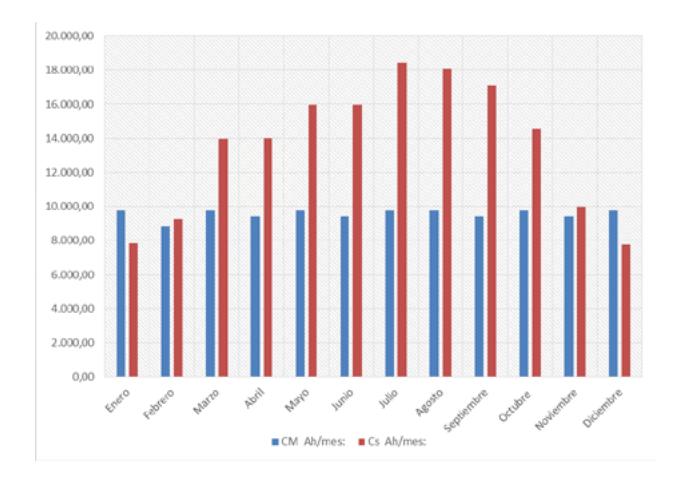

Figura 88. Gráfico comparativo del consumo y la producción de energía eléctrica en

## **9.7.1.9 Modelizado en homer-pro®**

Para comprobar el funcionamiento de la instalación fotovoltaica, se ha desarrollado un modelo en el programa HOMER PRO®. Se han introducido como parámetros de entrada los resultados obtenidos del dimensionamiento del sistema y los resultados son los que se muestran a continuación.

Los costes aproximados del proyecto se encuentran en el apartado "Presupuesto y estudio de viabilidad". En la Figura 89, se destaca el costo del sistema fotovoltaico.

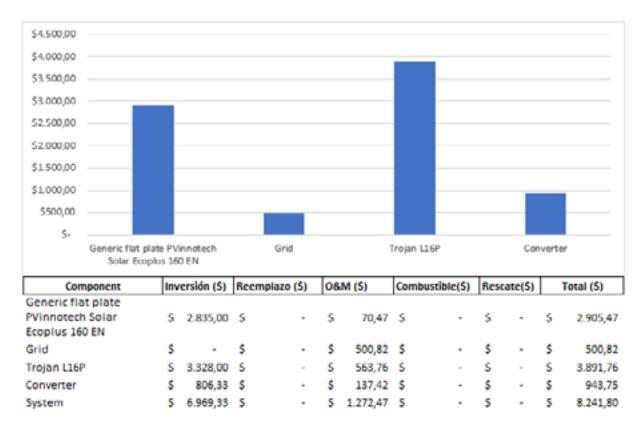

Figura 89. Distribución de los costes aproximados del sistema fotovoltaico

El modelo indica que anualmente solo el 5,69 % del consumo proviene de la red eléctrica, mientras que el 94,31 % proviene de los paneles fotovoltaicos.

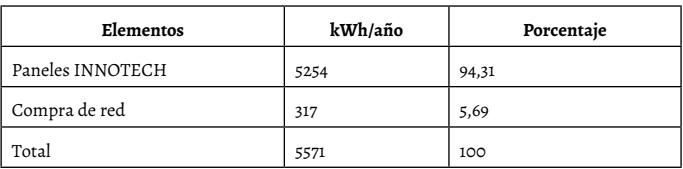

**Tabla 56.** Resumen de la producción y compra de energía eléctrica

En la Figura 90, se observa el promedio mensual de producción eléctrica. Se ve que solo en los meses de enero, febrero, noviembre y diciembre se necesita puntualmente absorber energía de la red para abastecer a la casa conforme con el modelo de carga eléctrica introducido.

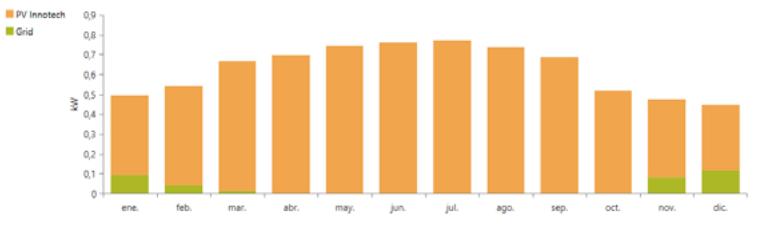

Figura 90. Promedio mensual de producción eléctrica

Para conocer cuál es la potencia a contratar con la comercializadora, HOMER PRO® ofrece un gráfico en el que muestra la potencia requerida de la red en los diferentes meses del año.

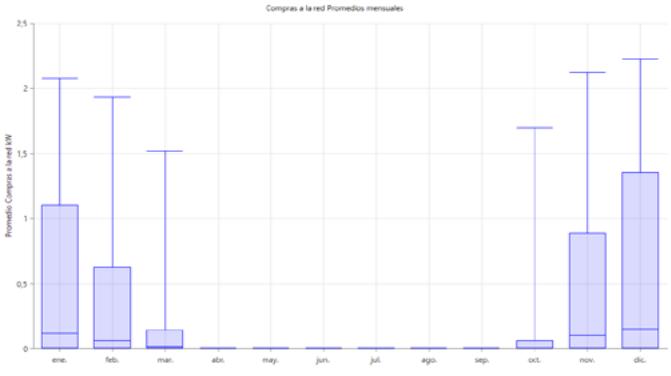

Figura 91. Promedio de compra de kW a la red

Se observa que en el peor caso (diciembre) la máxima potencia que se requiere obtener de la red es de aproximadamente 2,25 kW.

Analizando el funcionamiento de los paneles dentro del modelo, se obtiene que la producción media diaria de electricidad es 14.39 kWh/día. En el gráfico que se muestra en la Figura 92 se observa cómo varía la potencia de salida media de los paneles fotovoltaicos a lo largo de los meses del año. Se puede observar que los días en los que apenas llega radiación solar a los paneles la potencia de salida no alcanza el kW de potencia.

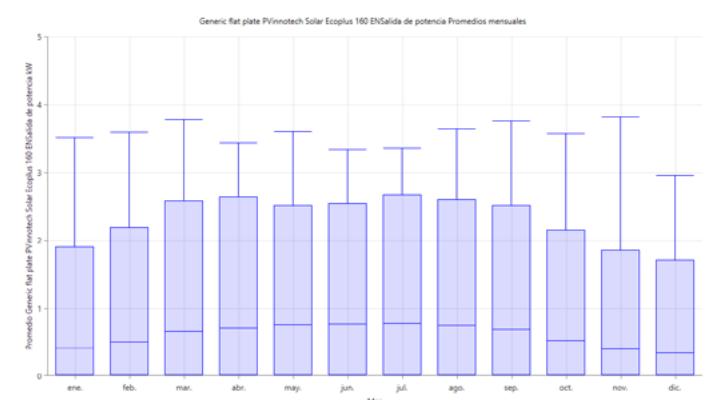

Figura 92. Potencia de salida media mensual de los paneles fotovoltaicos

Se analiza también el funcionamiento que desarrollarán las baterías a lo largo de los diferentes meses del año. La profundidad de descarga máxima que tienen las baterías se asignó en 50 %, ya que con una mayor profundidad de descarga el rendimiento de la batería a lo largo del tiempo se iría reduciendo progresivamente y, de esta manera, se alarga la vida útil de las baterías a cambio de un coste añadido de inversión (comprar más baterías para asegurar el mismo suministro).

En la Figura 93, se observa cuál es el estado de carga medio de las baterías a lo largo del año. Nuevamente se ve que el mes más crítico es el de diciembre, en el que las baterías no consiguen alcanzar el 100 % de carga en ningún momento.

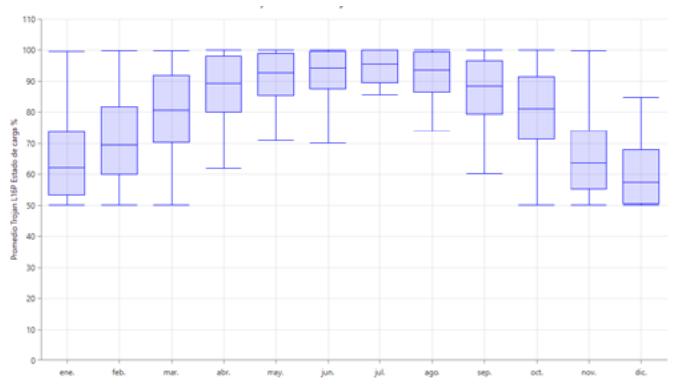

Figura 93. Estado de carga de las baterías en los diferentes meses del año

Por último, al calcular la energía que se debe comprar a la red mensualmente y multiplicándola por el precio del kWh aproximado (fijado en 0,10\$/ kWh), se obtiene los siguientes resultados:

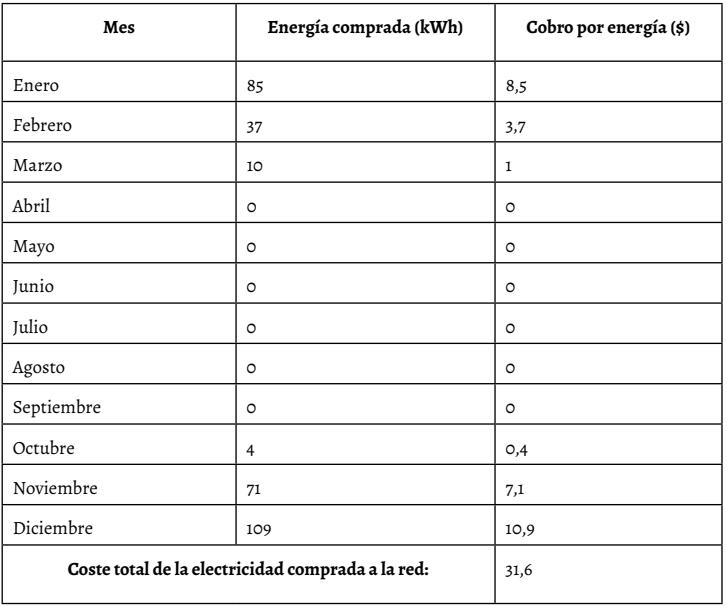

**Tabla 57.** Resumen de la compra de energía eléctrica a la red

#### **9.8.1 Dimensionado de la calefacción y ACS**

Como ya ha sido analizado en apartados anteriores, el uso de refrigeración para la vivienda objeto de estudio es nulo debido a la zona geográfica de estudio, por eso, se debe centrar en el consumo energético en calefacción. Por ello, se ha planteado un sistema para la producción de calor mediante una caldera de biomasa, la cual también servirá de apoyo a la producción de agua caliente sanitaria. Se desecha la opción de bomba de calor, descartada por la ausencia de refrigeración en la vivienda.

La opción escogida consiste en integrar un sistema de producción de ACS con el sistema de calefacción, ambos sistemas comparten una caldera de biomasa, que para el caso de ACS simplemente se trata del sistema auxiliar, ya que se cuentan con captadores solares. Se contará también con un silo de almacenamiento de pellets que servirá de suministro a la caldera de biomasa, posteriormente se hablará de la capacidad de este silo en función de la demanda de pellets de la vivienda.

El sistema que se integra es como sigue:

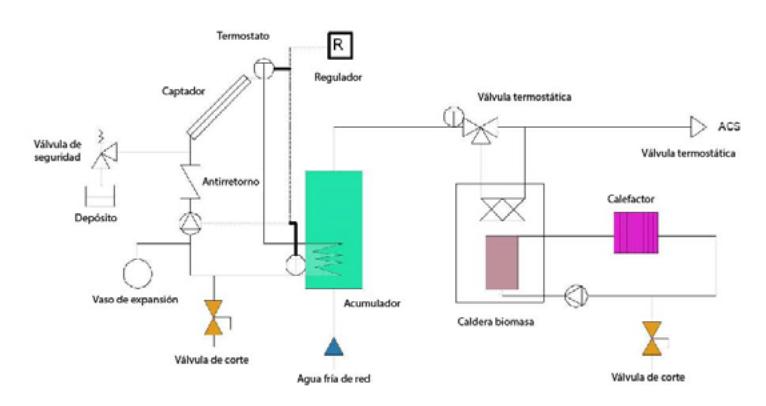

Figura 94. Esquema del sistema de calefacción y ACS Fuente **[**elaboración propia**]**

Se separará el estudio de calefacción y ACS, aunque ambos están integrados como se muestra en la Figura 94.

La caldera elegida está en función de las necesidades de ACS y la calefacción para la instalación debe cumplir con las características descritas, es decir, que pueda integrar ACS y calefacción por separado, por ello la caldera elegida es la Biomatic-20 de Fagor, que presenta un intercambiador a partir

del cual se calienta el agua que se suministra para ACS y un hogar donde se calienta el agua que se suministra para calefacción, además cuenta con un volumen de acumulación interno por si se necesita ACS instantáneo que no pueden suministrar los captadores solares.

## **9.8.1.1Dimensionado de la calefacción**

La demanda de calefacción anual viene dada por los programas Calener y Heed. Ambas demandas son parecidas y servirán para cuantificar el consumo de la caldera de biomasa y, por consiguiente, el consumo de pellets para calefacción.

Leyendo los catálogos de la caldera elegida para la instalación (posteriormente se explicará por qué ha sido elegida), se aprecia que su rendimiento se cifra en un 91 % a partir del cual podrá obtenerse el consumo anual total de la caldera para calefacción.

La fórmula aplicada es la siguiente:

$$
\eta = \frac{Qutil}{Qcombustible}
$$

Donde:

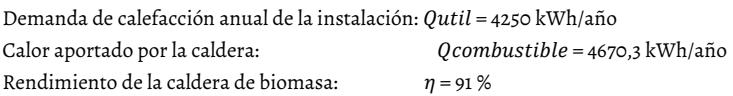

De acuerdo con estos valores, se concluye que el consumo de combustible se cifrará en 4670,33 kWh/año.

Los pellets escogidos tienen un poder calorífico de 5,0 kWh/kg, de tal modo que la cantidad de pellets para ese suministro de calor anual se calculará a través de la siguiente expresión:

## $kg$  pellets año = Consumo caldera ( $kWh/a$ ño)  $PCIPELLETS(kWh/kg)$

Teniendo en cuenta los valores anteriormente expuestos, se cifra el consumo de pellets para calefacción en 934 kg. A esto habrá que sumarle el consumo de pellets para la producción de ACS.

La producción de calor para la calefacción queda clara. Lo siguien-

te sería distribuir ese calor por las zonas para acondicionar de la vivienda. Para el caso, se ha elegido esta distribución mediante el uso de radiadores de agua caliente.

En función de los m² que hay que calentar, el número de elementos del radiador será distinto: a un mayor número de elementos mayor el área que se debe calentar. Para el dimensionamiento de los radiadores se ha usado el programa *online* de la página web de radiadores Rayco, y se obtuvo un total de 64 elementos que debían distribuirse entre las zonas que debían calentarse. Al buscar en el catálogo de radiadores de esta misma página, se eligió el modelo RD-600, cuyo número de elementos por radiador varía entre 3 a 12 elementos.

En total, se definen 64 elementos para repartir entre todas las zonas a calentar. Dependiendo del tamaño de la sala que se debe calentar, el número de elementos será mayor, por ejemplo, en un baño con cuatro elementos. Una posible configuración podría ser la que se explica en la Tabla 58:

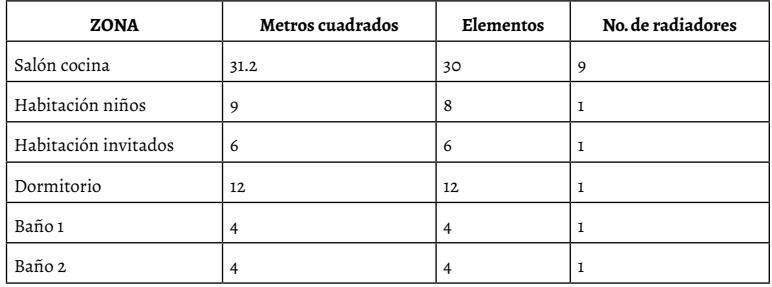

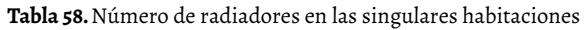

El precio por elemento se cifra en 10 USD, de modo que 10 USD \* 64 elementos hacen un total de 640 USD de gasto en compra de radiadores para calefacción. El precio de la caldera asciende a un valor de 5610 USD.

## **9.8.1.2 Dimensionado de la demanda de ACS**

Para el caso de la producción de ACS, ya se ha advertido que se va a integrar el circuito expuesto con anterioridad. El dimensionamiento de la instalación de ACS se ha obtenido mediante el software CHEQ-4. En este software, se ha introducido el esquema típico de la instalación sin mezclarlo con calefacción que, como ya se ha anticipado, no contará con aporte solar. Por ello, el esquema elegido es el siguiente:

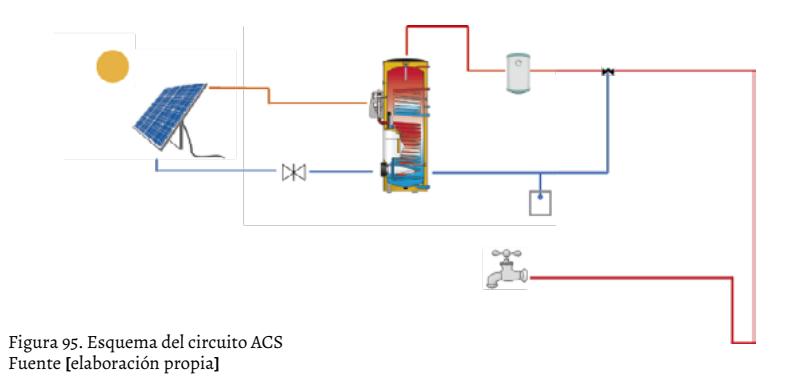

Como ya se ha expuesto, no aparece la parte de calefacción, ya que, aunque comparten caldera, la calefacción no cuenta con aporte solar, por lo que la instalación de ACS que se debe dimensionar sería la expuesta en la imagen.

Para la demanda se ha tenido en cuenta que cada persona consumirá 30 l/día y se han considerado 3 personas en la vivienda, lo que da un total de 90 l/día. El captador solar elegido se corresponde con un captador solar de la empresa Wagner Solar con las siguientes características:

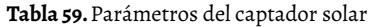

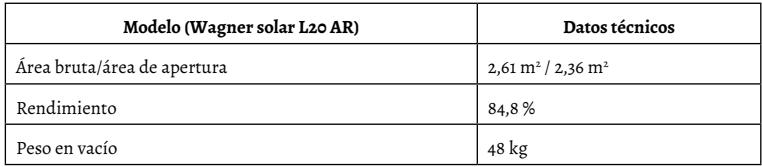

 Solo se ha instalado un captador solar, ya que con dos superaba en más del 100 % la demanda de ACS.

Las características de la instalación serán las siguientes:

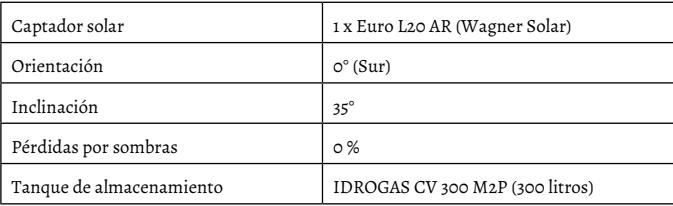

#### **Tabla 60. Características de la instalación del captador solar**

El precio del tanque de acumulación asciende a 1149 USD. El precio del captador solar se cifra en 777.70 USD.

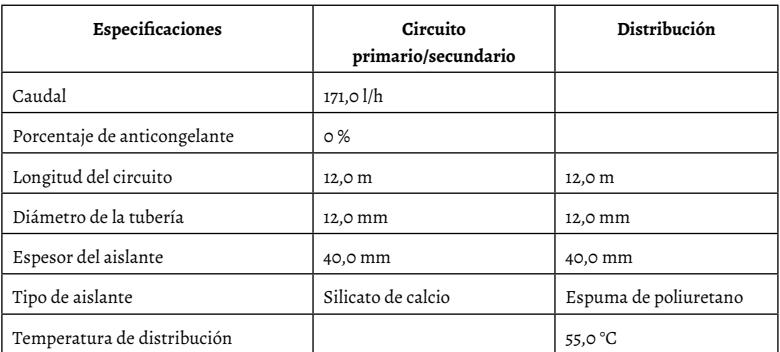

**Tabla 61.** Especificaciones del circuito primario/secundario y de la distribución

Por último, se muestra un análisis de datos final, tras la simulación obteniéndose la siguiente información.

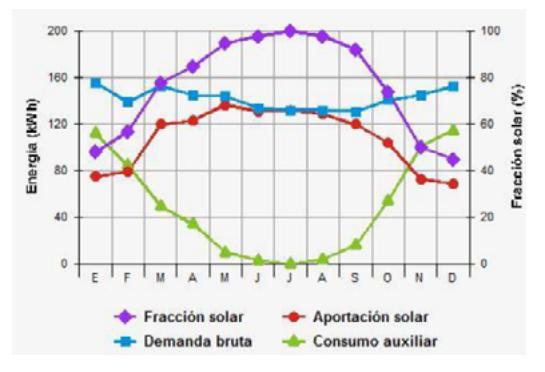

Figura 96. Aportación y demanda de energía sobre el año

Como se puede observar en la imagen, entre los meses de junio y septiembre prácticamente toda la demanda de ACS puede ser aportada por la energía solar, y en los demás meses habría que recurrir al aporte auxiliar, que se tomará de la caldera de biomasa. Los resultados finales son los siguientes:

| Demanda          | 84 l/día a 60 °C |
|------------------|------------------|
| Fracción solar   | 76 %             |
| Demanda neta     | 1.681 kWh        |
| Demanda bruta    | 1.706 kWh        |
| Aporte solar     | 1.293 kWh        |
| Consumo auxiliar | 608 kWh          |
| Acumulación      | 300 l            |

**Tabla 62**. Valores totales de la demanda y la aportación de energía

Anteriormente, se ha hablado de una caldera de biomasa y, como ya se ha dicho, esta integrará tanto la calefacción como el apoyo a la aportación solar. Habrá que dimensionarla y para ello se ha seguido este método. Se considera que la caldera deberá aportar el calor suficiente en 1 hora para calentar desde la temperatura del agua de red hasta la temperatura de impulsión deseada para ACS todo el volumen de acumulación solar elegido, que para este caso son 300 litros.

Por ello la potencia térmica necesaria será:

$$
P(kW) = \underset{3600}{V} * 4.18 \frac{kJ}{kg} * (Timp - Tred)
$$

Donde:

Capacidad de calor específico  $cp = 4.18 \, kJ/kg$ <br>Temperatura impulsión del agua  $Timp = 60 \, ^{\circ}C$ Temperatura impulsión del agua  $Time = 60 °C$ <br>Temperatura media del agua de red  $Tree = 10.3 °C$ Temperatura media del agua de red  $Tred = 10$ <br>Volumen de acumulación solar  $V = 300 l$ Volumen de acumulación solar

La potencia resultante se cifra en 17,3 kW para ACS. Posteriormente habrá que comprobar si estos kW son suficientes para el suministro de calefacción. Según la información de potencia pico de calefacción suministrada por el HEED, es más que suficiente.

De los resultados obtenidos del software CHEQ-4, se cifra el consumo auxiliar, en este caso la caldera de biomasa en 608 kWh/año, calor que debe ser aportado por la biomasa y que supone otro gasto adicional por consiguiente de pellets.

El consumo de pellets para este caso se llevará a cabo del mismo modo que para el caso de calefacción usando la siguiente ecuación:

$$
\eta = \frac{Qutil}{Qcombustible}
$$

Donde:

Demanda de calefacción anual de la instalación:  $\theta$ util = 608 kWh/año Calor aportado por la caldera: Rendimiento de la caldera de biomasa:  $n = 91\%$ 

Posteriormente a esta ecuación, se aplicaría la siguiente, en función del PCI de los pellets se obtendrían los kg necesarios de pellets que harían falta para conseguir ese calor útil.

> $kg$  pellets =  $Consumo$  caldera ( $kWh/año$ )<br> $q\tilde{n}o$  PCIPELLETS ( $kWh/ka$ )  $PCIPELLETS(kWh/kg)$

El consumo de la caldera será igual a:

 $O$ combustible = 668.13 kWh/año

Teniendo en cuenta este dato y sustituyéndolo en la fórmula para un PCI de pellets igual al anterior, los kg de pellets necesarios serían 133.62 Kg/ año, valor con el que se termina de cuantificar el consumo de ACS.

Analizando ambas medidas por separado y conjuntamente, se llega a la conclusión de que la caldera BIOMATIC-20 de FAGOR es capaz de suministrar 20 kW, por lo que es elegida para el fin deseado.

Sumando el aporte de pellets necesarios para calefacción y ACS, se llega a un total de 1067.7 kg pellets/año. Se contará con un silo de almacenamiento para servir de suministro a la caldera de biomasa y donde se introducirán

estos 1067.7 kg. Para dimensionar este silo, se observa la densidad del pellet, que se cifra en 683 kg/m<sup>3</sup> y de este modo:

> Volumen almacenamiento =  $kg$  pellets/año  $683kg/m<sup>3</sup>$

Sustituyendo los valores en la expresión, se obtiene que el volumen de almacenamiento debe ser de 1563 m<sup>3</sup>.

Volumen almacenamiento = 1563  $m<sup>3</sup>$ 

Se elegirá un silo de almacenamiento. Se optan por el silo GEOBOX del catálogo comercial de silos de FAGOR, cuyo volumen de almacenamiento está entre 1.7 y 2.6 m<sup>3</sup> que será más que suficiente para almacenar toda la biomasa necesaria para un año. El precio de este silo se cifra en 1395 USD. El siguiente paso a tener en cuenta es el coste que se tendrá por calefacción y ACS.

Para ello habrá que tener en cuenta el precio del pellet suministrado:

**Precio pellet:** 6,13  $cs/kWh$ 

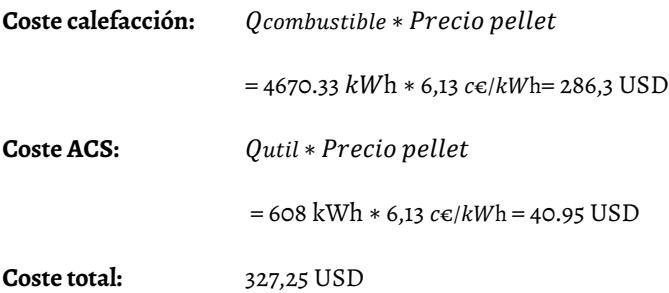

La cantidad de pallets anual es de 1070 kg con un precio total de 250 USD.

## **9.8.1.3 Dimensionado de la chimenea**

Para el cálculo de la chimenea, se ha utilizado el software de cálculo que proporciona la casa DINAK. En el programa se han introducido los datos obtenidos en los apartados anteriores y los datos que aporta el fabricante de la caldera de biomasa en la ficha de datos técnicos.

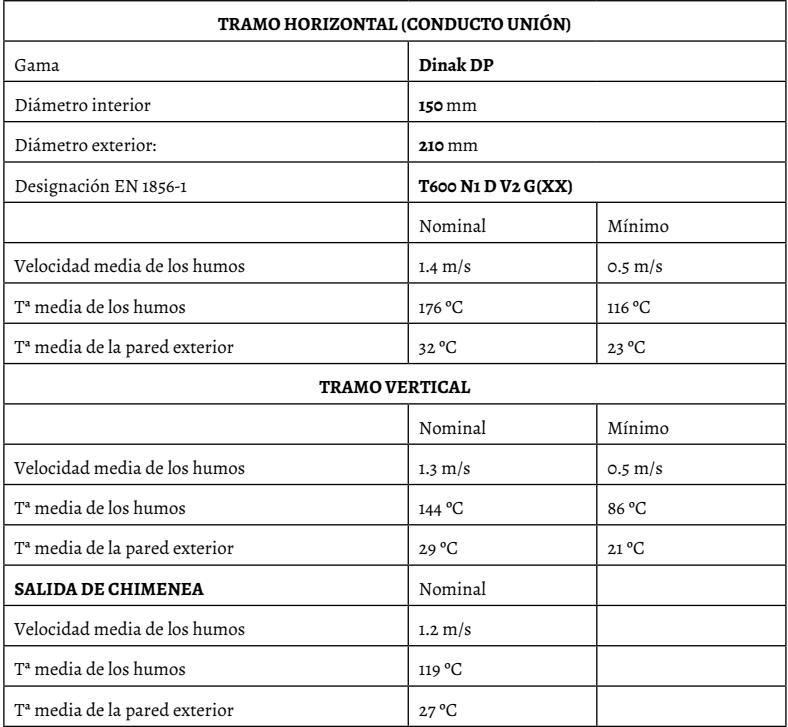

**Tabla 63.** Dimensión de la chimenea

## **9.9.1 Presupuesto y estudio de viabilidad**

En este apartado, se presenta una estimación detallada de los costes de este proyecto agrupada en diferentes categorías:

- Costes de la construcción de la vivienda
- Costes de la instalación eléctrica
- Costes de la instalación térmica

Para el cálculo de este presupuesto, se deben tener en cuenta los siguientes aspectos:

- Los costes que se mostrarán estarán expresados en dólares de EE. UU., a no ser que se especifique lo contrario.
- Se redondearán a dos decimales para cantidades económicas.
- Los valores obtenidos se calcularán de forma neta, es decir, obviando los diferentes impuestos del Estado.

## **9.9.1.1 Presupuesto de construcción**

En este apartado se van a explicar los costes que supondría la construcción de la vivienda para poder contar con un valor de referencia a la hora de ponerle un valor económico a la vivienda. Para ello, se han efectuado las siguientes consideraciones:

- No se ha tenido en cuenta el coste del terreno donde se va a construir la vivienda.
- Los costes de los materiales constructivos se han obtenido en dólares por metro cuadrado.
- Los costes de la mano de obra se han obtenido en dólares por hora y se ha estimado el tiempo aproximado que se tardaría en construir la vivienda.
- El acondicionamiento del edificio se ha obtenido en dólares por metro cuadrado de terreno.
- Se ha supuesto un incremento del coste total de un 10 % debido a otros costes o complicaciones que se puedan suscitar durante la construcción de la vivienda.
- Se ha dividido el coste de los materiales por el tipo de cerramiento que se tiene, describiendo cuáles son los materiales para cada caso.

En la Tabla 64 se exponen los costes por cada cerramiento y de los demás elementos necesarios para la construcción de la vivienda:

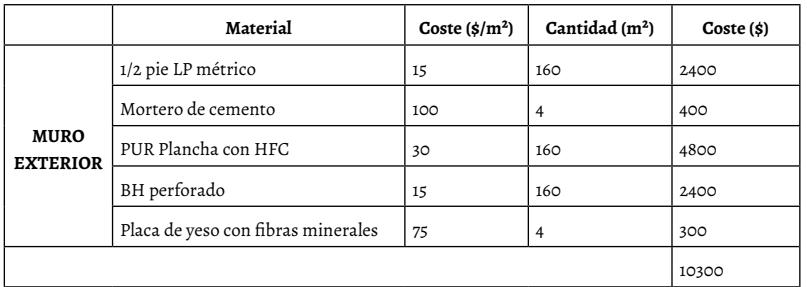

**Tabla 64.** Coste de material por cerramiento

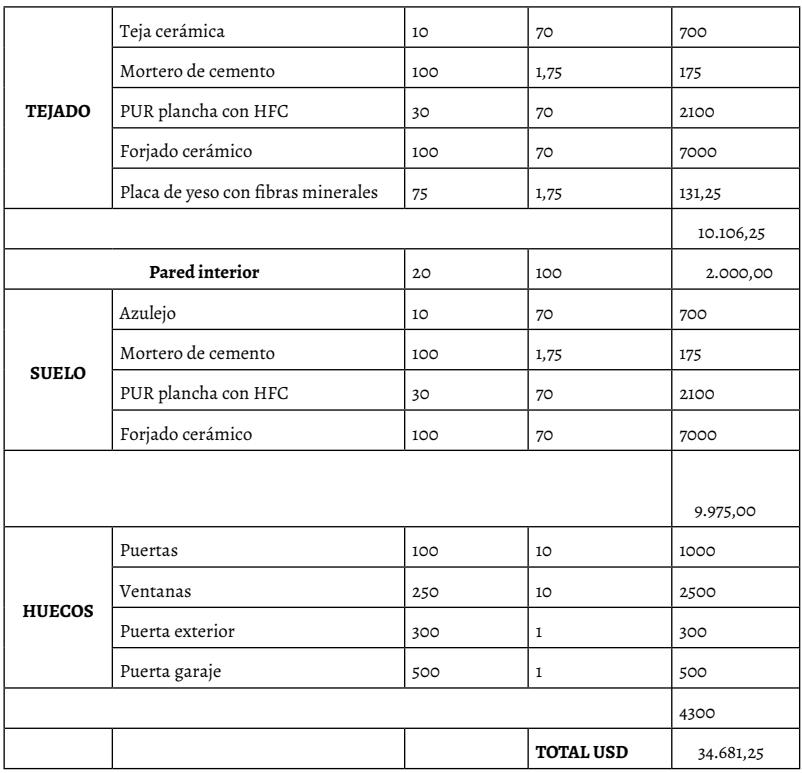

Para la mano de obra, como se ha explicado antes, se ha estimado un valor de dólares por hora. Las horas utilizadas en la construcción se han estimado son 2500, lo que supone a 3 obreros durante 4 meses trabajando 10 horas al día, sin trabajar los fines de semana. El acondicionamiento del terreno se ha estimado en un valor de dólares por metro cuadrado y se ha supuesto que el terreno necesario para la construcción de la vivienda son unos 150 metros cuadrados.

En la Tabla 65, se expone el coste de mano de obra y el acondicionamiento del terreno:

| <b>MANO DE OBRA</b> |                                    |                   |             |  |  |  |  |  |
|---------------------|------------------------------------|-------------------|-------------|--|--|--|--|--|
| Mano de obra        | Coste                              | Cantidad          | Coste (USD) |  |  |  |  |  |
| Obrero              | $15$ \$/h                          | 2500 h            | 37500       |  |  |  |  |  |
| Acondicionamiento   | $30 \frac{\text{m}}{\text{s}}/m^2$ | $150 \text{ m}^2$ | 4500        |  |  |  |  |  |
|                     |                                    | TOTAL             | 42000       |  |  |  |  |  |

**Tabla 65.** Coste de mano de obra

Por último, en la Tabla 66 se resume el coste total de la construcción de la vivienda:

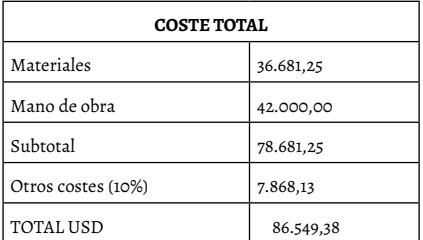

**Tabla 66.** Coste total de la construcción de la vivienda

## **9.9.1.2 Presupuesto de las instalaciones eléctricas**

En este apartado, se explica el coste de las instalaciones eléctricas de la vivienda, para ello se han dividido en instalaciones de consumo y en instalaciones de generación eléctrica.

#### **Instalaciones de consumo energético**

Aquí se exponen los principales equipos de consumo eléctrico. Los principales equipos que consumen energía eléctrica son los electrodomésticos. En la Tabla 67 se resumen los costes:

| Equipo             | Unidades | Precio Unidad USD | Importe |  |
|--------------------|----------|-------------------|---------|--|
| Frigorífico        |          | 930               | 930     |  |
| Campana extractora |          | 1.695             | 1.695   |  |

**Tabla 67.** Coste de los equipos de consumo energético

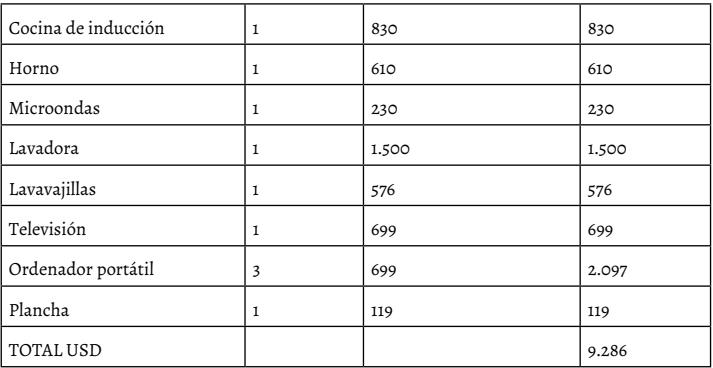

## **Instalaciones de generación eléctrica**

En la Tabla 68 se explican los principales equipos de generación eléctrica:

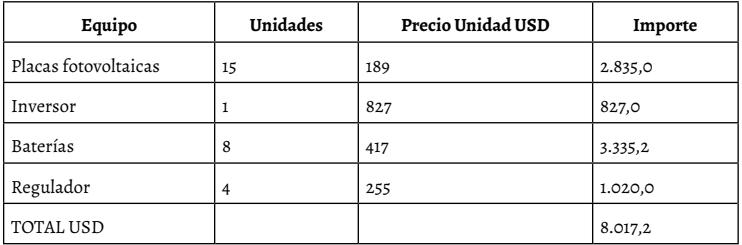

**Tabla 68.**Coste de los equipos de generación eléctrica

## **9.9.1.3 Presupuesto de las instalaciones térmicas**

En este apartado, se explica el coste de las instalaciones térmicas de la vivienda, para ello se resumen los equipos necesarios (Tabla 69). Los costes por unidad resultan de los catálogos de las casas que se han elegido (ver anexos).

Estos son los equipos térmicos que se desean instalar en la vivienda:

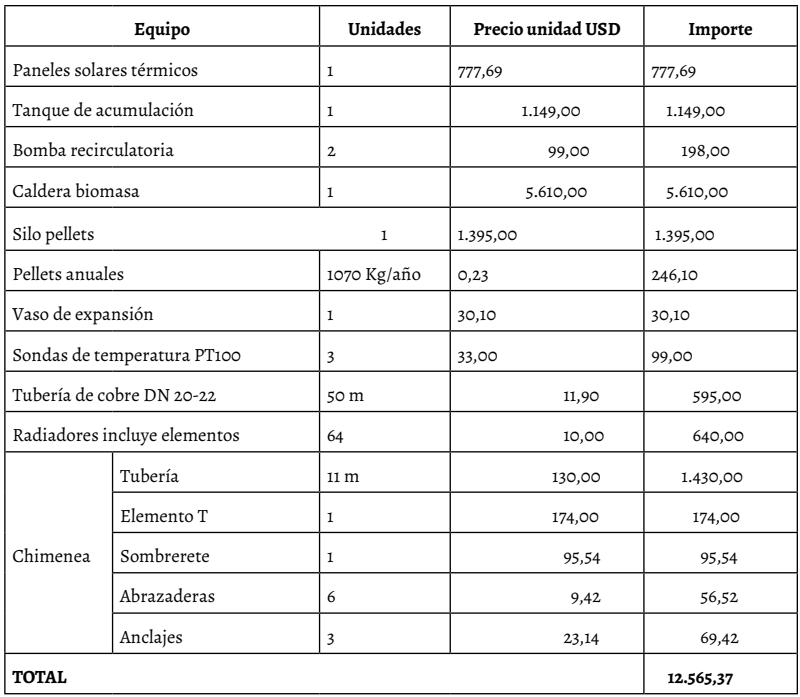

## **Tabla 69.** Coste de los equipos térmicos de la vivienda

## **9.9.1.4 Presupuesto total de la vivienda**

En este apartado se explica el coste total que le supondría al promotor construir la vivienda.

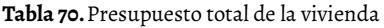

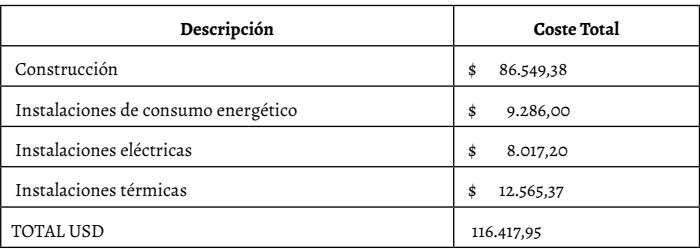

El coste total de la vivienda es de 116.417,95 dólares.

## **9.9.2 Resumen de resultados y conclusiones**

En la sección diez, se planteó como objetivo principal la elaboración del diseño de una vivienda unifamiliar de consumo de energía casi nulo (NZEB) y de su equipamiento energético. El diseño contempla los siguientes aspectos:

- Análisis de la ubicación y orientación de la vivienda
- Análisis de datos climáticos y ambientales de la zona de asentamiento del inmueble
- Identificación de materiales de construcción de alta eficiencia y calidad
- Elección de equipos eléctricos tales como electrodomésticos de alta eficiencia energética
- Proyección de la demanda energética eléctrica y térmica
- Simulación de las condiciones climáticas de la zona de asentamiento
- Simulación del comportamiento energético de la vivienda
- Dimensionamiento del sistema fotovoltaico
- Dimensionamiento de la caldera de biomasa
- Presupuesto económico del proyecto

En un enfoque más técnico, la casa NZEB tiene que cumplir con un nivel de eficiencia energética muy alto y un consumo de energía casi nulo, o muy bajo, el cual debe en su mayoría proceder de fuentes renovables.

Los datos de partida para el proyecto son los consumos energéticos para que la vivienda diseñada cumpla los parámetros de una NZEB.

# **BIBLIOGRAFÍA**

**\_\_\_\_\_\_\_\_\_\_**

- **1.** Universidad ECOTEC, Metodología de la investigación (s. f.). [En línea]. Recuperado de: *[https://www.ecotec.edu.ec/material/material\\_2019D1\\_](https://www.ecotec.edu.ec/material/material_2019D1_CSC244_06_115632.pdf) [CSC244\\_06\\_115632.pdf](https://www.ecotec.edu.ec/material/material_2019D1_CSC244_06_115632.pdf).*
- **2.** Real Academia de la Lengua, *Diccionario de la lengua española*. 22ª. ed. Madrid: Espasa Calpe, 2022. [En línea]. Recuperado de: https: www.rae.es.
- **3.** J. Matias-Pereira, "Efeitos e custos da crise financeira e econômica global no Brasil", *Observatorio de la Economía Latinoamerica. Revista Académica de Economía*, no. 108, 2009. [En línea]. Recuperado de: *[https://www.eumed.net/cursecon/ecolat/](https://www.eumed.net/cursecon/ecolat/br/09/jmp.htm) [br/09/jmp.htm](https://www.eumed.net/cursecon/ecolat/br/09/jmp.htm).*
- **4.** M. G. Stoppello, G. R. Sánchez y A. J. Busso, "Equipo de climatización tipo central con adaptaciones pedagógicas en clases", *Extensionismo, innovación y transferencia tecnológica. Claves para el desarrollo,* vol. 4, pp. 247-253, 2018. [En línea]. Recuperado de: http://revistas.unne.edu.ar/index.php/eitt/article/ viewFile/2891/2560.
- **5.** C. Rangel Romero, J. C. Rojas Garnica, E. Carbajal y J. Rodríguez-Candelario, "Análisis de irreversibilidades en un sistema de refrigeración por compresión mecánica de vapor con R-134a", *Revista de Sistemas Experimentales*, vol. 4, no. 11, pp. 42-52, jun. 2017.
- **6.** S. B. Díaz Barra y J. I. Carrasco Garabito, "Estudio y diseño de sistema de calefacción domiciliario", Tesis de grado, Universidad Técnica Federico Santa María Sede Concepción, Rey, Chile, 2018. [En línea]. Recuperado de: *https://repositorio.usm.cl/bitstream/handle/11673/42444/3560901544206UTFSM. pdf?sequence=1&isAllowed=y.*
- **7.** M. E. Urbina Muñoz, "Procedimiento para la evaluación de motores de generación bajo condiciones ambientales locales", *Ciencias de la Ingeniería y Aplicadas*, vol. 1, no. 2, pp. 59-69, dic. 2017.
- **8.** J. E. González Gil, Á. O. Díaz Rey, y O. A. González-Estrada, "Análisis de un

generador de HHO de celda seca para su aplicación en motores de combustión interna", *Revista UIS Ingenierías*, vol. 13, no. 1, pp. 143-154, 2018. [En línea]. *https://doi.org/10.18273/revuin.v17n1-2018013.*

- **9.** J. J. J. Luján Bravo, "Análisis de los criterios de diseño basados en las recomendaciones de la NFPA 780 para el desarrollo de un sistema de protección contra descargas atmosféricas de una instalación eléctrica ubicada a la intemperie mediante pararrayos tipo Franklyn". Tesis de grado, Universidad Tecnológica del Perú, Lima, 2018. [En línea]. Recuperado de: *<http://repositorio.utp.edu.pe/handle/UTP/1090>*
- **10.** J. G. Trasancos, Instalaciones eléctricas en media y baja tensión 8.ª ed. Madrid: Paraninfo, 2020.
- **11.** Soluciones Led, "¿Por qué conectar a tierra, por qué comprobar los sistemas de conexión a tierra?", ene. 2017 [En *línea*]. Recuperado de: *[https://www.soluciones](https://www.soluciones-led.com/conectar-tierra-comprobar-los-sistemas-conexion-tierra/)[led.com/conectar-tierra-comprobar-los-sistemas-conexion-tierra/.](https://www.soluciones-led.com/conectar-tierra-comprobar-los-sistemas-conexion-tierra/)*
- **12.** D. Ruiz Mamani, "Propuesta de mejora para optimizar el proceso de instalación de ascensores". Tesis de grado, Universidad Peruana de Ciencias Aplicadas, Lima, 2018. [En línea]. Recuperado de: *[https://doi.org/10.19083/tesis/624830.](https://doi.org/10.19083/tesis/624830)*
- **13.** J. Z. Aguirre Parra, "Análisis de la matriz energética ecuatoriana y plan de desarrollo energético sostenible para la ciudad de Machala". Tesis de maestría, Universidad Politécnica de Valencia/Instituto de Ingeniería Eléctrica/Escuela Técnica Superior Ingenieros Industriales de Valencia, Valencia, 2018.
- **14.** C. F. Guamán Sánchez, "Diseño de una microrred basada en renovables para suministrar electricidad a un área de concesión de la Empresa Eléctrica Regional Centro Sur". Tesis de Maestría, Universidad Politécnica de Valencia, Valencia, 2017.
- **15.** A. Colmenar Santos, D. Borge Díaz, E. Collado Fernández y M. A. Castro Gil, *Generación distribuida, autoconsumo y redes inteligentes*. Madrid: Universidad Nacional de Educación a Distancia, 2016.
- **16.** M. V. Mercado, G. Barea Paci, A. Esteves y C. Filippín, "Efecto de la ventilación natural en el consumo energético de un edificio bioclimático. análisis y estudio mediante energy plus. *Hábitat Sustentable*, vol. 8, no. 1, pp. 54-67, 2018. [En línea]. Recuperado de: *[http://revistas.ubiobio.cl/index.php/RHS/article/](http://revistas.ubiobio.cl/index.php/RHS/article/view/2933/3194) [view/2933/3194.](http://revistas.ubiobio.cl/index.php/RHS/article/view/2933/3194)*
- **17.** Brian Clegg, "50 Temas fundamentales sobre energía, generación y utilización", febrero 2021, Barcelona: Ediciones Blume.
- **18.** J. R. Cochancela Araujo y P. A. Astudillo Salinas, "Análisis energético de centrales eólicas", Tesis de grado. Universidad de Cuenca, Cuenca, 2012. [En línea]. Recuperado de: *http://dspace.ucuenca.edu.ec/handle/123456789/699.*
- **19.** Plataforma de Edificación Passivhaus, "Certificación de componentes*",* abr.

2021. [En línea]. Recuperado de: *https://www.plataforma-pep.org/estandar/ certificacion.*

- **20.** R. A. González Lezcano, J. M. Del Río Campos, F. Aramburu Gaviola y S. Cesteros García, *Instalaciones eléctricas en el diseño de edificios. Problemas resueltos de instalaciones eléctricas.* Madrid: Ediciones Asimétricas, 2016.
- **21.** J. M. Del Río Campos, G. Sanglier Contreras, R. A. González Lezcano y M. C. Rubio Martín, *Fundamentos* físicos de las instalaciones en arquitectura. Madrid: Ediciones Asimétricas, 2020.
- **22.** R. A. González Lezcano y J. B. Echeverría Trueba, *Instalaciones de climatización y ventilación en el diseño de edificios. Problemas resueltos de instalaciones de climatización*. Madrid: Ediciones Asimétricas, 2017.
- **23.** R. A. González Lezcano, S. Hormigos Jiménez, C. Morollón Ronda y J. B. Echevarrúa Trueba, *Ahorro de energía en el diseño de edificios*. Problemas resueltos de ahorro de energía. Madrid: Ediciones Asimétricas, 2018.
- **24.** F. Del Ama, R. A. González Lezcano y S. Cesteros García, *Acústica en el diseño de edificios*. Madrid: Ediciones Asimétricas, 2018.
- **25.** P. Gómez Marco, *Configuración de instalaciones eléctricas*. Madrid: Marcombo, 2021.
- **26.** F. Galdón Trillo, D. T. González Arias y L. J. Sánchez De León Linares, *Configuración de instalaciones de frío y climatización*. Madrid: Paraninfo, 2020.
- **27.** M. Moro Vallina. *Instalaciones solares fotovoltaicas*. 2ª. ed. Madrid: Paraninfo, 2018.

## **ÍNDICE DE FIGURAS**

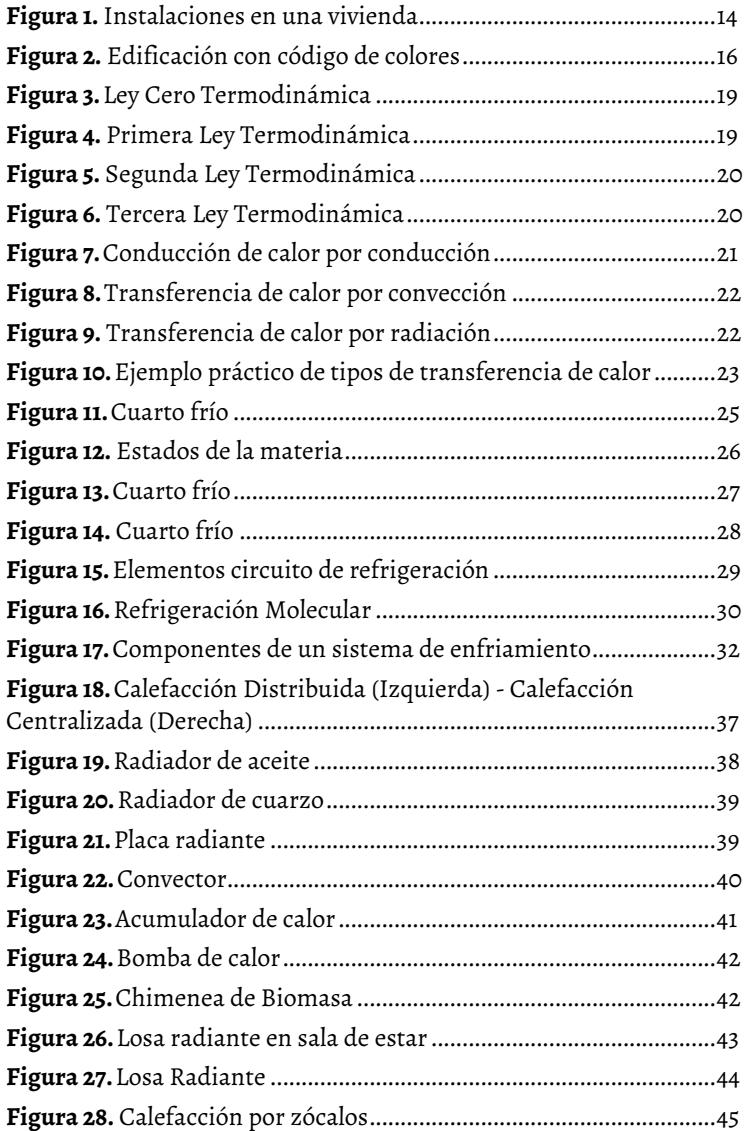

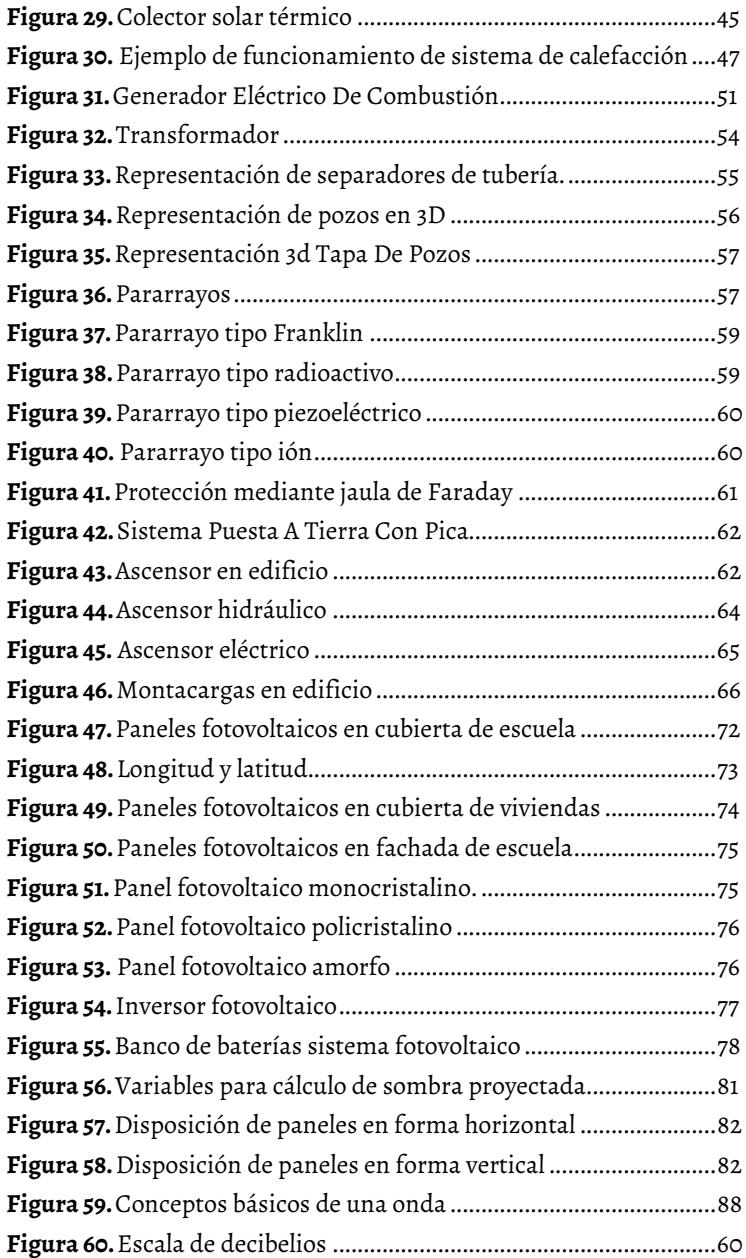

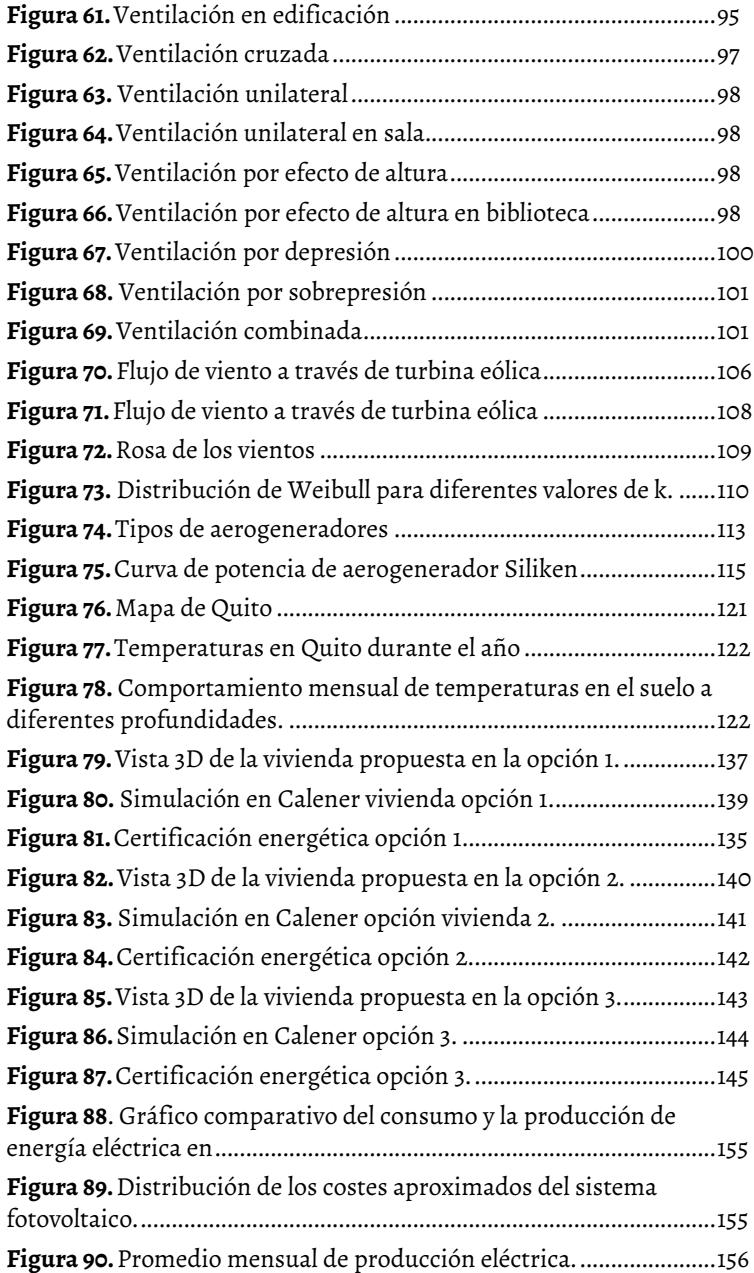

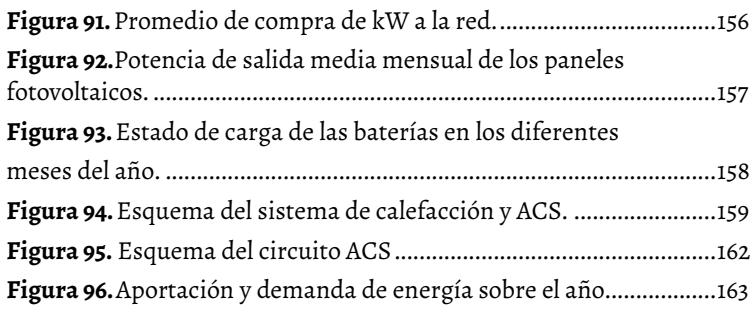
## **ÍNDICE DE TABLAS**

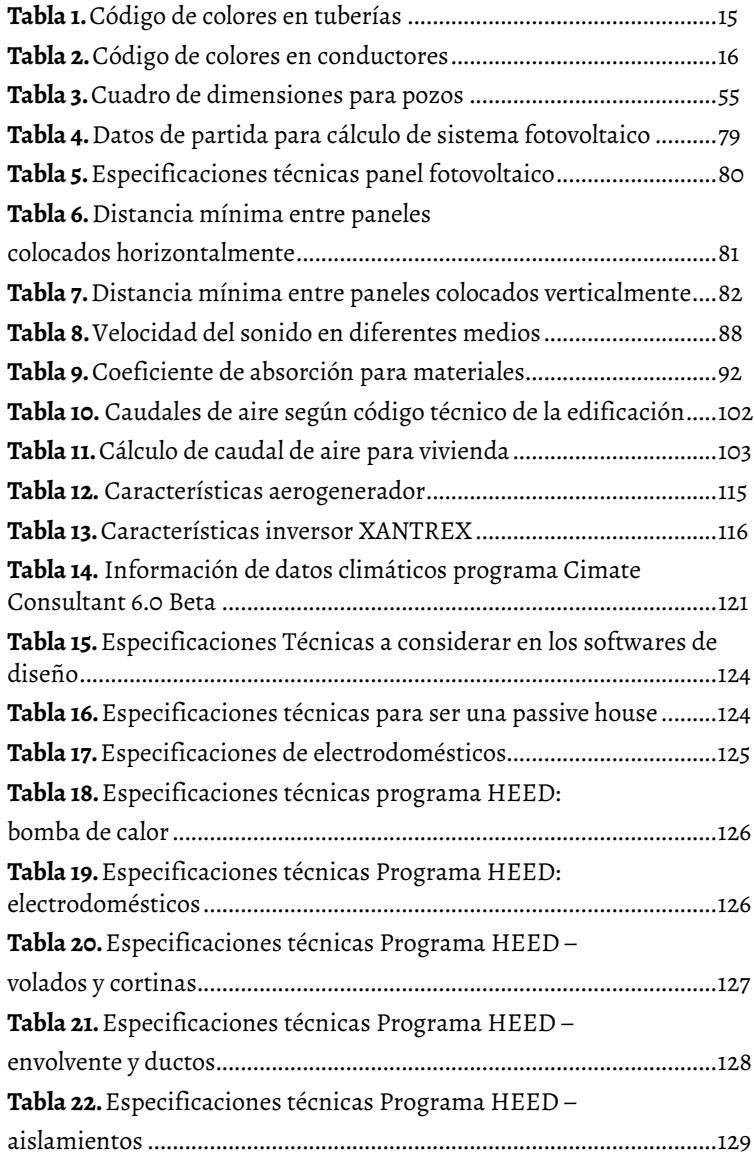

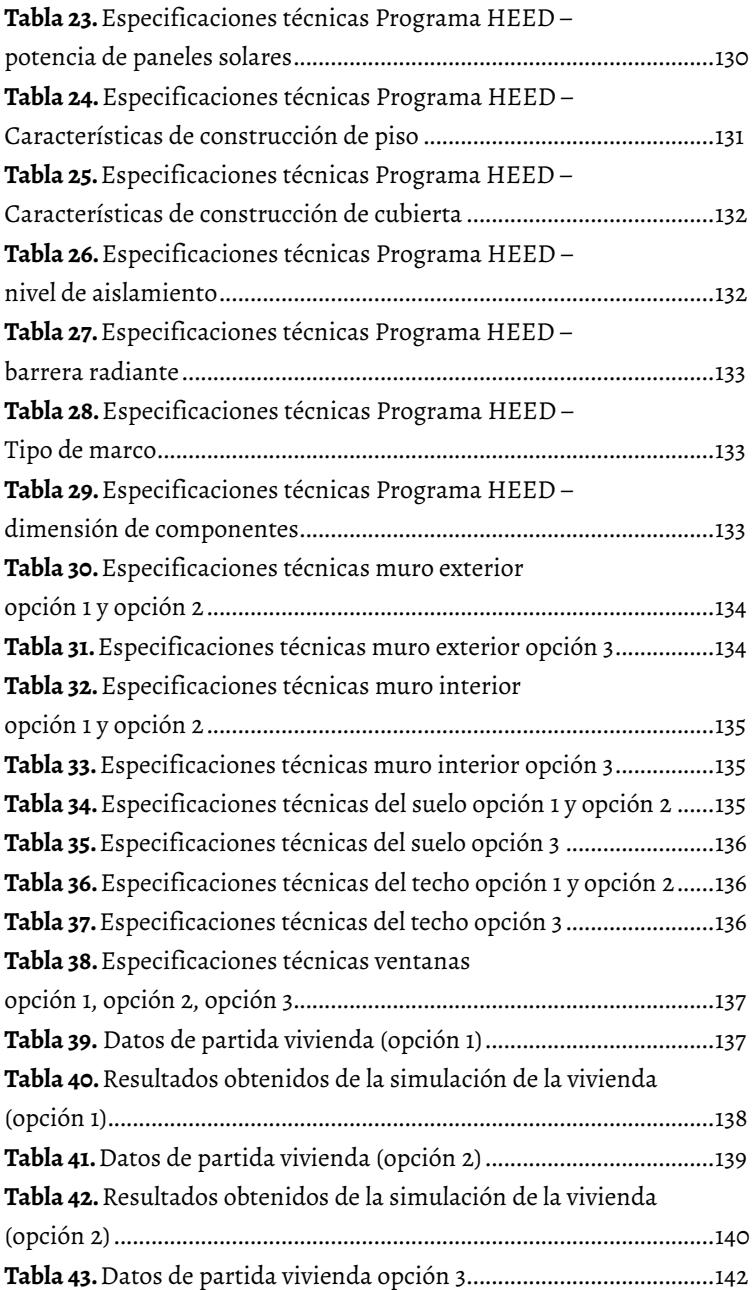

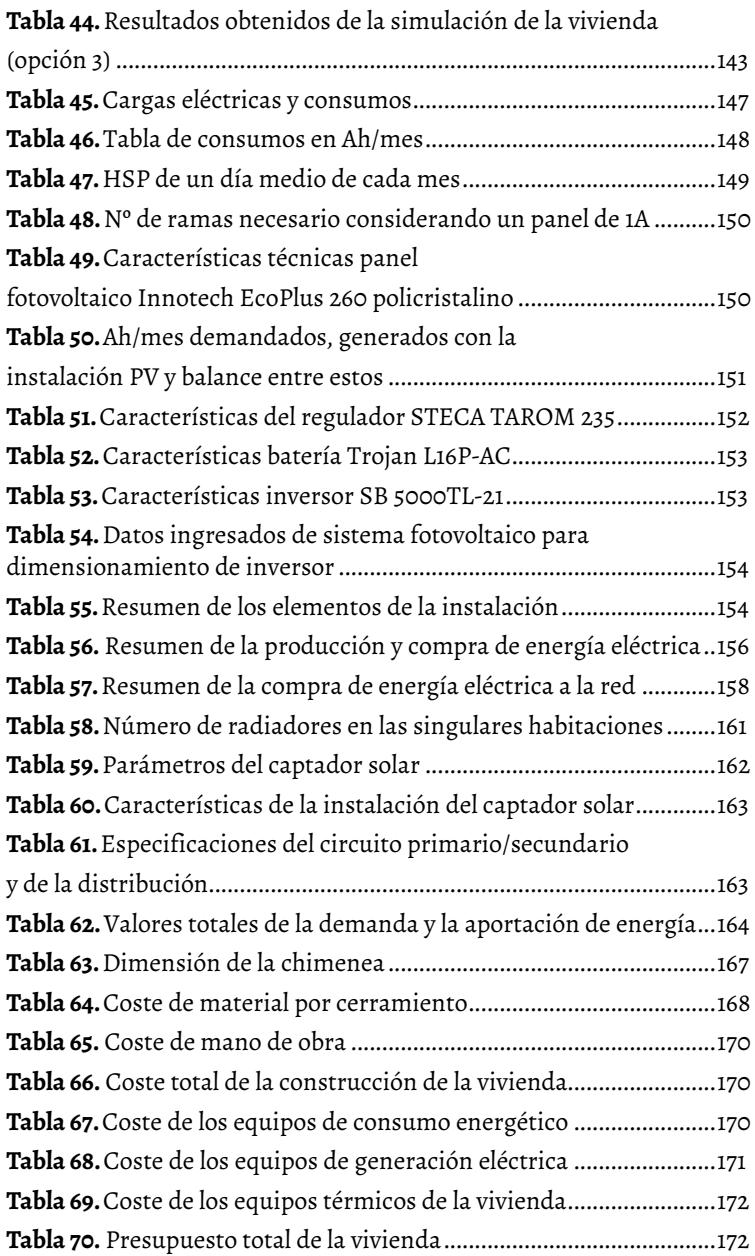

Este libro digital se produjo bajo el sello editorial UCuenca Press.

Cuenca - Ecuador

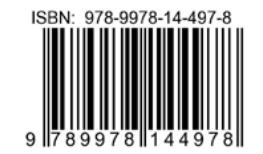

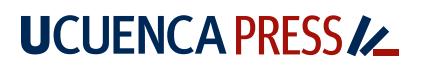